#### **OBSAH**

#### Amatérské radio

**Vydavatel:** AMARO spol. s r.o. **Adresa vydavatele:** Radlická 2, 150 00 Praha 5, tel.: 57 31 73 14 **Redakce:** Alan Kraus, Pavel Meca tel.: 22 81 23 19 e-mail: [kraus@jmtronic.cz](mailto:kraus@jmtronic.cz) Na Beránce 2, 160 00 Praha 6 **Ročně vychází** 12 čísel, cena výtisku 30 Kč, roční předplatné 312 Kč. **Objednávky predplatného** prijímá Michaela Jiráčková, Radlická 2, 150 00 Praha 5, tel.: 57 31 73 12 **Rozsiruje** PNS a.s., Transpress spol. s r.o., Mediaprint & Kapa a soukromí distributori.

**Objednávky inzerce** na adrese vydavatele

**Distribúciu, predplatné a inzerciu pre Slovenskú republiku zabezpecuje:**

Magnet-Press Slovakia s.r.o., PO.BOX 169, 830 00 BRATISLAVA tel./fax: 07/444 545 59 -predplatné tel./fax: 07/444 546 28 -administrativa tel./fax: 07/444 506 93 -inzercia Sídlo firmy: Teslova 12, 821 02 Bratislava

**Podávání novinovych zásilek** povolené Českou poštou - ředitelstvím OZ Praha (C.j. nov 6285/97 ze dne 3.9.1997)

**Za púvodnost** príspêvku odpovídá autor. Otisk povolen jen **s uvedením púvodu**.

**Sazba a DTP:** AK DESIGN - Alan Kraus

Za obsah **inzerátu** odpovídá inzerent.

Redakce si vyhrazuje **právo neuverejnit** inzerát, jehoz obsah by mohl poskodit pověst časopisu. **Nevyžádané rukopisy** autorům nevracíme. Bez **predchozího písemného souhlasu** vydavatele nesmí být žádná část kopírována, rozmnožována, nebo šířena jakýmkoliv způsobem. Právní nárok na **odškodnění** v případě změn, chyb nebo vynechání je vyloučen. **Veskerá práva vyhrazena**.

**ISSN 0322-9572, c.j. 46 043**

**© AMARO spol. <sup>s</sup> r. o.**

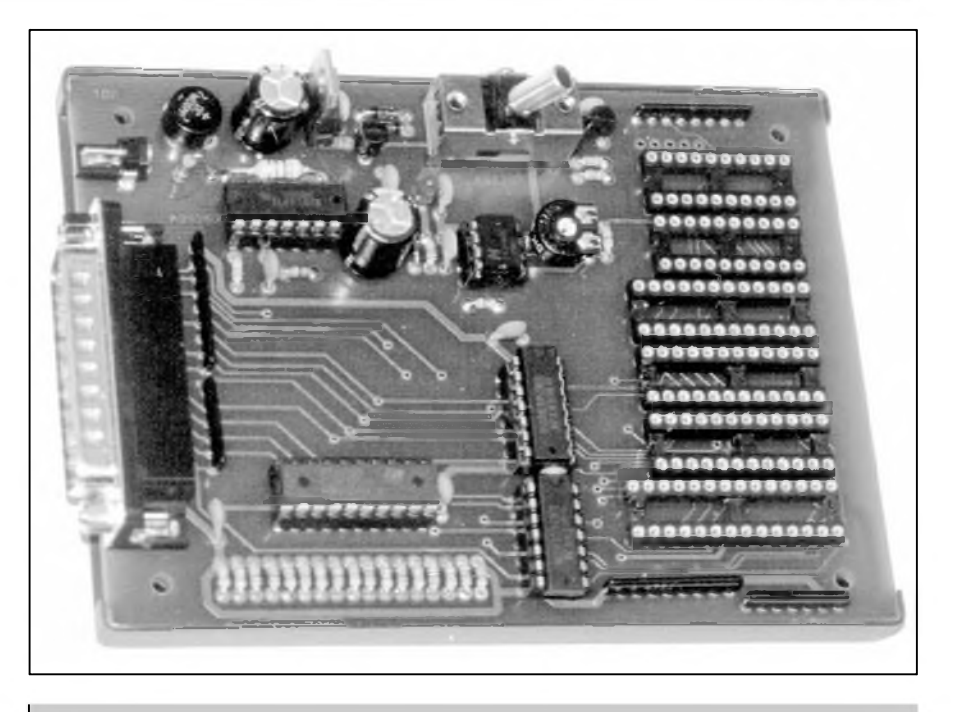

### **Obsah**

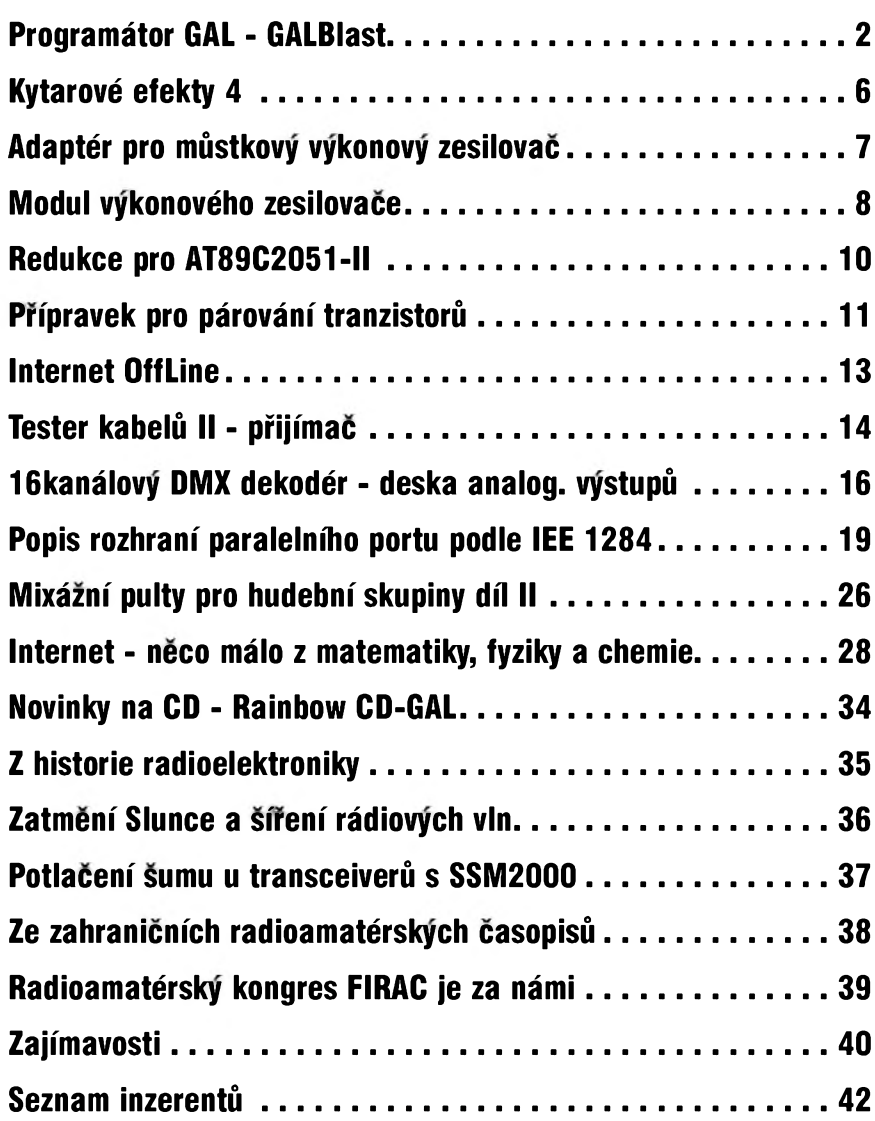

# **Programátor GAL - GALBlast**

Internet je nevyčerpatelná studnice inspirace, nápadú a zajímavÿch projektú. Na WWW stránkách *http:/ /www.<geocities.com/ResearchTriangle/> Forum/8070/* jsme nalezli velmi zajímavé a jednoduché zapojení programátoru GALů. Po domluvě s autorem, drobné úpravě zapojení a prepracování ploSného spoje Vám ho predkládáme.

#### **Základní vlastnosti**

GALBlast je jednoduchÿ, amatérskÿ programátor obvodÛ GAL® od firem Lattice, National Semiconductors a STMicrosystems. Připojuje se k beznému paralelnímu portu PC - postacuje mu základní rezim SPP portu. Dokáze naprogramovat obvody ze standardního JEDEC souboru. Na rozdíl od jinÿch publikovanÿch programátorû má podstatne SirSí Skálu obvodÛ, které podporuje: 16V8/ A/B/C/D/Z/ZD, 18V10/B, 20V8/A/B/Z, 20RA10/B, 20XV10/B, 22V10/B/C/Z, 6001/B a 6002B. Je pripraven pro práci s obvody pro pětivoltové i třívoltové napájení, i když v současné verzi obslužný program nepodporuje třívoltové obvody. Komfortní a přehlednÿ ovládací program je urcen pro Win-3.x/95/98, bohuzel ale ne pro Win-NT. Jsou dostupné kompletní zdrojové kódy programu. Celá konstrukce je koncipována jako jednoduchÿ a levnÿ kit - není pouzita jedna objímka ZIF pro všechny obvody, ale pro kazdÿ typ obvodu samostatná precizní objímka.

#### **Obvodové resení**

Programátor je připojen k paralelnímu portu osobního pocítace pres konektor K2. Odpory RN1 a RN2 upravují úroven logické jednicky. Všechny řídící signály jsou odděleny budiči s otevřeným kolektorem IC2 a IC3. Pracovní kolektorové odpory těchto budičů jsou RN5 a RN6. Pomocí oddelovace IC3D a tranzistoru T1 je spínáno napájecí napetí pro programovanÿ obvod, kterÿ se vkládá podle typu do precizních objímek SOKL1 až SOKL6. Přítomnost napájecího napetí na objímkách je indikována LED LD2. Neaktivní vývody objímek jsou přizemněny přes odpory RN3 a RN4. Latch IC1

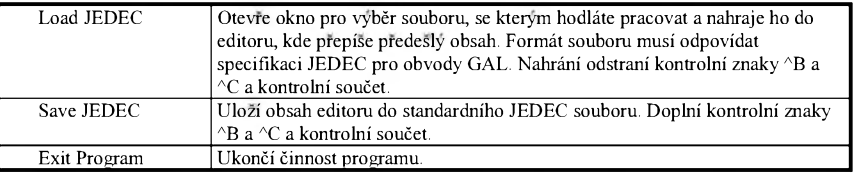

#### *FILE menu*

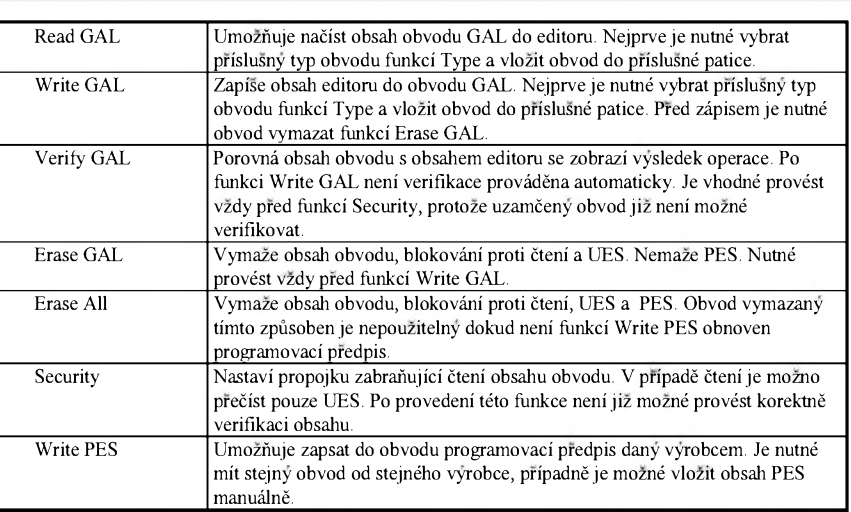

#### *GAL menu*

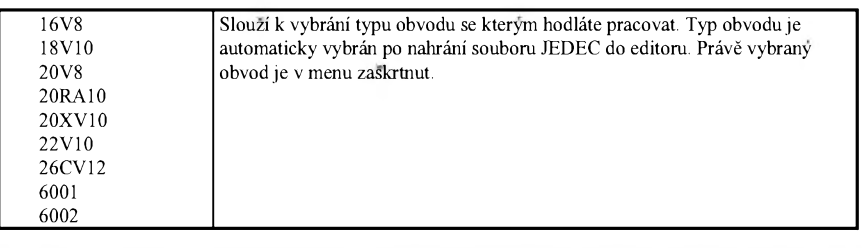

#### *TYPE menu*

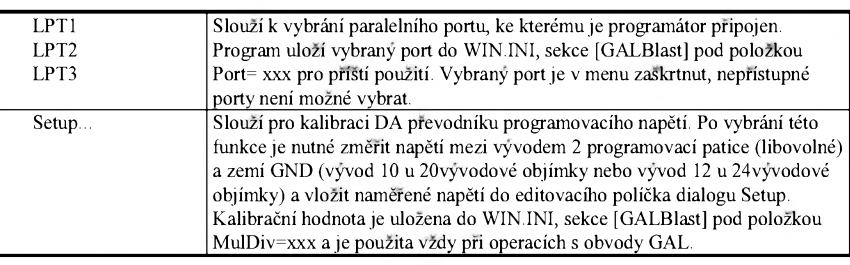

#### *PORT menu*

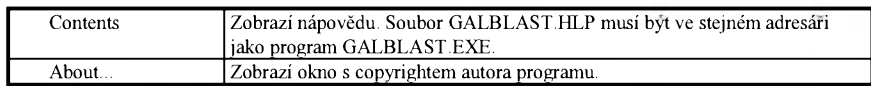

*HELP menu*

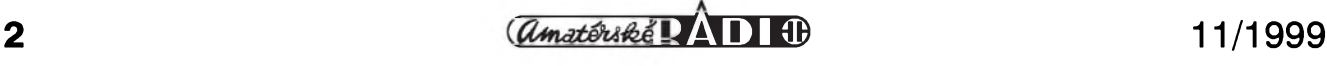

#### **STAVEBNÍ NÁVODY**

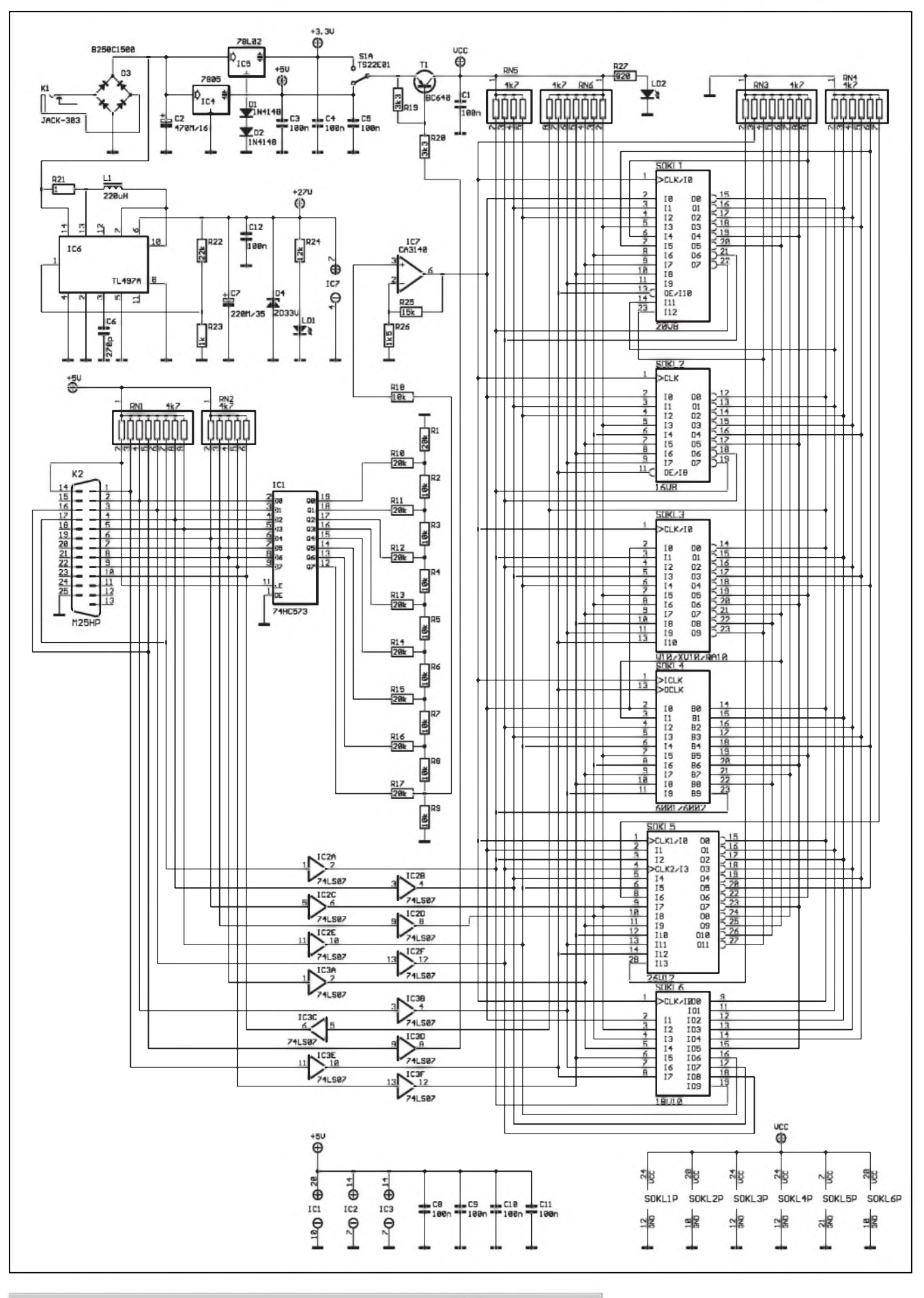

*Obr. 1. Schéma zapojeníjednoduchého programátoru obvodu GAL*

**11/1999 3** 

#### **STAVEBNÍ NÁVODY**

a odpory R1 az R17 vytvárejí jednoduchy DA prevodník, pomocí kterého je nastavováno programovací napètí pro obvody GAL. Vystup prevodníku je veden pres odpor R18 na neinvertující zesilovac IC7 se zesílením asi 10, danym odpory R25 a R26. Operační zesilovač IC7 je napájen napètím 27 V ze vzestupného spínaného zdroje IC6. Vystupní programovací napètí je indikováno LED LD1. Zenerova dioda D4 plní ochrannou funkci. Napájecí napètí programátoru 9 az 15 V je pripojeno na konektor K1 a pres diodovy mústek D3 přivedeno na integrované stabilizátory IC4 a IC5. Pètivoltovy stabilizátor IC4 napájí obvody programátoru a případně i programovany obvod. Dvouvoltovy stabilizátor IC5 má pomocí diod D1 a D2 zvýšeno výstupní napětí na zhruba 3,2 V Prepínacem S1A je mozné zvolit napájecí napètí programovaného obvodu 5 nebo 3 V

#### **Programové vybavení**

Instalace programu je velmi jednoduchá, stací nakopírovat soubory GALBLAST.EXE a GALBLAST. HLP na pevny disk do libovolného adresáře a vše je hotovo.

#### **Toolbar**

Jednotlivá tlacítka odpovídají polozkám v menu.

#### **Fuse map editor**

Okno editoru zobrazuje obsah aktuálnè zobrazeného JEDEC souboru. Je mozné modifikovat obsah a prípadnè ho zpètnè ulozit do souboru.

#### **Jak vytvorit JEDEC soubor**

Pokud jiz nemáte prímo JEDEC soubor obsahující Vámi pozadovanou strukturu GALu, je mozné pouzít k jeho vytvorení pomèrnè velké mnozství volnè dostupnych vývojových prostředí. Některá zde uvedeme.

#### **Seznam soucástek**

odpory 0204

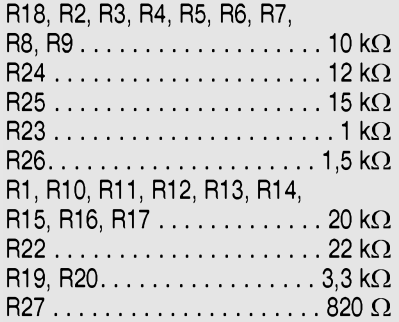

odpor 0207

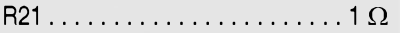

odporové sítě

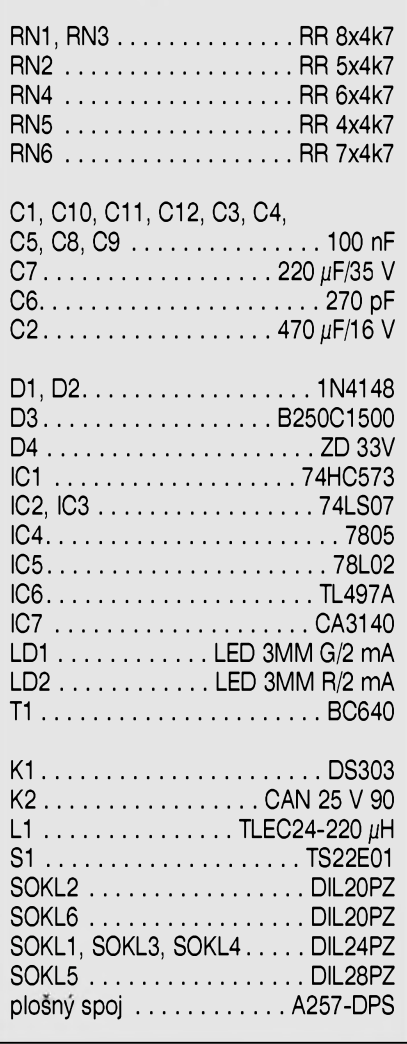

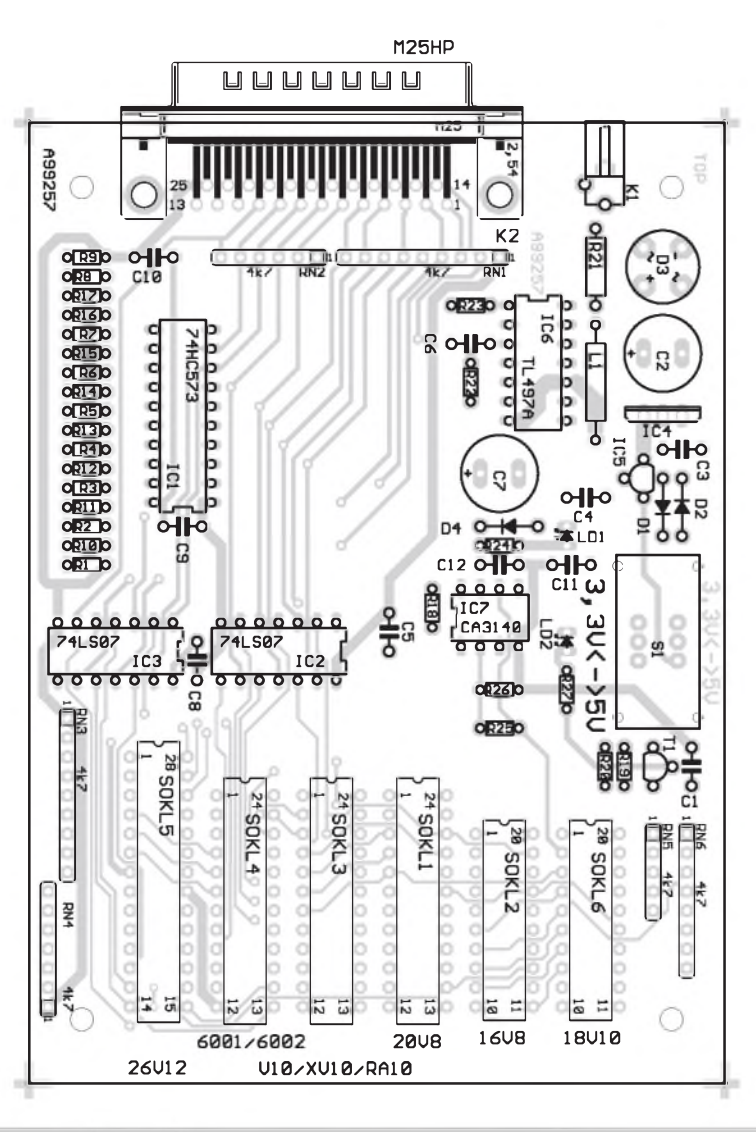

*Obr 2. Rozlození soucástek na desce programátoru GAL*

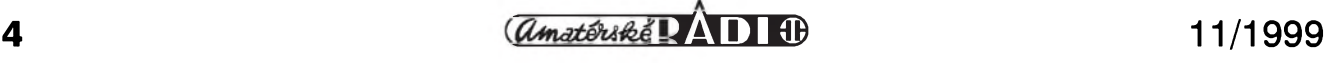

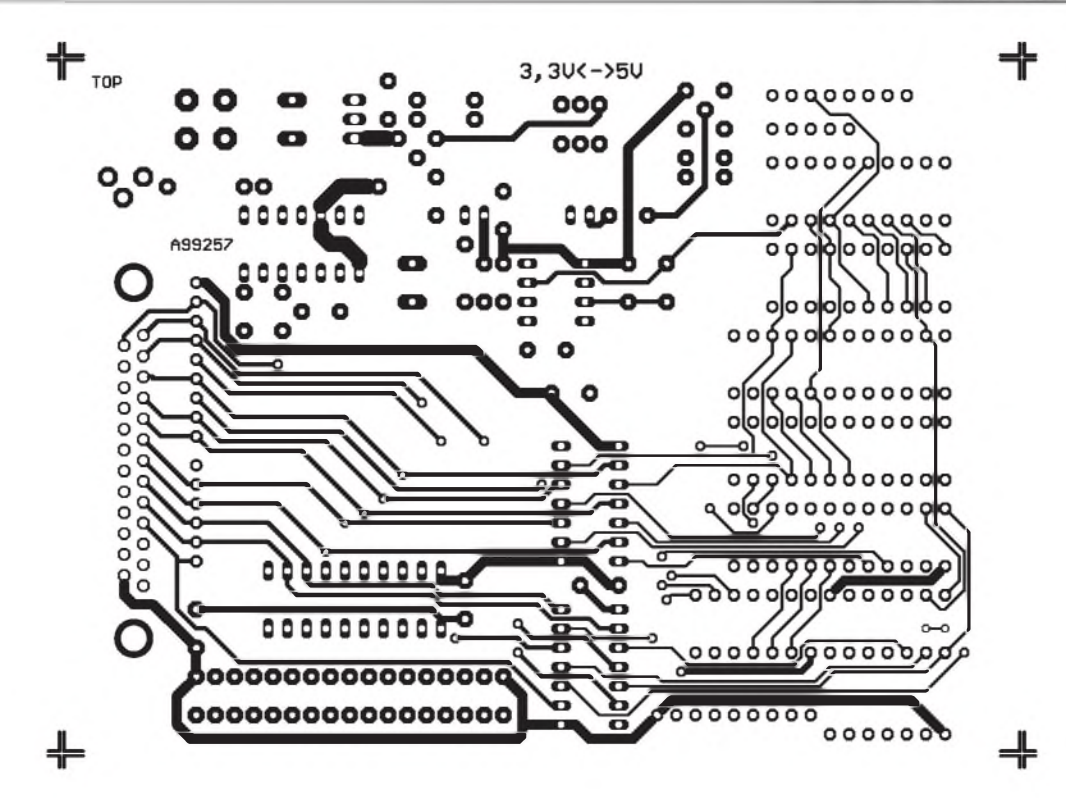

#### **ISP Synario**

Pěkný program pro Windows 3.x, Windows 95/98 umožňující mimo jiné generování JEDEC souborů pro všechny GALy podporované programátorem GALBlast. ISP Synario Starter verze je k volnému stazení na stránkách firmy Lattice: *http://www. <latticesemi.com>.*

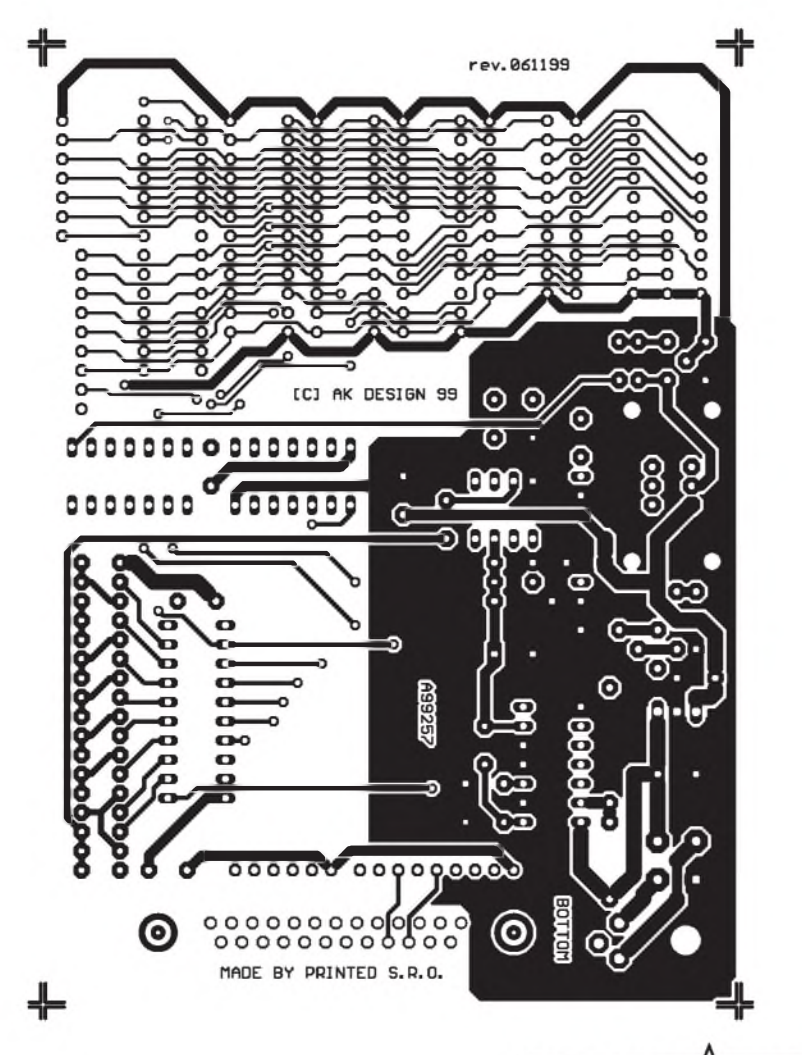

#### **easyABEL**

Starší program pro DOS.Opět umožňuje generování JEDEC souborů pro všechny GALy podporované <u>.</u><br>programátorem GALBlast. Volná verze je dostupná opet na stránkách firmy Lattice *[http://www.lattice](http://www.lattice-semi.com)semi.com*.

#### **PALASM**

Program od AMD umozñující tvorbu JEDEC souborů pro všechny obvody PAL. JEDEC soubory pro obvody PAL je mozné konvertovat do formátu vhodného pro GALy pomocí utility PALTOGAL.EXE. Volná verze PALASM byla dostupná na stránkách:*http://www.vantis. com*.

#### **PALTOGAL**

Konvertuje JEDEC soubory pro obvody PAL do JEDEC souboru pro obvody GAL. Volná verze je dostupná opet na stránkách firmy Lattice: *http://www.latticesemi.com*.

VSechny zde uvedené programy a mnoho dalSích vÿvojovÿch systémû, katalogovÿch listû, pfíkladû, aplikacních poznámek a odkazû na zajímavé WWW stránky o problematice programovatelné logiky najdete i na kompaktním disku Rainbow CD-GAL, které je součástí stavebnice programátoru, případně ho lze objednat samostatně (viz článek o CD-GAL v tomto čísle AR a čtenářský servis).

[kosta@iol.cz](mailto:kosta@iol.cz)

*Obr. 3. Obrazec desky spojû*

# **Kytarové efekty 4**

**Pavel Meca**

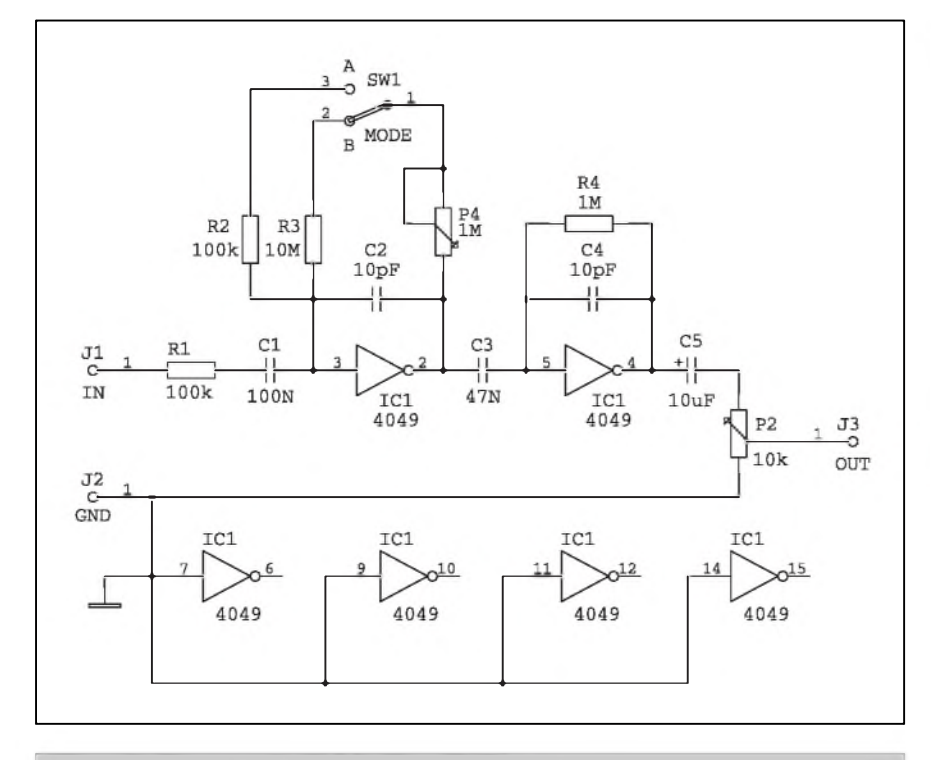

*Obr 1. Schéma zapojení efektu Fuzz 4049*

#### **Fuzz 4049**

Popsany efekt z řady FUZZů je trochu netradicní, protoze pouzívá CMOS obvod 4049 - obr. 1. Jsou zapojena dvê hradla. Pomocí odporû r2/R3 a R4 jsou hradla zapojena tak, že pracují jako lineární zesilovač s velkym zesílením, ktery se prebudí signálem z kytary. Potenciometrem P1 se nastavuje zesílení prvního hradla a tím i velikost zkreslení. U ostatních čtyř hradel jsou nepoužité vstupy spojeny se zemí. Prepínacem se volí prednastavené zkreslení pro doprovod a sólo.

### **Seznam soucástek**

#### **Fuzz 4049**

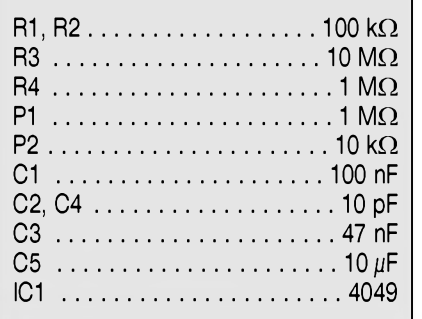

#### **Bright Fuzz**

Tento efekt vyuzívá standardní obvod pro generování harmonickych kmitoctû. Na rozdíl od jinych zapojení je tu však použita ještě horní propust, která propustí pouze vySSí harmonické kmitocty - základní tón kytary a nizSí harmonické jsou touto propustí potlačeny. Tím, že jsou přidávány k základním tônûm pouze vySSí harmonické, je mozno tento efekt pouzít i pro doprovod - tj. pro vícehlasy signál. NizSí harmonické kmitočty produkují intermodulační zkreslení, které při hraní více tónů spolecnë (akord) zpûsobuji neposlouchatelné chrastêní. Bëzné efekty typu

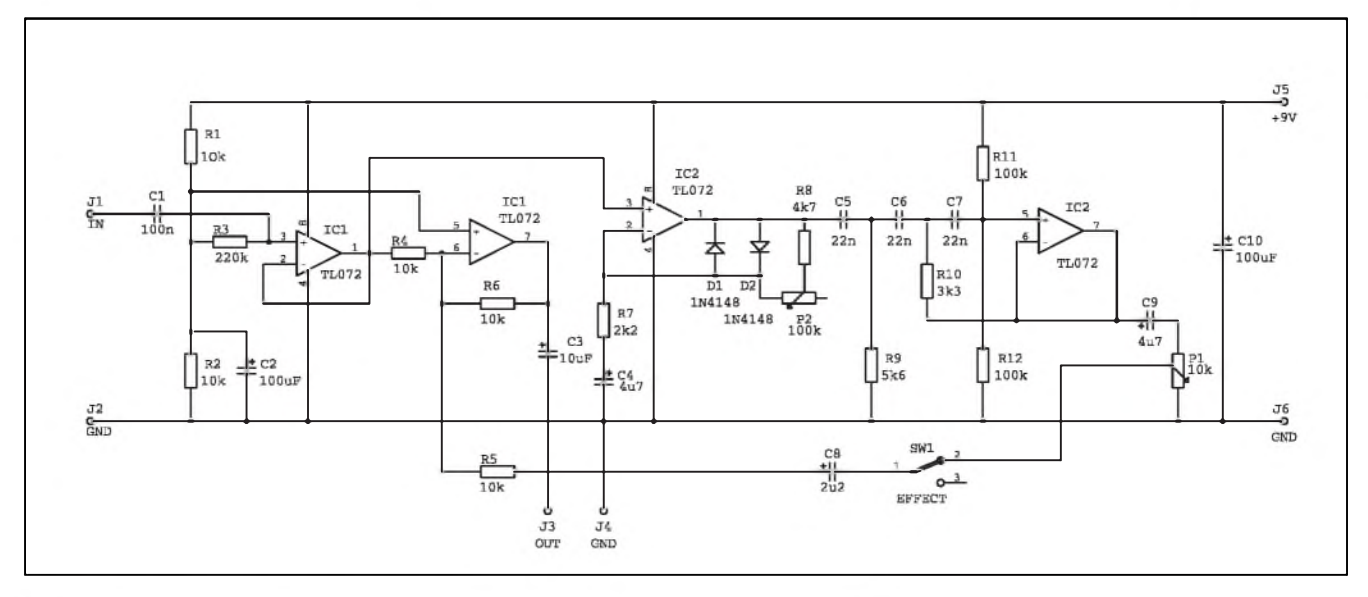

*Obr 2. Schéma zapojení efektu Bright Fuzz*

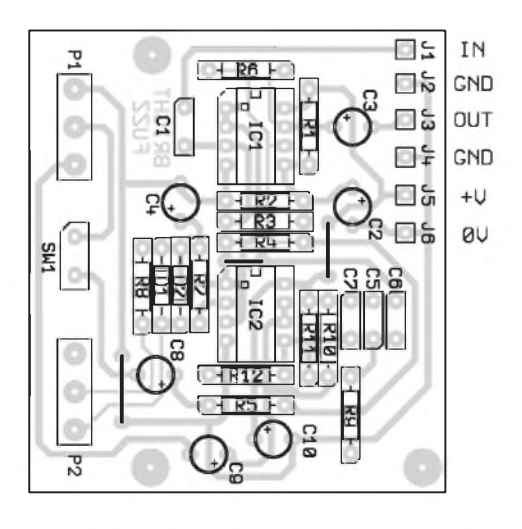

Obr. 3. Rozložení součástek na desce s plošnými spoji bor. 4. Obrazec desky s plošnými spoji Bright Fuzz

fuzz nemohou tedy bÿt pouzity pro

hraní akordû. Název Bright Fuzz je použit záměrně, protože se těžko překládá z originálního anglického názvu - název Bright mûze bÿt prelozen jako jasnÿ, rozzarenÿ nebo prûzracnÿ apod.

#### **Popis zapojení**

Na obr. 2 je zapojení efektu. Obvod IC1a je zapojen jako sledovač signálu s velkÿm vstupním odporem. Obvod IC1b je zapojen jako mixázní zesilovac v invertujícím zapojení. Do něj přichází signál přímý přes odpor R4 a harmonickÿ signál z omezovace pres odpor R5. Ze sledovace signálu je signál veden do zesilovače, u kterého je možno nastavit zesílení v rozsahu <sup>1</sup> az 50 pomocí potenciometru P2. Ve zpětné vazbě jsou dvě diody zapojené antiparalelně. Na těchto diodách dochází k symetrickému omezování signálu asi na 0,7 V a tím vzniká mnoho harmonických kmitočtů. Za tímto omezovacím obvodem následuje filtr horní propusti třetího řádu, tj. 18 dB / okt. Delící kmitocet je asi 1 kHz. Tento kmitočet je vyšší než základní kmitočet tónů kytary. Filtr potlačí kmitočty s polovičním kmitoctem osmkrát. Signál z filtru se vrací do mixázního obvodu IC1 pres potenciometr P1. Spínacem S1 je mozno efekt vypnout. Protoze je pouzito nesymetrické napájení, je pomocí odporů R1 a R2 vytvořen střed napájení, tzv. umělá zem, pro obvody IC1a, IC1b a IC2a. Pro obvod IC2b jsou pouzity odpory R11 a R12.

Efekt je napájen z baterie 9 V. Proudový odběr je asi 7 mA.

#### **Konstrukce**

Na obr. 3 je osazená deska ploSnÿch spojû, na obr. 4 obrazec desky spojû. Na desce jsou osazeny i potenciometry. Ty lze vSak umístit i mimo desku. Pro signál z kytary se pouzije konektor typu JACK 6,3 mm.

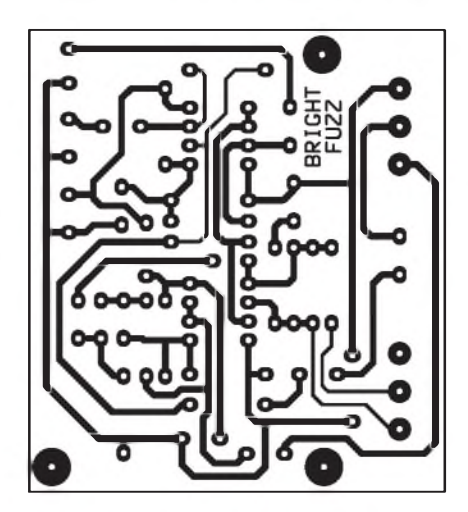

#### **Seznam soucástek**

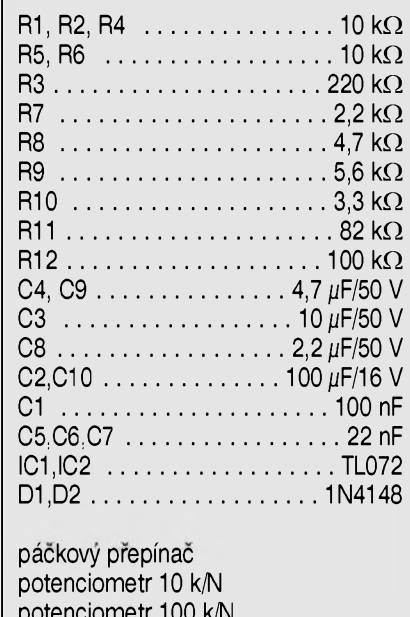

potenciometr 100 k/N deska plosnych spojû

## Adaptér pro můstkový výkonový zesilovač

V muzikantské praxi je snaha získat co největší výstupní výkon zesilovače. V amatérské praxi je nejlepSí zpûsob, jak toho dosáhnout právě můstkovým zesilovačem. Můstkový zesilovač má své výhody: není třeba používat tranzistory na velké napetí a velmi drahé filtracní kondenzátory také na velké napájecí napetí. Mûstkovÿm

#### **Pavel Meca**

zapojením zesilovace lze dosáhnout teoreticky čtyřnásobný výkon než jednokanálovÿm zesilovacem a to pri stejné zatěžovací impedanci. Je však třeba počítat s výkonovou rezervou transformátoru, usmerñovacích diod a dostatečně dimenzovat chladič tranzistorû.

#### **Príklad:**

výstupní efektivní napětí  $U = 20$  V, zatěžovací impedance Z =  $4 \Omega$  $P = U^2 / Z$  $P = 20^2 / Z = 100$  W - jeden kanál

 $P = 40^2 / Z = 400 W - m$ ůstkový zesilovač

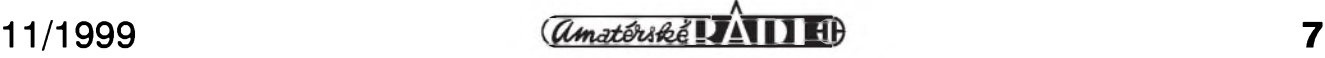

#### **STAVEBNÍ NÁVODY**

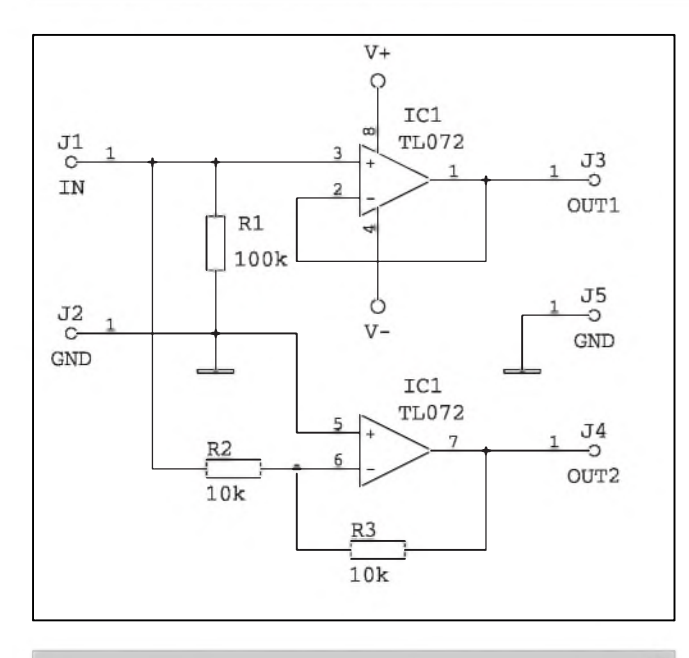

Obr. 1. Schéma zapojení adaptéru pro můstkový zesilovač Obr. 2. Adaptér pro můstkový zesilovač se zesílením 10

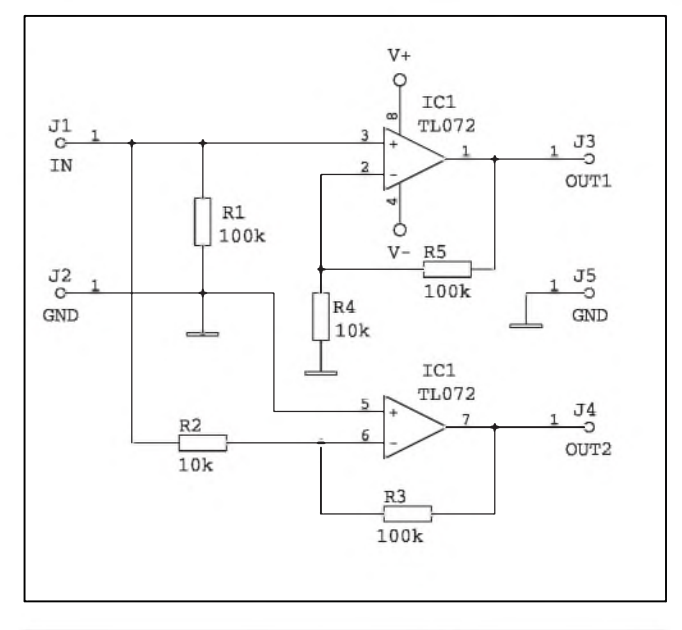

#### **Schéma zapojení**

Na obr. <sup>1</sup> je zapojení jedné verze adaptéru. Je použit dvojitý operační zesilovač - TL072 nebo NE5532. Jedna cást je zapojena jako neinvertující sledovač a druhá jako

invertující sledovač. Obě části mají tedy zesílení 1. Na obr. 2 je zapojení adaptéru, kde mají obe cásti nastaveno zesílení 10. Zesílení je mozno nastavit pomerem odporû R5/R4 pro neinvertující část a poměrem R3/R2 pro invertující část.

Pred uvedené adaptéry lze umístit potenciometr hlasitosti. Napájení je symetrické a mûze byt maximálne ±15V Z dûvodu malého proudového odběru obvodu stačí použít pro napájení Zenerovy diody.

## **Modul vykonového zesilovace**

**Pavel Meca**

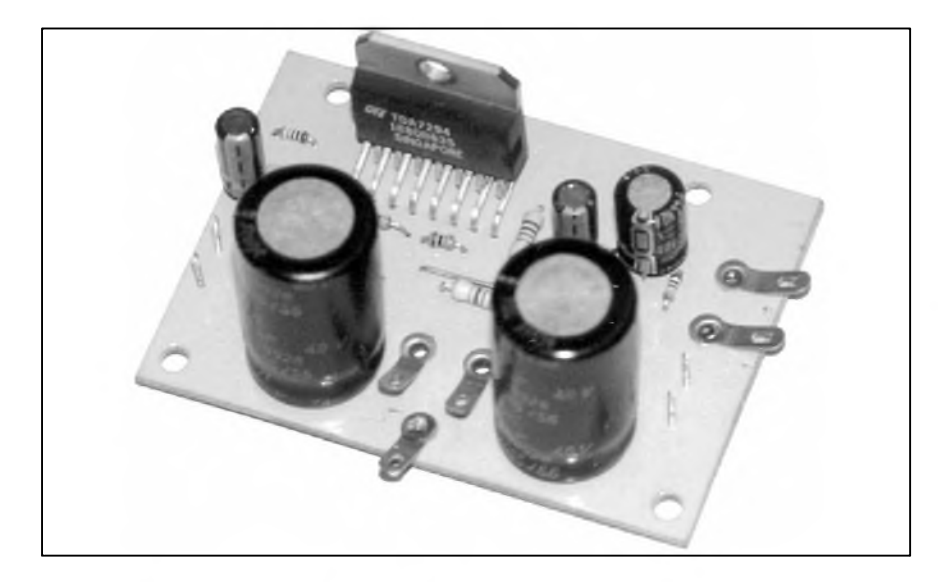

Popsaný modul zesilovače používá obvod TDA7294 firmy Thomson. Tento obvod je svými parametry podobny obvodu lM3886. Uvedeny zesilovac lze pouzít pro kytarová komba, aktivní reproduktorové soustavy, subwoofery apod. Při jeho návrhu byl brán ohled na co nejmenší rozměry desky.

#### **Základní technické údaje**

maximální napájecí napětí:  $\pm 37$  V<br>klidový proud:  $30 - 60$  mA klidový proud: výstupní výkon RMS: 70W/8 $\Omega/\pm$ 35 V 70**W**/4Ω/±27 V<br>kový: 100 **W** výstupní výkon špičkový:  $100 W$ <br>vstupní impedance:  $22 k\Omega$ vstupní impedance: max. zkreslení signálu: 0,1 % / <sup>1</sup> kHz šířka pásma: 30 Hz - 100 kHz / -3 dB<br>rychlost přeběhu:  $10 \text{ V}/\mu\text{s}$ rychlost přeběhu:  $10 \text{ V}/\mu\text{s}$ <br>vypnutí tepelné pojistky:  $145 \text{ °C}$ vypnutí tepelné pojistky:

#### **Popis zapojení**

Na obr. 1 je zapojení zesilovače. Je pouzito doporucené zapojení od vyrobce. V uvedeném zapojení není pouzit obvod Stand-by, protoze se nepredpokládá úsporny rezim zesilovače. Doplňkové funkce Stand-by a MUTE se ovládají logickymi úrovnemi s úrovní 5 V. Na vstup pro funkci Stand-by je připojeno pevně

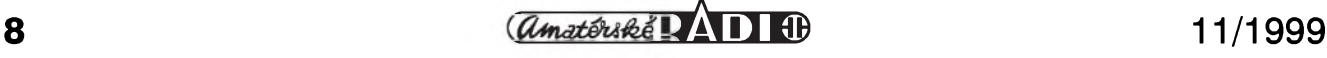

#### **STAVEBNÍ NÁVODY**

napetí 5 V ze Zenerovy diody D2. Tato dioda zajistí napetí 5 V nezávisle na napájecím napětí zesilovače. Podobné zapojení pouzívá i funkce MUTE, která je zde využita. Dioda D1 zajišťuje správnou úroveñ napetí pres odpor R2. Po připojení napájení je zesilovač v pracovním rezimu. Spojením vstupu MUTE se zemí, se vybije přes odpor R1 kondenzátor C2 a zesilovač přejde do režimu MUTE. Tento režim se dá pouzít napr. pro tiché prepínání vstupů v případě použití zesilovače s předzesilovačem.

Je možno připojit tento vstup na páckovy vypínac a pred zapnutím zesilovače mít funkci MUTE aktivovanou a pak vypínac rozpojit. Pri vypínání pouzít opacny zpûsob. Zesilovač má sice neslyšné připojení reproduktoru, ale predcházející zesilovací stupně mohou způsobit

#### **Seznam soucástek**

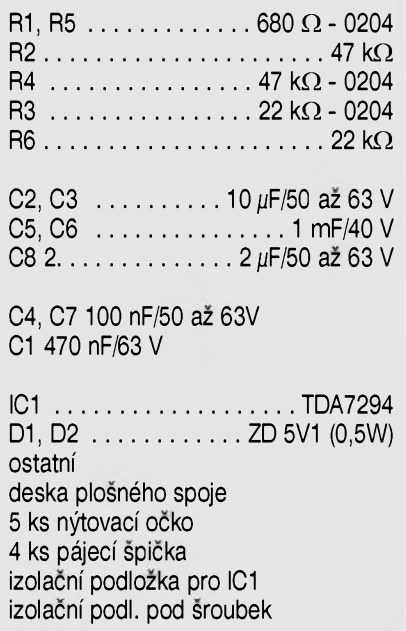

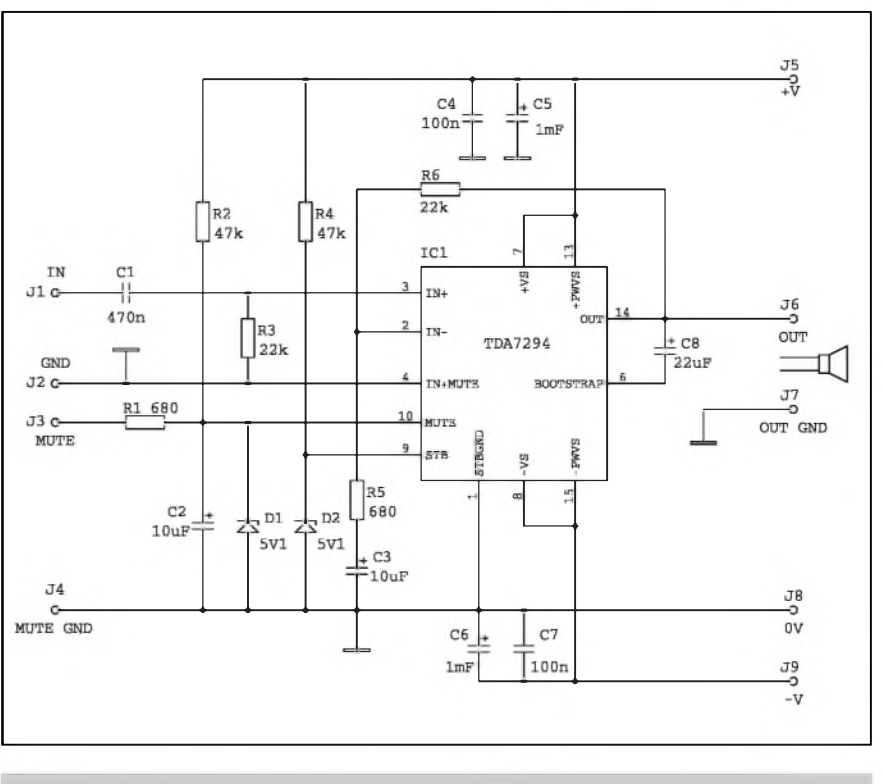

*Obr. 1. Schéma zapojení koncového zesilovace s obvodem TDA7294*

nepríjemné pazvuky z reproduktoru.

Integrovaný obvod je navržen tak, že nemusí mít na výstupu klasický Boucherotův člen ani výstupní tlumivku. Vystupní tranzistory jsou pouzity typu DMOS. Zesílení zesilovače určuje poměr hodnot odporů R6 a R5 a je v uvedeném zapojení nastaveno na 32.

Zesilovač má ochranu proti zkratu na vystupu proti zemi a ochranu proti tepelnému pretízení. Aktivovaná tepelná pojistka uvede obvod do stavu MUTE při dosažení teploty čipu 145 C - pozor, nezameñovat s teplotou pouzdra !

Doporucené napájecí napetí je do 35 V pro zátěž 4Ω. Při větším napájecím napetí se bude obvod spíSe jenom

zahřívat, protože integrovaný obvod se díky malé chladicí ploše hůře chladí a není schopen dodat trvale špičkový vykon odpovídající napájecímu napetí.

#### **Konstrukce**

Na obr. 2 je osazená deska ploSnych spojû. Pri jejím návrhu byl brán ohled na co nejmenší velikost (v porovnání s deskou navrzenou firmou Thomson je zde uvedená deska téměř polovicní velikosti). Odpory jsou pouzity mikrominiaturní i standardní. Tolerance odporû mûze byt i 20 %. Přesnější odpory se použijí, pokud budou zapojeny dva kanály pro stereofonní verzi. Na desce je 5 otvorû o prûmeru 2,8 mm, do kterych jsou

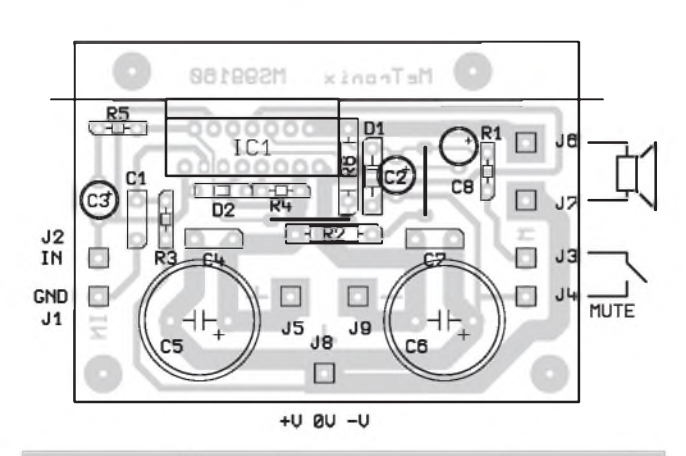

*Obr 2. Rozlození soucástek na desce s plosnÿmi spoji*

**O MeTrnnix NS99160 O**

*Obr. 3. Obrazec desky spojû koncového zesilovace*

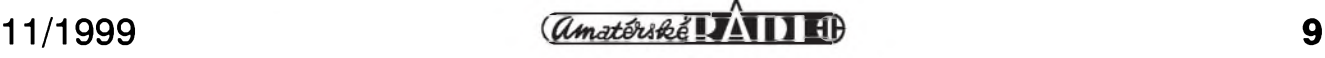

## **Redukce pro AT89C2051 - II**

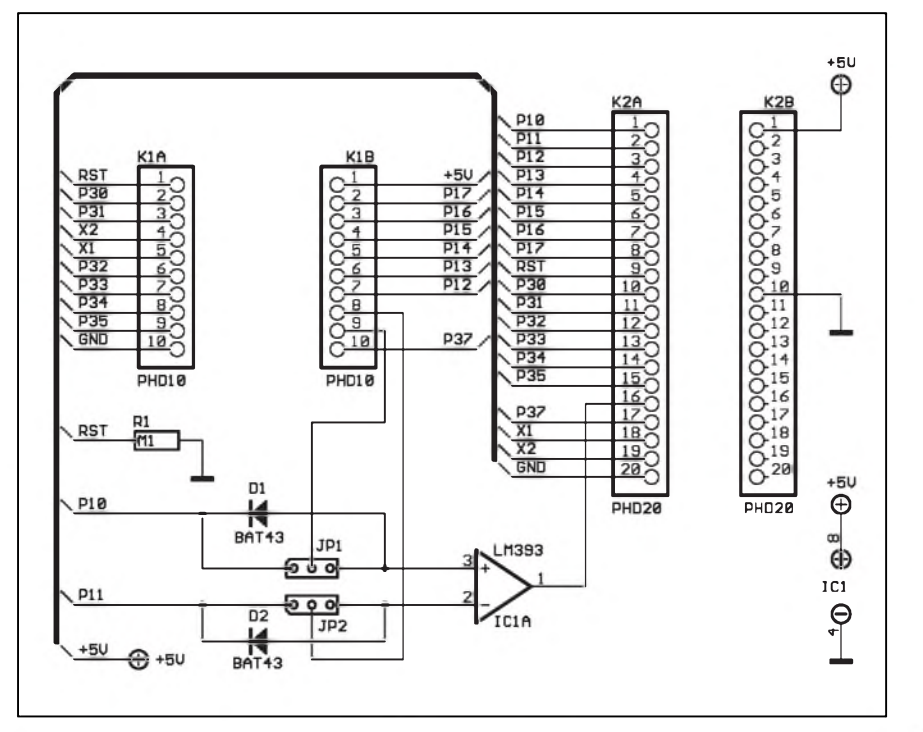

*Obr 1. Schéma zapojení redukce pro AT89C2051*

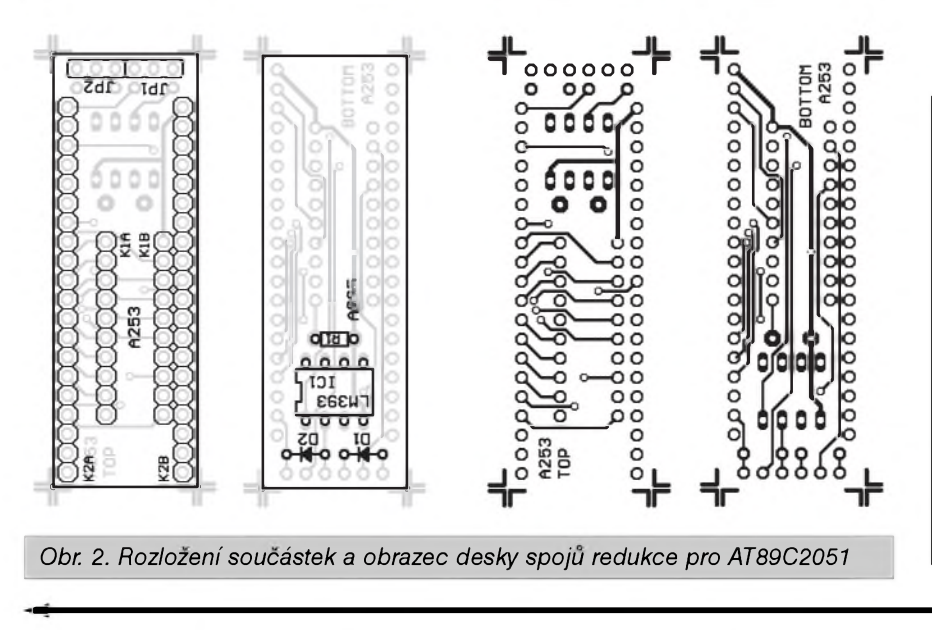

Na základe pomerne velkého zájmu o redukci publikovanou v AR 4/99 a vzhledem k výhradám, že neobsahuje analogovÿ komparátor, obsazenÿ v obvodech AT89Cx051, jsme konstrukci prepracovali a doplnili o jiz zmiñovanÿ komparátor.

Vÿvody P1.0 a P1.1 20vÿvodové patice je mozné zapojit pomocí propojek JP1, JP2 bud' prímo na odpovídající vÿvody 40vÿvodové patice, nebo pres diody D1, D2 na vstupy operačního zesilovače IC1A, jehoz vÿstup je spojen s vÿvodem P3.7 40vÿvodové patice. Diody jsou nutné k zamezení vlivu interních odporú procesoru, připojených mezi jeho vÿvody a kladnÿm napájecím napetím, na vstupy operačního zesilovače. Redukce je dále doplněna o odpor R1, ktery definuje klidovou úroveñ logické nuly na vÿvodu RST.

Redukce je zhotovena na dvoustranné desce s ploSnÿmi spoji. Rozlození soucástek a obrazec desky spojü je na obr. 2. Desku je mozné objednat v redakci AR za 36,- Kc

**[kosta@iol.cz](mailto:kosta@iol.cz)**

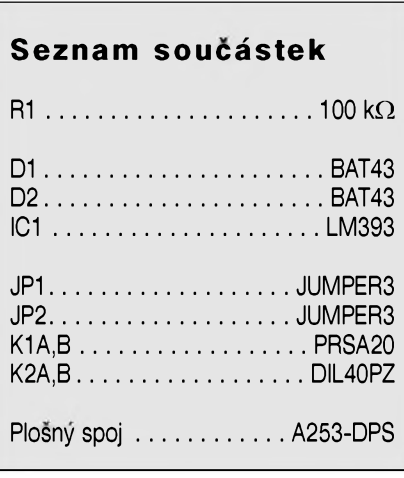

zanýtována pájecí očka, protože přímé zapájení silnějších vodičů do desky spojü je málo spolehlivé.

Deska ploSnÿch spojü má rozSírenou cást, na které jsou dva otvory pro přišroubování desky ke spodní hraně chladiče. Tuto část je možno také odstrihnout a pak bude zadní strana integrovaného obvodu TDA7294 v zákrytu s hranou desky. Chladicí plocha integrovaného obvodu je spojena se zápornÿm napájecím

napetím a proto je treba obvod izolovat vhodnou izolační podložkou. Pokud není na závadu zápornÿ pól napájení na chladici (napr. v aktivní reprosoustave), je mozno podlozku vynechat.

Chladic by mel mít tepelnÿ odpor minimálne 1,5 °K/W pro maximální napájecí napětí. Styčné plochy integrovaného obvodu a chladice je vhodné potrít silikonovou vazelínou. Ackoliv má obvod TDA7294 tepelnou

ochranu, nesmí se na něj připojit napájení pokud je bez chladiče.

#### **Záver**

Stavebnici popsaného modulu zesilovače lze objednat pod označením MS99160 u firmy MeTronix, Masarykova 66, 312 12 Plzeñ - tel. 019/72 676 42 (email paja@.ti.cz. Cena stavebnice je 360,- Kc.

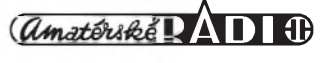

# **Prípravek pro párování tranzistorú**

Při konstrukci kvalitních symetrických zesilovačů jsou kladeny znacné nároky na vybër komplementárních párú tranzistorú, a to nejen v koncových stupních, ale zejména ve vstupních diferenciálních zesilovačích, kde je nutné párovat tranzistory nejenom na shodné proudové zesílení, ale také na stejné napětí U<sub>BE</sub>. Pro snadný výběr byl redakcí německého časopisu Elektor navržen přípravek pro párování tranzistorú. Mirnë upravené zapojení vám dnes predkládáme.

#### **Popis zapojení**

Schéma přípravku na testování tranzistorú je na obr. 1. Tranzistor T1 slozí jako zdroj proudu pro LED LD1 a lD2. Ty vytvárí predpëti pro proudové zdroje s tranzistory T2 a T3.

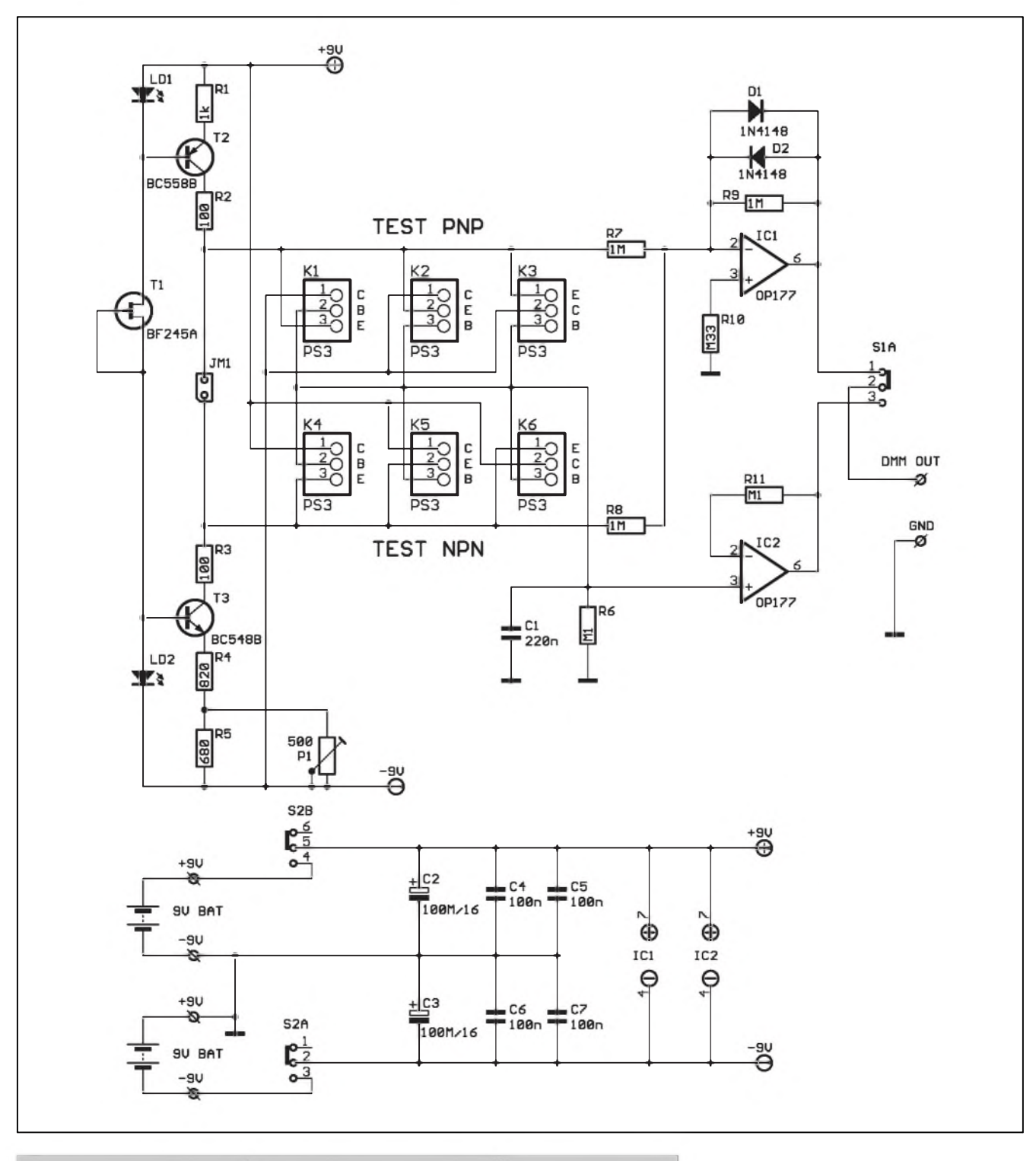

*Obr. 1. Schéma zapojení prípravku pro párování tranzistorú*

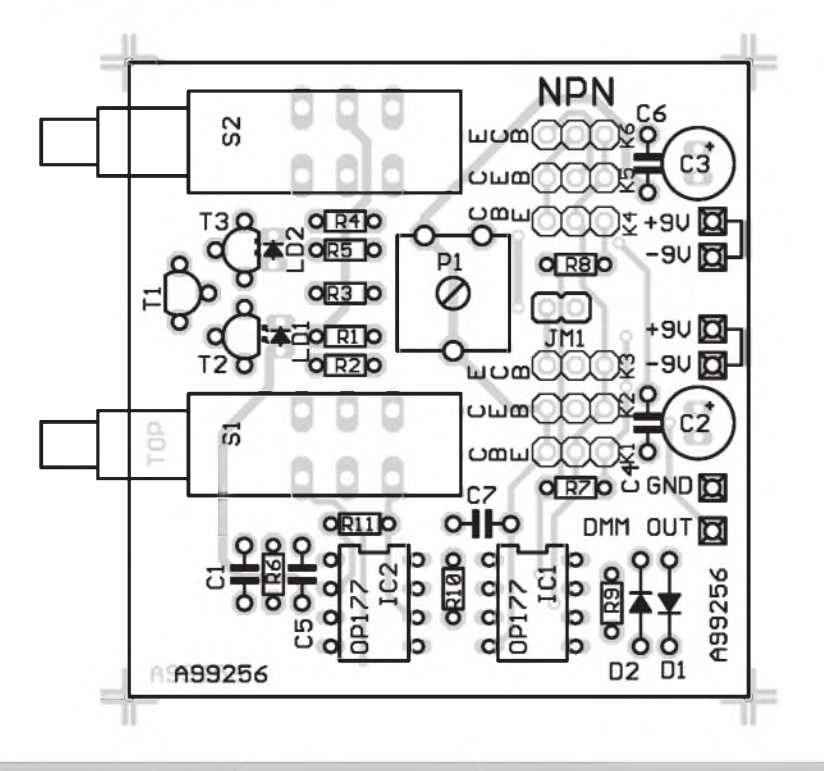

*Obr 2. Rozlození soucástek na desce s plosnÿmi spoji*

Kolektorovÿ proud je tak nastaven asi na <sup>1</sup> mA. Pro správnou funkci zapojení je třeba tepelně svázat dvojice tranzistor T2 (T3) a LED LD1 (LD2). Pro co nejlepSí tepelnÿ kontakt jsou LED obdélníkového tvaru (2 x 5 mm) a na desce spojû jsou umístêny proti ploSce na pouzdru tranzistorû. Po zapájení do desky pretáhneme LED a tranzistor smrSfovací buzírkou a zahřejeme. Trimrem P1 nastavíme shodné napêtí na odporech R2 a R3 (mêlo by bÿt asi 100 mV). Pro snadné pripojení testovanÿch tranzistorû jsou na desce pro kazdou vodivost (NPN -PNP) tři objímky K1 až K3 (K4 až K6), zhotovené z lámací jednořadé precisní patice. Propojení vÿvodû na desce umožňuje vložení jakékoliv kombinace vÿvodû pouzdra bez nutnosti krízení. Pri mêrení si pouze musíme podle katalogu zjistit zapojení vÿvodû pouzdra.

Báze obou testovanÿch tranzistorû jsou spojeny a pres odpor R6 uzemnêny. Napêtí na emitorech testovanÿch tranzistorû (asi 0,6 V) se privádí pres odpory R7 a R8 na vstup operacního zesilovace IC1. Na tomto místê je pouzit zesilovac OP177, kterÿ má extrémnê nízkou vstupní napěťovou nesymetrii (10  $\mu$ V při 25 $\degree$ C, 20  $\mu$ V pro teplotní rozsah -55 °C až  $+ 125$  °C). Mají-li oba testované tranzistory shodné napětí U<sub>BE</sub>, je výstupní napětí zesilovače IC1 nulové. Prípadné odchylky jsou indikovány na pripojeném multimetru. Ten je

přepnut na nejnižší stejnosměrný napêfovÿ rozsah (typicky 200 mV).

V praxi se mûze stát, ze rozdílné napêtí U**BE** mûze bÿt kompenzováno rozdílnÿm proudovÿm zesílením. Proto je napêtí báze obou testovanÿch tranzistorů přivedeno na vstup operačního zesilovače IC2. Případná odchylka je po prepnutí S1 opêt indikována na připojeném multimetru. Pro dobre spárovanou dvojici tranzistorů musí být výstupní napětí blízké 0 V Pro kontrolu zapojení slouzí zkratovací propojka JM1. Pokud ji zkratujeme, mêlo by bÿt vÿstupní napêtí obvodu IC1 nulové. Pri pouzití obvodu OP177 není treba vzhledem k jeho vlastnostem ofset nastavovat. Pokud ale pouzijeme jinÿ typ obvodu, mûzeme pomocí trimru zapojeného mezi vÿvody <sup>1</sup> a 8 s bêzcem pripojenÿm na +9 V nastavit nulové výstupní napětí (při zkatované JM1). Spotreba obvodu je minimální (asi 7 mA), proto jsou k napájení pouzity 2 destickové baterie 9 V.

#### **Stavba**

Tester tranzistorû byl navrzen jako jednoduchý laboratorní přípravek a je proto zhotoven na malé dvoustranné desce s ploSnÿmi spoji o rozmêrech 56 x 56 mm. VSechny soucástky jsou umístêny na desce s ploSnÿmi spoji. Rozlození soucástek na desce je na obr. 2, obrazec desky spojû - strana soucástek (TOP) na obr. 3, strana spojû (BOTTOM) na obr. 4. Stavba je pomêrnê jednoduchá a neskÿtá zádné záludnosti. Po osazení a zapájení soucástek desku peclivê prohlédneme a odstraníme prípadné závady. Pripojíme napájecí napêtí a zkratujeme propojku JM1. Zmêríme napêtí na odporech R2 a R3 - mêlo by bÿt asi 100 mV. Trimrem P1 upravíme napêtí na R3 tak, aby se shodovalo s napêtím naR2. Pripojíme multimetr na vÿstup,

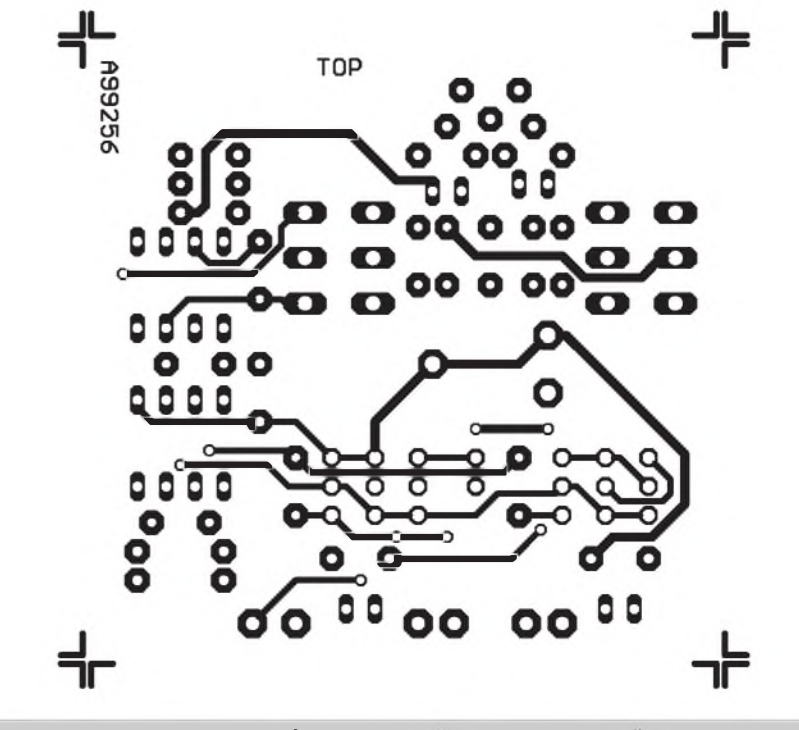

*Obr. 3. Obrazec desky spojû - strana soucástek (TOP). Zvëtseno na 150 %*

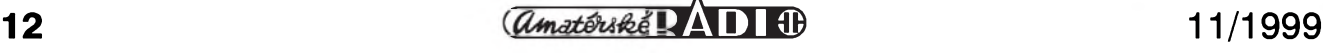

## **Internet OffLine**

Internet je nevycerpatelná studnice inspirace, nápadú a zajímavych projektů. Je až neuvěřitelné, kolik času a prostredkû lze jeho uzíváním uSetrit pri vyvoji rûznych elektronickych zařízení, tvorbě programového vybavení, shánění informací o nových součástkách a technologiích. Samozřejmě je tato zásobárna i zneuzívána, jeden príklad za vSechny: v nejmenovaném casopisu vyhrál konkurs o nejlepSí "púvodní" radioamatérskou konstrukci LC-metr s procesorem PIC a LCD displejem. Konstrukce opravdu pěkná, jednoduchá a moderní. Hodnotící komise však již nezaznamenala, že kompletní schéma a vypis programu mikroprocesoru byl jiz peknych pár měsíců před vyhlášením zmiňovaného konkurzu k nalezení v FTP archivu časopisu Circuit Cellar. Náš vítězný "konstruktér" tedy opravdu zasluhoval uznání - za počeštění programu a návrh jednoduché desky ploSnÿch spojû.

Nechci bojovat proti větrným mlÿnûm, ani se nepovazuji za jediného spravedlivého, ale přivedlo mě to na nápad vytvořit novou rubriku, obsahově zaměřenou právě na zajímavé zdroje Internetu. Zprístupnit i těm, kteří nemohou s Internetem denně pracovat, některé zajímavosti získané z webu. Ne však fádní metodou kopírování stránek, ale konkrétními príklady konstrukcí. Pokusím se každý měsíc zpracovat zajímavy nápad - konstrukci získanou ze zákoutí komunikační pavučiny. Samozřejmě vždy s uvedením

pûvodního zdroje a se souhlasem autora.

První vlaSfovkou je programátor GALû nalezenÿ na WWW stránkách *[http://www.geocities.com/ResearchTri](http://www.geocities.com/ResearchTri-angle/Forum/8070/)angle/Forum/8070/*. Konstrukce je doplnená o CDROM s mnozstvím vÿvojovÿch systémû, katalogovÿch listû, aplikačních poznámek, příkladů a odkazů problémově orientovaných na práci s obvody GAL. Vše opět volně dostupné a získané z Internetu. V zádném případě se nejedná o vyčerpávající výběr, jistě existuje mnoho dalších pramenů, ale je zde vše podstatné a nutné k práci s těmito obvody. A hlavně je to na jednom místě, není nutné to pracně hledat a dlouho do noci draze stahovat.

**[kosta@iol.cz](mailto:kosta@iol.cz)**

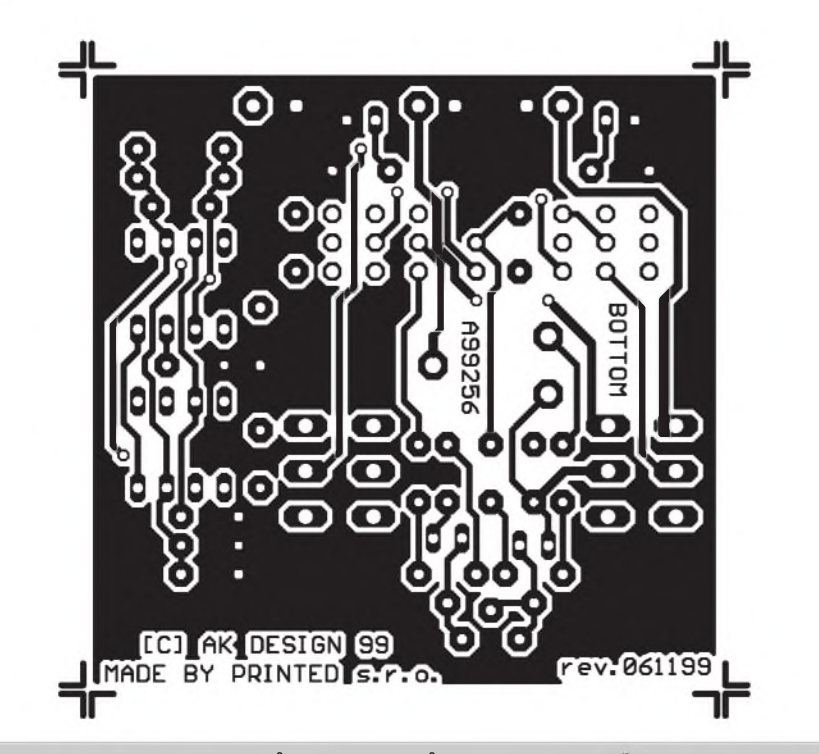

*Obr. 4. Obrazec desky spojû - strana spojû (BOTTOM). Zvëtseno na 150 %*

přepínačem S1 zvolíme výstup IC1. Multimetr by měl ukazovat napětí okolo 0 V. S ICI typu OP177 by neměly být žádné problémy. Odstraníme propojku JM1 a vlozíme testované tranzistory. Pozor na správné zapojení patice. Objímka K1 (K4) slouží pro většinu nejčastěji používaných tranzistorů řady BC546 až BC560. S přepínačem v poloze měření IB (připojen výstup IC2) změříme shodu v proudovém zesílení, pokud

vyhovují, přepneme do polohy měření UBE (pripojen vÿstup ICI) a zkontrolujeme shodu bázového napetí.

#### **Záver**

Popisovanÿ tester s vÿhodou ocení kazdÿ, kdo se zabyvá vÿvojem nebo opravami nf zesilovačů. Při častějším měření se vynaložené náklady velmi rychle vrátí ve značné časové úspoře. Nevhodne spárované tranzistory

#### **Seznam soucástek**

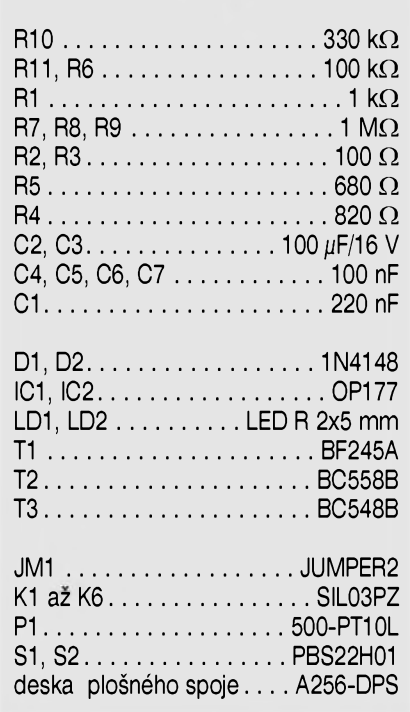

mohou být často příčinou nepředvídatelného chování koncovÿch zesilovačů, náchylnosti k nestabilitě (zakmitávání) a dalSích problémû.

Uvedený přípravek si můžete objednat v redakci AR jako stavebnici A99256 za cenu xxx,- Kč, případně pouze desku s ploSnÿmi spoji A256-DPS za cenu xx,- Kč (viz stránka čtenářského servisu).

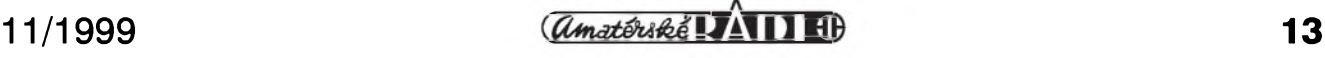

# **Tester kabelû II - prijímac**

V minulém čísle AR (10/99) jsme se vrátili k prepracované verzi testeru kabelů, uveřejněného v AR počátkem tohoto roku. Po popisu vysílače následuje popis přijímače. Stejně jako vysílač byl i přijímač navržen pro zabudování do malé plastové krabičky, ve které je i držák pro čtyři tužkové akumulátory. Přijímač tak může být napájen ze síťového napáječe, nebo z vestavěných akumulátorů.

#### **Popis zapojení**

Schéma přijímače je na obr. 1. Zapojení procesoru a displeje odpovídá pûvodnímu provedení, zmënëno je však napájení. Vstupní signál je priveden pres odpor R16 na vstupní port P0 procesoru AT89C2051 (lC1). Kondenzátor C3 odstraňuje případné

napěťové špičky na vstupu přijímače. Stejnë tak diody D1 a D2 chrání procesor proti přepětí na vstupu. Protože přijímač používá LED displeje, z dûvodû zivotnosti akumulátorû musíme pouzít typ s nízkym odbërem.

Externí napáječ je připojen přes diodu D3. Tranzistor T1 spolu s odporem R18 a LED LD3 tvorí zdroj proudu, kterym jsou nabíjeny akumulátory. Ty zároveň tvoří i stabilizátor napájecího napétí.

#### **Stavba**

Přijímač dálkového ovládání II je zhotoven na dvoustranné desce s ploSnymi spoji o rozmërech 69 x 104 mm. Deska je navrzena pro umístění do plastové skříňky U-KP5

z nabídky GM Electronic. Stavba je díky pouzitému dvoustrannému ploSnému spoji pomërnë jednoduchá. Všechny součástky jsou umístěny na desce s ploSnymi spoji. Po osazení a zapájení součástek desku pečlivě prohlédneme a odstraníme prípadné závady. Pripojíme akumulátory, napájecí napětí a přijímač otestujeme. Ke zkoušce potřebujeme fungující  $(sestaveny)$  vysílač, jehož popis byl uveřejněn v minulém čísle. Zemnicí vodič přijímače spojíme s libovolným vodičem vysílače. Měřicí vstup přijímače nyní postupně připojujeme na jednotlivé výstupy vysílače a kontrolujeme zobrazené číslo. Pokud je vše v pořádku, můžeme přijímač smontovat. Desku plošných spojů přišroubujeme do dna krabičky (dno poznáme podle toho, ze otvory pro

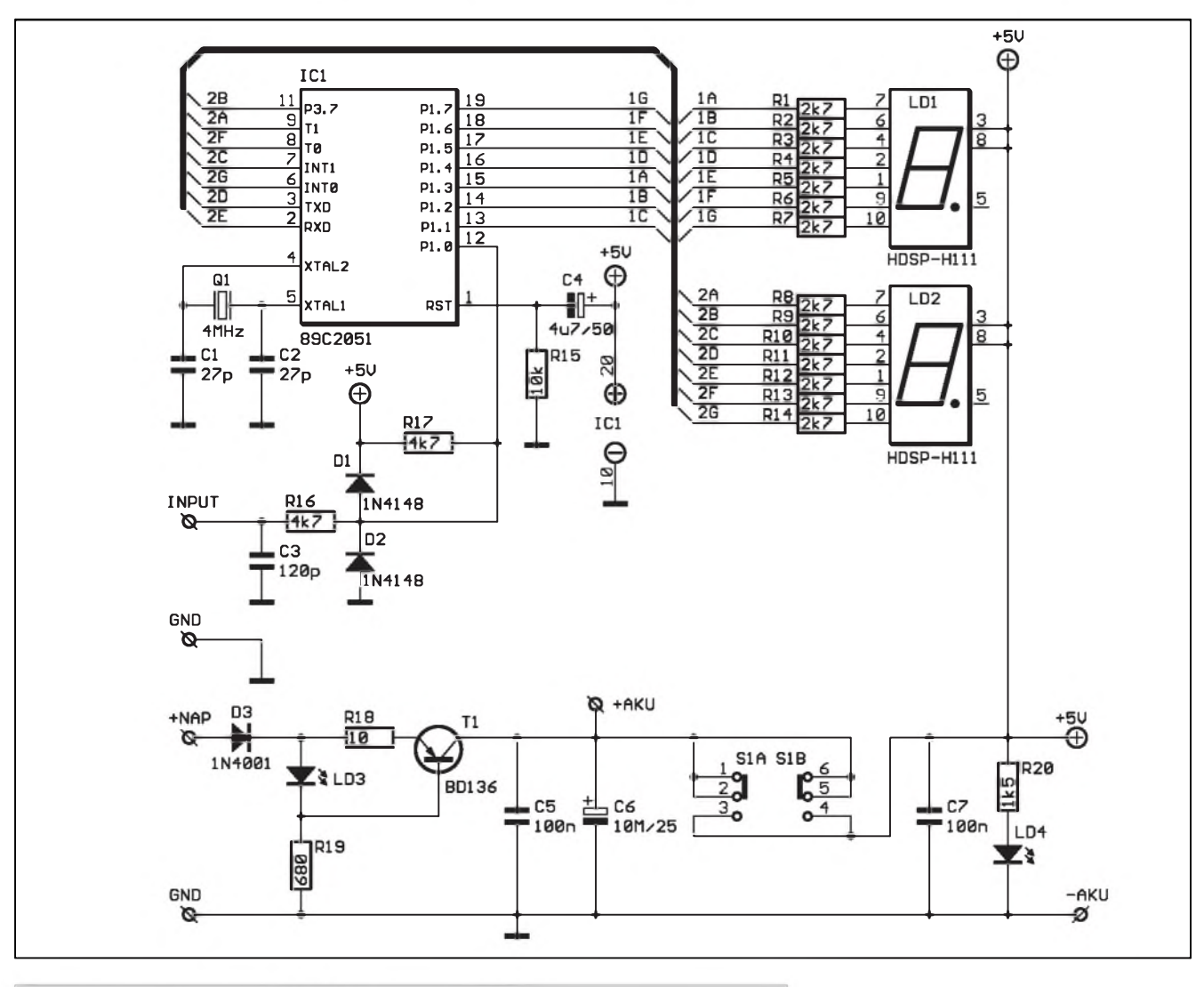

*Obr 1. Schéma zapojení prijímace testeru kabelû II*

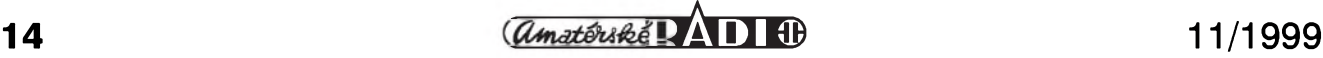

#### *Obr. 2. Rozlození soucástek*

Sroubky jsou blíz u sebe. Do vícka vlepíme držák akumulátorů (typ A306341 z nabídky GM) tak, aby se dotÿkal spodního okraje krabicky a vÿstupku pro spojovací tycinku dna a vícka. Mël by bÿt proti naznacenému obrysu na obrázku rozlození soucástek na desce spojú. Krabicka je totiz poměrně nízká a při jiném umístění drzáku akumulátorú by nemusela jít zavřít. Do víčka musíme ještě vypilovat otvory pro displej, LED lD1, LD2 a tlacítko vypínace S1. Do cel krabicky vyvrtáme otvory pro testovací kablíky na jedné stranë a napájecí konektor na stranë druhé. Pro pripojení akumulátorú pouzijeme bateriové kontakty pro destičkové baterie typ 006-PI.

Nyní mûzeme krabicku spojit a tester je hotov.

*Obr 3. Strana soucástek (TOP) M 1:1*

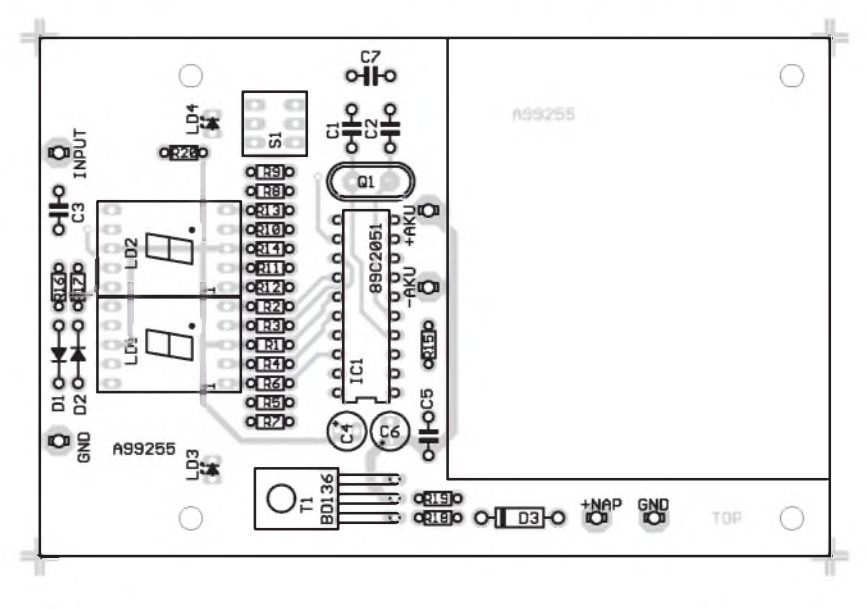

#### **Záver**

Tester kabelû jsme prepracovali na žádost mnoha našich čtenářů, kterým nevyhovovalo jednoduché provedení pûvodní verze. Pri pouzití v terénu je nové provedení díky zvolenému pouzdru snadno prenosné a vÿraznë praktičtější. Použití tužkových NiCd akumulátorů značně snižuje provozní náklady při častějším používání. Kdo potřebuje tester pouze občas, může uSetrit pouzitím bëznÿch tuzkovÿch baterií.

Stavebnici testeru kabelů (vysílače i prijímace), nebo pouze desky s ploSnÿmi spoji si mûzete objednat v redakci AR (viz čtenářský servis).

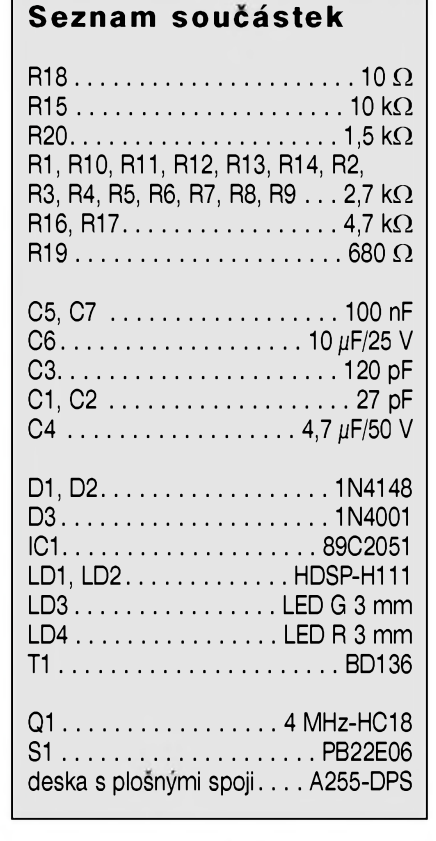

*Obr. 4. Strana spoju (BOTTOM) M1:1*

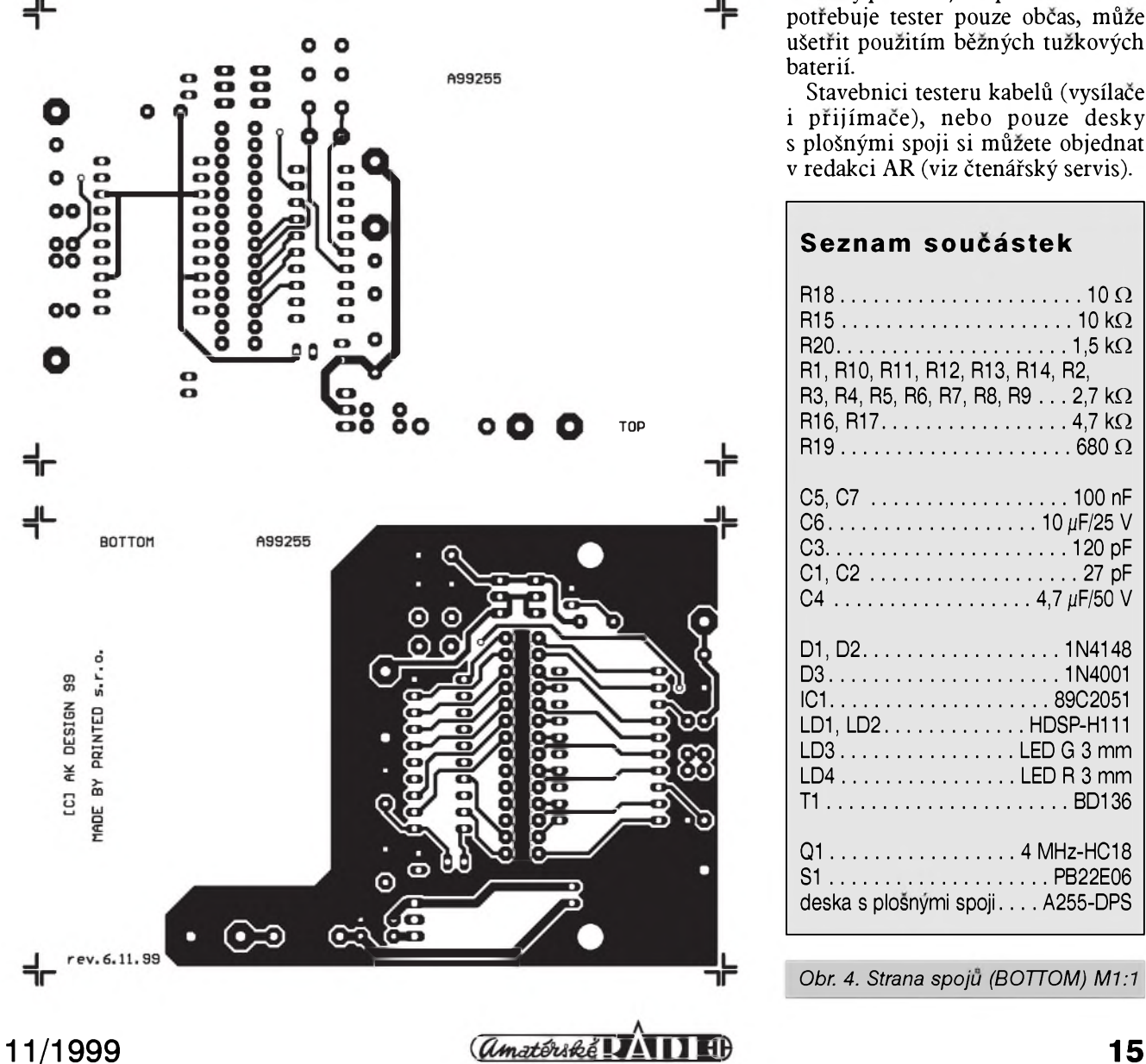

# **16kanálovy DMX dekodér - deska analogovych vystupú 0 az 10 V**

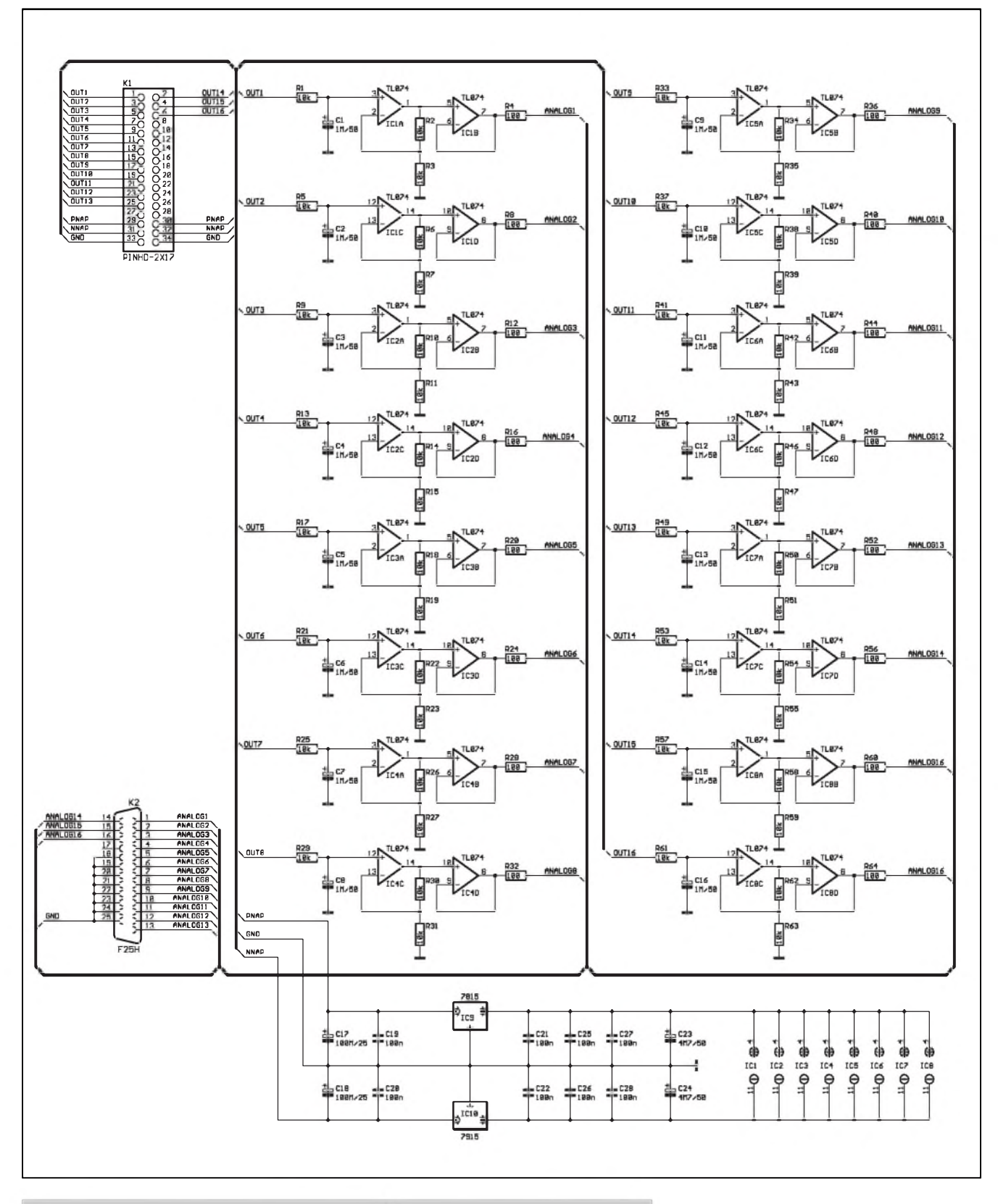

*Obr. 1. Schèma zapojení 16kanálového A/D prevodníku pro DMX dekodér*

**16** *<u>Camatérické DADI</u>* **11/1999** 

V AR 9/99 byl uverejnën popis 16kanového dekodéru pro sbërnici DMX512. Popsany dekodér pracuje s logickými výstupy (ON-OFF). Pokud potřebujeme řídit plynule nëjaké zarízení, musíme dekodér doplnit o D/A prevodníky. První, jednodušší verze tohoto převodníku je

popsána v tomto článku. Jednodušší je míněno tím, že obvod nemá přesnou kalibraci vystupního napêtí 0 - 10 V. Z principu zapojení nelze v tomto

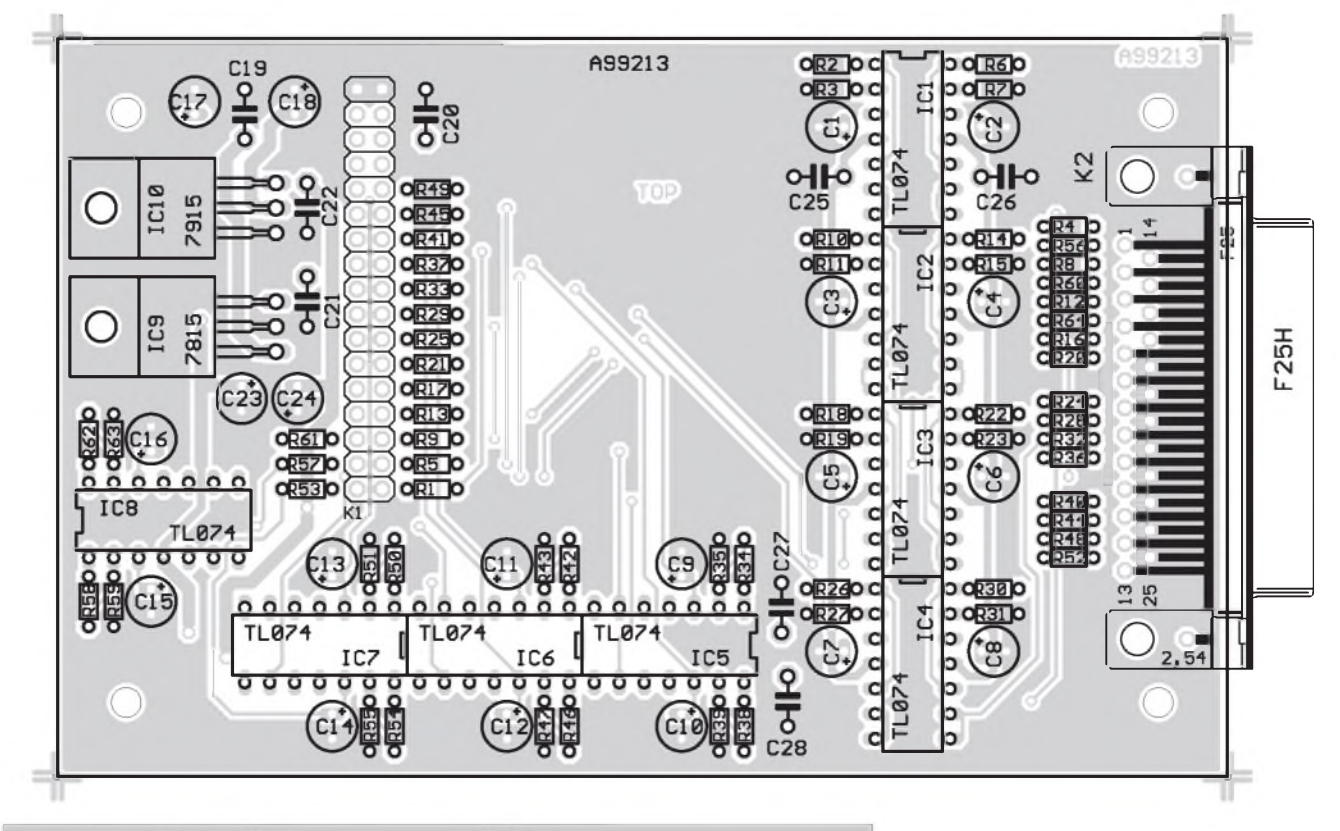

*Obr. 2. Rozlození soucástek na desce s plosnymi spoji*

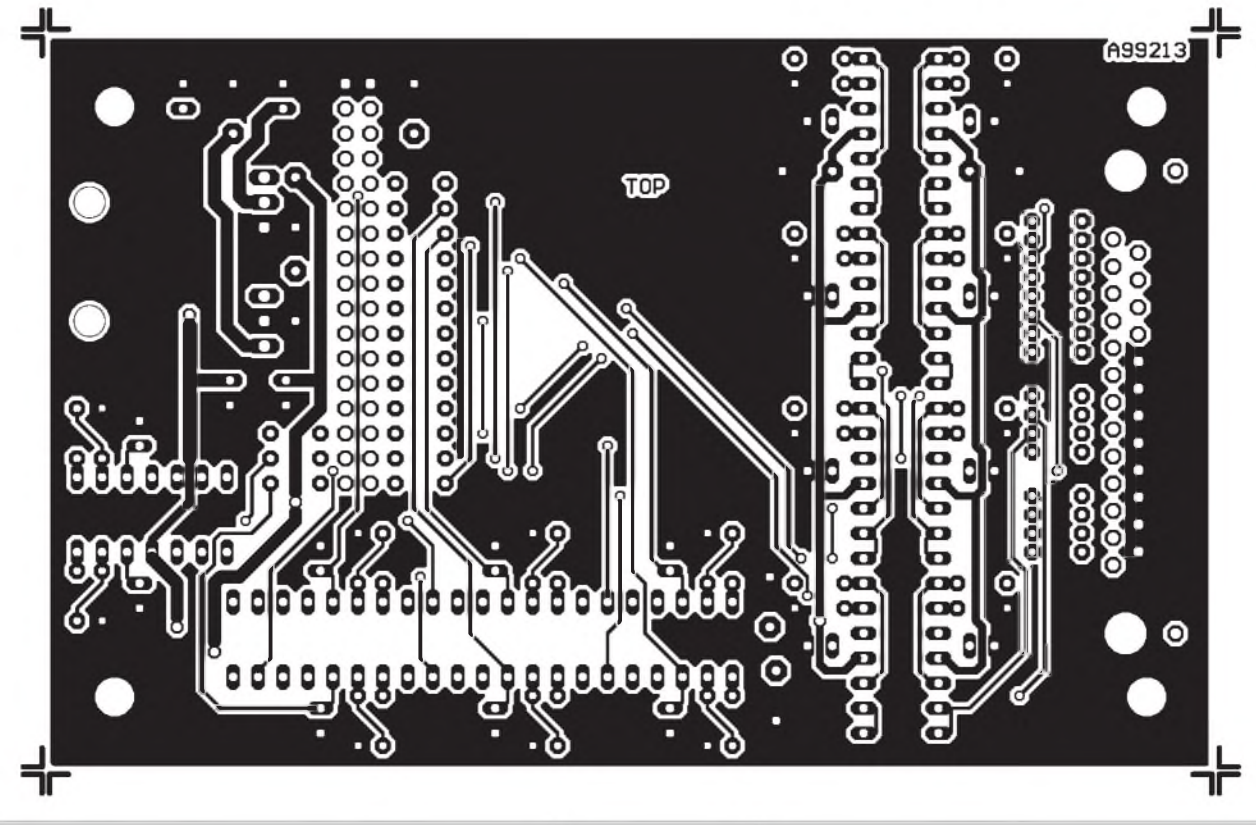

*Obr. 3. Obrazec desky spojû A213-DPS - strana soucástek (TOP) Zvëtseno na 130 % originálu*

**11/1999**  $\overline{(a_{\text{maté}}) \land B}$  **<b>1** 

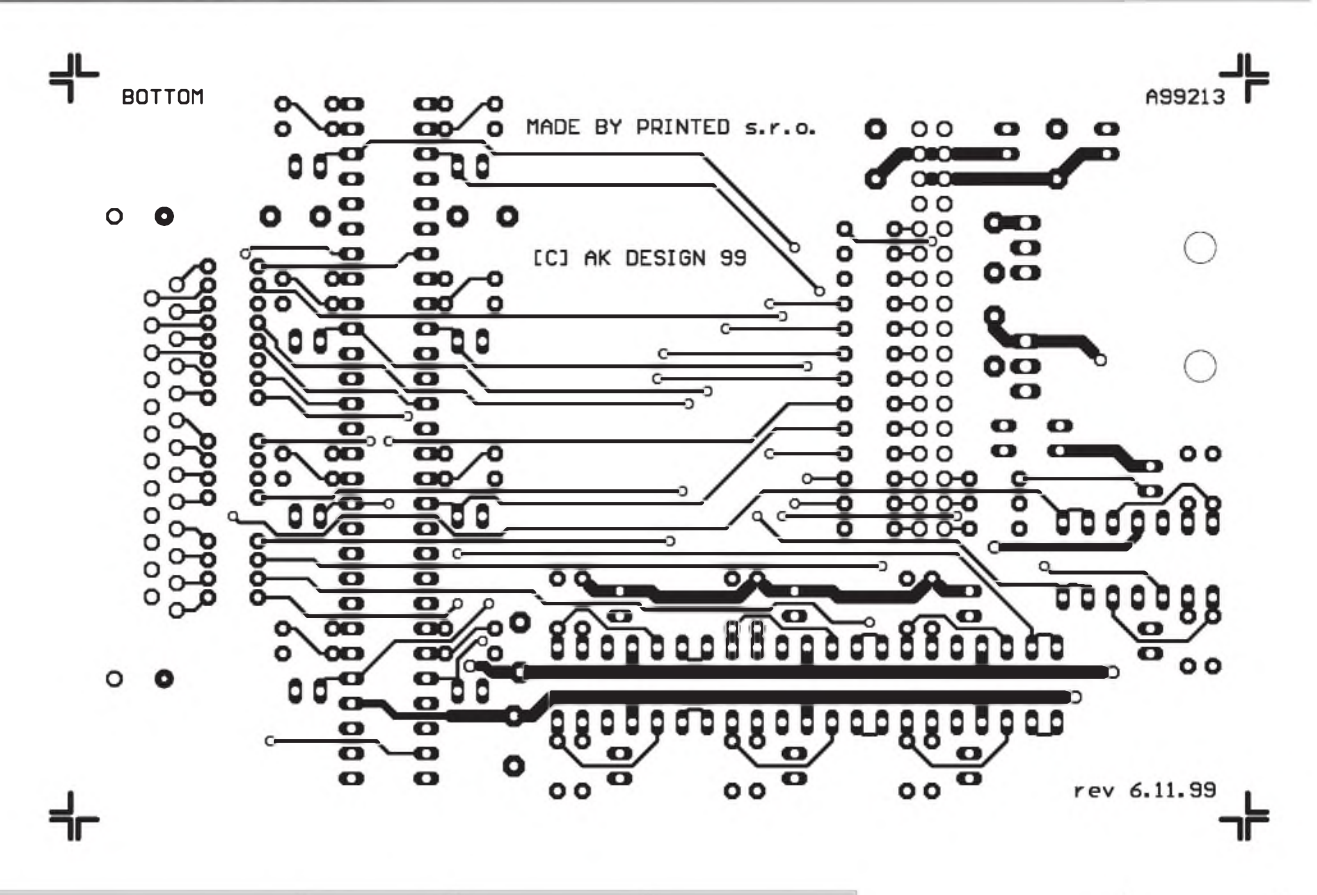

*Obr 4. Obrazec desky spoju - strana spoju (BOTTOM). Zvëtseno na 130 %.*

usporádání dosáhnout zcela nulového napětí na výstupu. I při vysílané hodnotě "0" bude na výstupu několik set mV. Pokud bude obvod použit pro řízení světel, nebude to žádný problém, protože světla jsou stejně většinou mírně předžhavována. Potíže by ale mohly nastat při ovládání složitějších zařízení, například scannerú, kdy by nemusely jít nastavit krajní polohy. Vÿhodou popsaného zapojení je vSak jeho relativní jednoduchost a minimální finanční náklady. D/A převodník používá metodu pulsně-šířkové modulace. Z vÿstupu procesoru je pres odpor R1 (popíSeme si funkci pouze prvního kanálu, ostatní jsou shodné) nabíjen kondenzátor C1. Ten integruje prúbeh vstupního napetí. Za ním následuje zesilovač s IC1A a výstupní buffer s IC1B.

Napájení A/D převodníku je odvozeno ze zdroje základní desky, napětí  $\pm 15$  V pro napájení operačních zesilovacú je stabilizováno obvody IC9 a IC10.

#### **Stavba**

Deska D/A převodníku pro DMX dekodér je zhotovena na dvoustranném plošném spoji o rozměrech 75 x 119 mm. Rozlození soucástek na desce s ploSnÿmi spoji je na obr. 2, obrazec desky spojû - strana soucástek (TOP) je na obr. 3, strana spojû (BOTTOM) je na obr. 4. Vÿstupy jsou vyvedeny na 25vÿvodovÿ D-Sub konektor v provedení s vÿvody do desky ploSnÿch spojû. Poradí kanálû odpovídá očíslování špiček konektoru (1-1 az 16-16), zem je na vÿvodech 18 az 25. Deska A/D prevodníku je propojena se základní deskou plochÿm kabelem AWG 34, opatřeným samoreznÿmi konektory.

Deska A/D převodníku se montuje do stejné plastové skríñky, jako základní deska z AR 9/99. Protože obě poloviny pouzité krabicky jsou shodné, je A/D převodník namontován zrcadlově nad základní procesorovou deskou.

Stavba A/D převodníku je poměrně jednoduchá. Obvod nemá zádné nastavovací prvky a pri peclivé práci musí fungovat na první zapojení.

#### **Záver**

Popsaný A/D převodník přes svoji jednoduchost může vyhovět ve většině prípadû, pokud na jeho vÿstup připojujeme běžné stmívací jednotky s analogovým vstupem 0 - 10 V. V některém z příštích čísel uveřejníme složitější verzi A/D převodníku

s kalibrovatelným výstupním napětí, který bude použitelný pro všechna zařízení, používaná v osvětlovací praxi.

Stavebnici A/D převodníku A99213, prípadne pouze ploSnÿ spoj A213 -DPS, si mûzete objednat v redakci AR (viz stránka ctenárského servisu).

#### **Seznam soucástek**

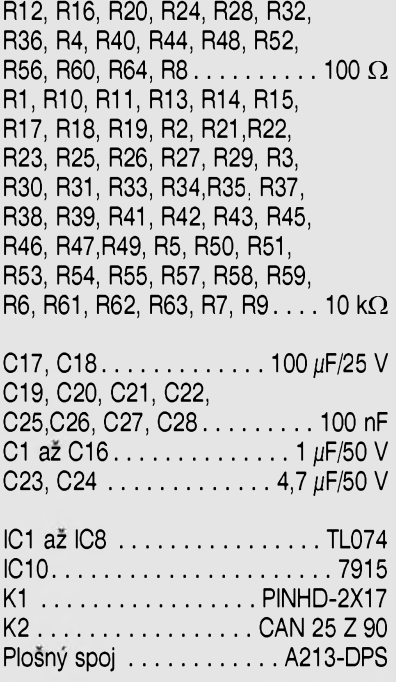

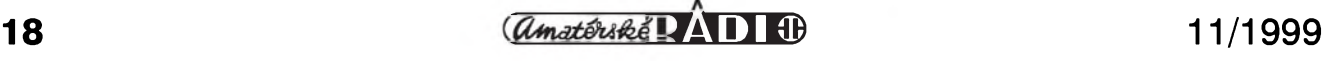

# **Popis rozhrani paralelniho portu podle specifikace IEEE 1284**

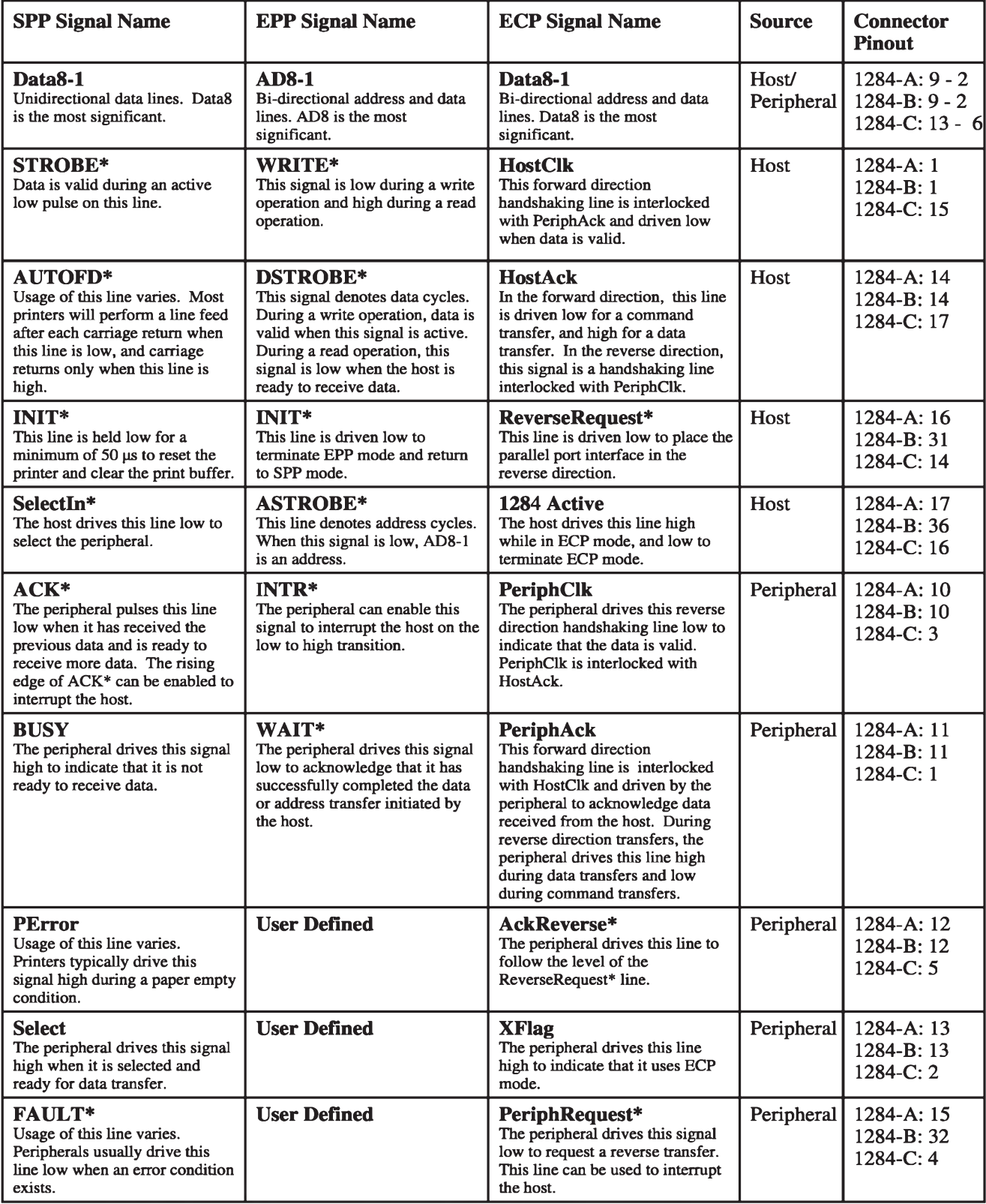

*Tab. 1. Popis signalu SPP modu paralelniho portu*

#### **POPIS ROZHRANÍ PARALELNÍHO PORTU**

Snad všechny osobní počítače jsou vybaveny paralelním portem, primárně určeným na připojení tiskárny. Vzhledem k tomuto je paralelní port ideální volbou k pripojení i jinych periferních zarízení k osobnímu počítači. Nicméně, komunikace s periferiemi pres paralelní port nepatří k nejjednodušším. Je to dáno především skutečností, že paralelní port je tradičně jednosměrný (unidirectional) a dále, ze neexistovala standardní specifikace tohoto interfejsu. Další podstatnou skutečností je dramaticky nárúst vykonnosti osobních pocítacú, ktery vSak jiz není zohledněn u paralelního portu. Tato situace vedla k vyvoji nového standardu pro paralelní port - IEEE 1284. Tento novy standard je odvozen od základní specifikace Centronics SPP (Standard Parallel Port), a obsahuje dále EPP (Enhanced Parallel Port) a ECP (Extended Capabilities Port). IEEE 1284 podporuje systém Plug and

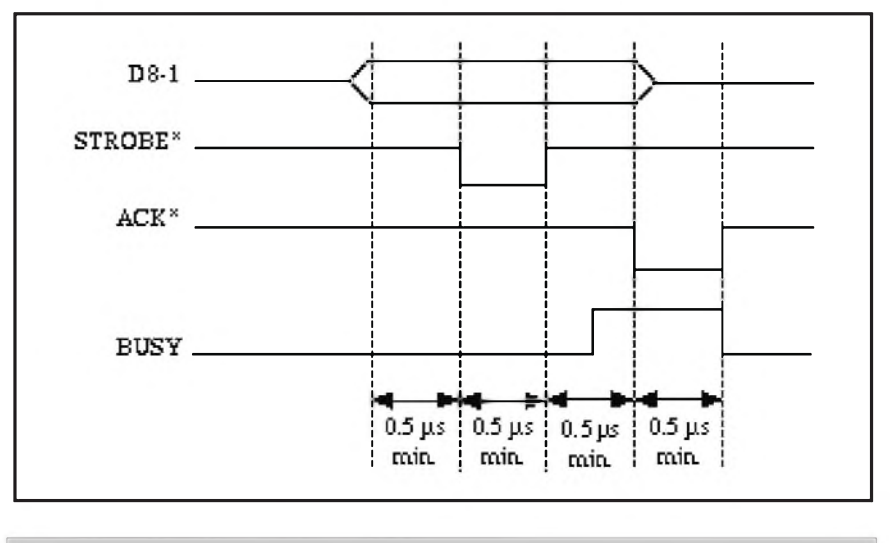

*Obr. 1. Základní píenos dat paralelního portu*

Data Computer vytvořila tento interfejs v polovine Sedesátych let jako osmibitové, jednosměrné paralelní rozhraní mezi pocítacem a tiskárnou.

i na straně počítače. Definice paralelního rozhraní PC zahrnuje 25pinový D-Sub konektor, osm datových, čtyři řídící a pět stavových signálů.

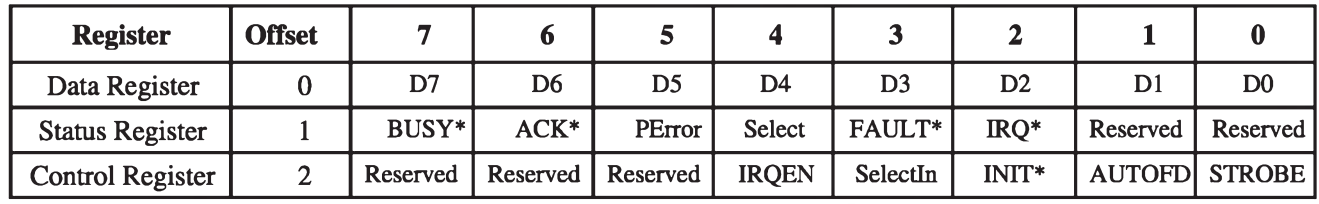

*Tab. 2. Definice trí registrò pro manipulaci s paralelním portem*

Play a umožňuje připojit až osm

#### zarízení na jeden paralelní port. **SPP = Centronics Parallel Port**

Standardní paralelní port (SPP) je známy téz pod názvem Centronics paralelní port. Spolecnost Centronics Rozhraní se sice zmačně rozšířilo, ale nikdy k němu nevznikla žádná průmyslová specifikace (norma). Tento "standard" definuje 36pinovy konektor a signály na straně tiskárny. Implementace na straně počítače byla velmi rúznorodá. Teprve nástupem IBM PC v roce 1981 doSlo k jakési unifikaci Popis signálú je uveden v tabulce 1.

Protože se jedná o nepsaný standard, je casování vlastní komunikace velmi volné. Většina výrobců počítačů i tiskáren, i kdyz si tento "standard" upravovala k obrazu svému, zachovávala jistou vzájemnou kompatibilitu.

Základní přenos dat ukazuje obr. 1. Pokud je tiskárna připravena přijmout data, vySle na **BUSY** logickou nulu. Počítač vyšle na datové linky platná

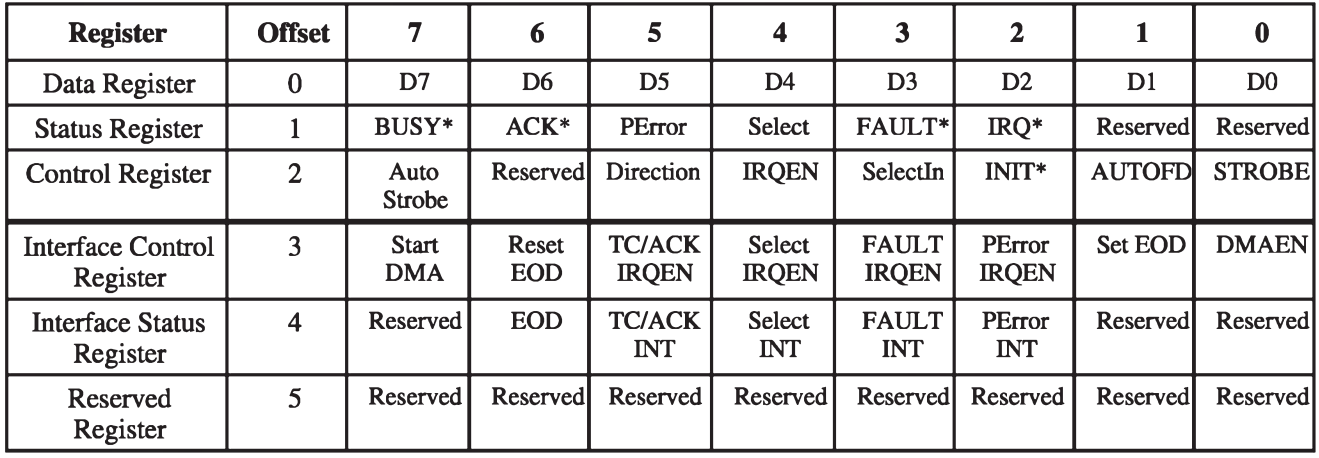

*Tab. 3. Popis registrò obousmërného portu*

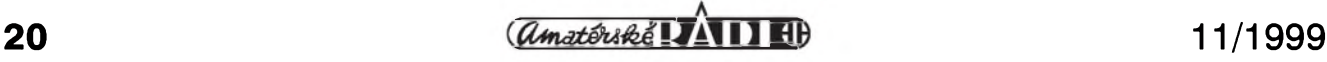

#### **POPIS ROZHRANÍ PARALELNÍHO PORTU**

data a se zpožděním minimalně 500 µs generuje na **STROBE** negativni puis o minimální šířce 500  $\mu$ s. Tiskárna prijme data a logickou jednickou na **BUSY** indikuje, že data zpracovává. Jakmile tiskarna data zpracuje, vygeneruje na **ACK** negativni puls o minimalní šířce 500  $\mu$ s a po ukončení tohoto pulsu logickou nulou na **BUSY** informuje počítač o připravenosti přijmout další data.

#### *Obr. 2. Zápis adresy*

**SPP** definuje tri registry pro manipulaci s paralelním portem. Tyto registry a jejich ofset, vzhledem k bázové adrese paralelního portu PC, jsou popsány v tab. 2.

Minimální casové konstanty definované v SPP jsou největším limitem při přenosu dat. Pokud k nim připočítáme minimální časy pro SW podporu, je maximální dosazitelná prenosová rychlost cca 150 kB/s. Většina programů pro přenos dat obchází limitaci jednosmërnosti paralelního portu PC užitím stavových signálû (**SLCT, BUSY, PE, ERROR**) pro ctení dat a prenosem po niblech.

*Obr. 3. Ctení adresy*

#### **Obousmèrnÿ port**

Společnost IBM ve své řadě počítačů PS/2 rozšířila paralelní port o obousměrné budiče na osmi datových linkách. Zapojení konektoru a přirazení signálû zûstalo zachováno. Paralelní port s obousměrnými budiči je nazýván jako "rozšířený mód paralelního portu". Společnost IBM tento režim také označuje jako Typ 1 WAIT\*

#### *Obr. 4. Zápis dat*

paralelního portu. IBM dále definovala Typ 2 a Typ 3 pro pouzitím DMA kanálu při zápisu/ čtení bloku dat do/z paralelního portu. Paralelní porty u většiny počítačů PS/2 jsou nastaveny od vyrobce jako jednosmërné, pro obousmërnou komunikaci je nutné rekonfigurovat je v SETUPu.

Popis registrû a jejich ofset je popsán v tab. 3. V rozSíreném modu (Typ 1) vyuzívá paralelní port pouze první tři registry, které jsou identické s SPP registry s doplnëním o bit

*Obr. 5. Ctení dat*

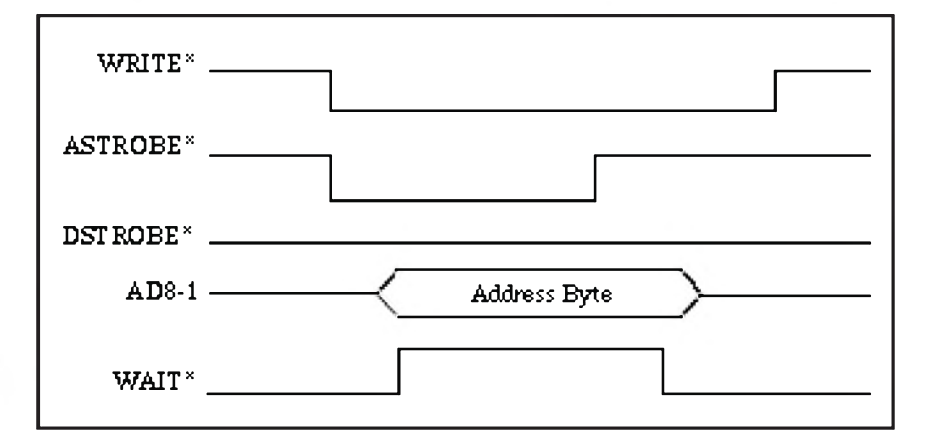

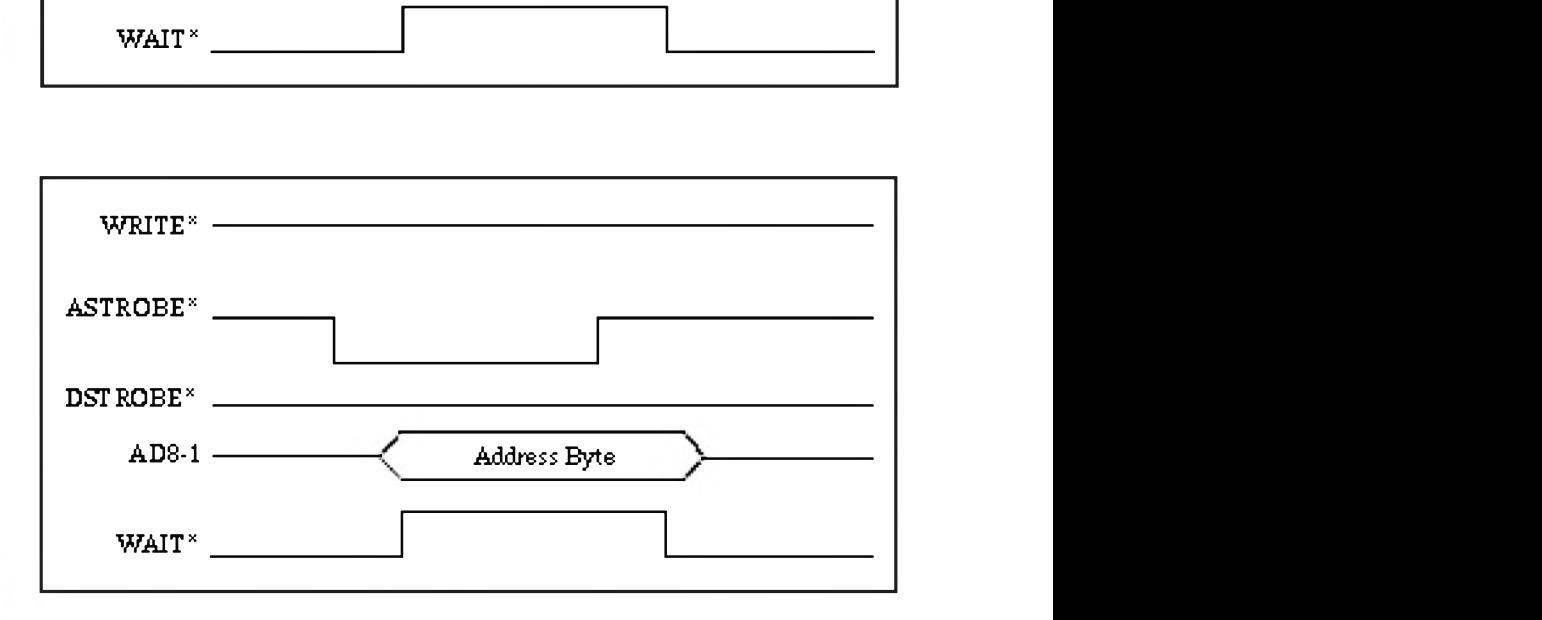

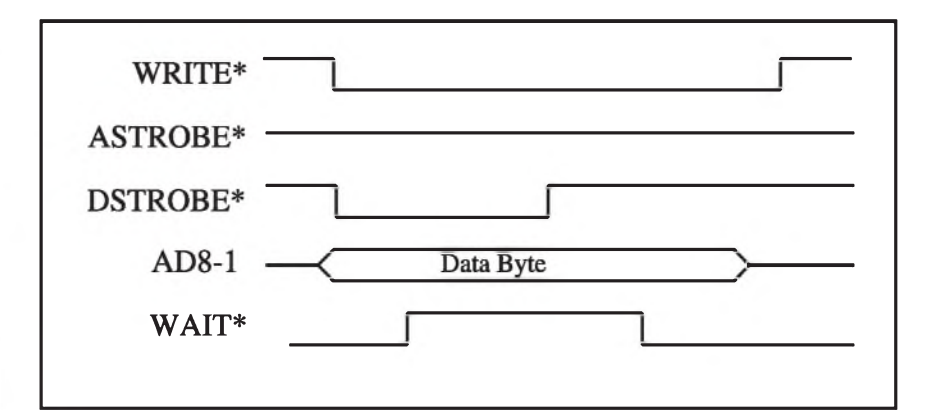

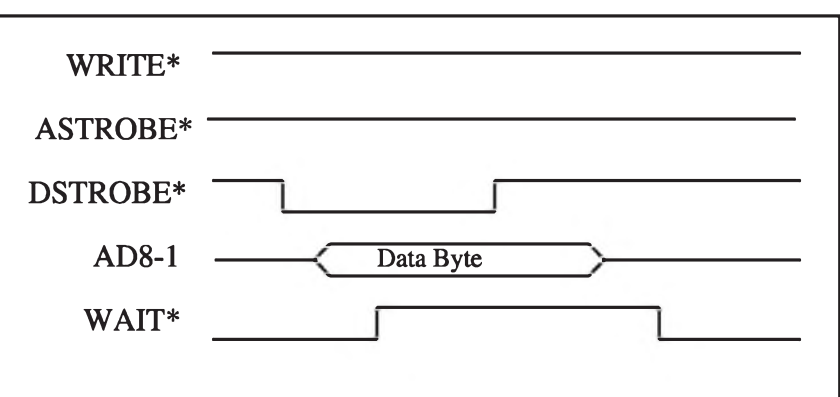

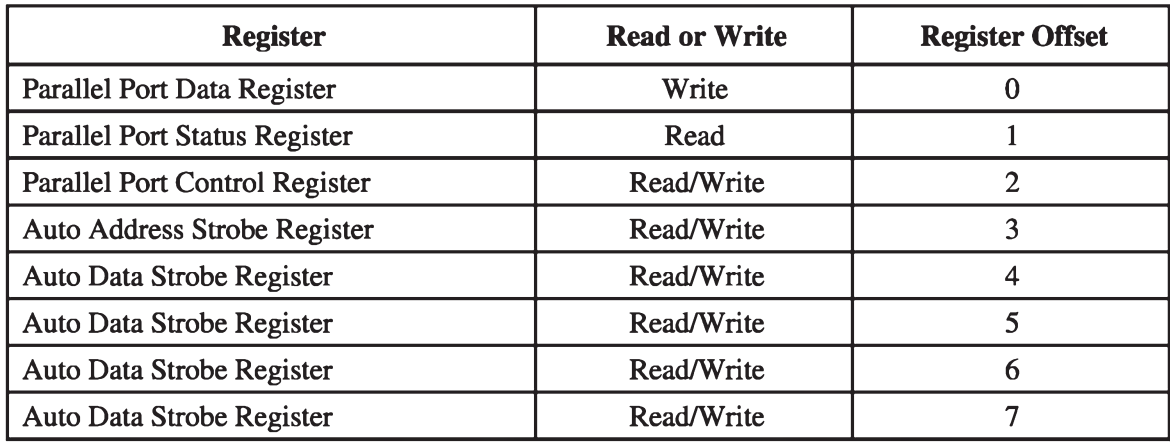

*Tab. 4. Definice registrò EPP módu paralelního portu*

**DIRECTION** v kontrolním registru. Následující tři registry jsou použity pouze u Typu 2 a 3 paralelního portu PS/2.

ACkoli IBM definovala Typ 2 a 3 paralelního portu pro rozSírení jeho s ISA sbërnicí je mozné dosáhnou prenosovÿch rychlostí cca 2MB/s.

Operace na EPP je typicky dvoufázovÿ sbërnicovÿ cyklus inicializovaný počítačem. Počítač nejprve vybere registr v periférii a generuje

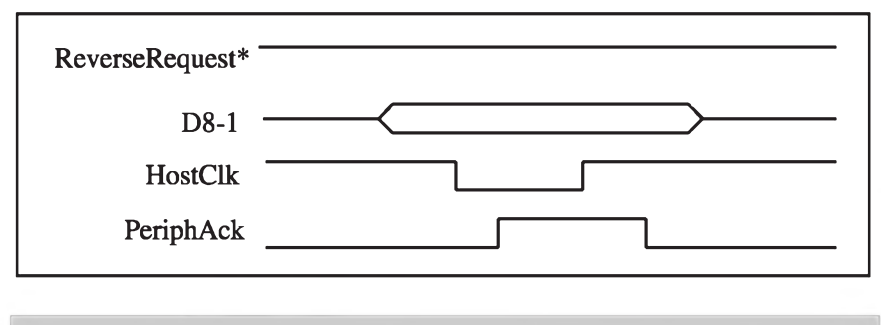

*Obr 6. ECP Forward Transfers*

možností, nedošlo k jejich rozšíření mezi dalSími vÿrobci osobních počítačů.

#### **Enhanced Parallel Port - EPP**

EPP byl vyvinut pro podporu vysokorychlostních, obousmërnÿch datovÿch prenosû se zachováním zpëtné kompatibility s existujícím standardním paralelním portem. EPP specifikace umožňuje přímý přístup k HW pripojenému k paralelnímu portu se zachováním časování standardní ISA sbërnice. Podrobnÿ popis signálû je v tab. 1.

Prenos dat přes standardní paralelní port vyzaduje nëkolik krokû (zjiStêní pripravenosti periferie, zápis dat, generování zápisového signálu, atd.). V rezimu EPP doplnënÿ hW a registry generují strobovací puls a potvrzování od periferie jedinou I/O instrukcí. Na osobních počítačích

adresní cyklus. Následně počítač generuje sérii čtení a/nebo zápisů do vybraného registru. EPP definuje jeden přerušovací signál **INTR**, který umožňuje periferii požádat počítač o obsluhu. EPP má čtyři základní operace - zápis adresy, čtení adresy, zápis dat a čtení dat.

**Zápis adresy - EPP Addres Write** je zobrazen na obr. 2. Počítač nejdříve privede logickou nulu na **WRITE** a **ASTROBE** a umístí adresu registru v periferii na **AD1-8**. Periferie vySle logickou jedničku na WAIT a informuje tak počítač o své připravenosti přijmout adresu. Počítač na základě této informace uvolní **ASTROBE**, čímž zapíše adresu do periferie. Periferie následnë uvolní **WAIT**, jako příznak připravenosti přijmout další cyklus. Celÿ tento cyklus je generován jedinÿm zápisem do registru **Auto Addres Strobe Register**.

**Ctení adresy - EPP Addres Read** je zobrazen na obr. 3. Počítač nejdříve přivede jedničku na WRITE, čímž uvede **AD1-8** do stavu vysoké impedance. Následnë privede logickou nulu na **ASTROBE**. Periferie vySle adresovÿ bajt na **AD1-8** a logickou jedničku na WAIT čímž informuje počítač o platnosti adresy. Počítač přečte na základě této informace adresu a uvolní ASTROBE, čímž informuje periferii o ukončení čtení. Periferie následnë uvede **AD1-8** do tretího stavu a uvolní **WAIT**, jako příznak připravenosti přijmout další cyklus. Celÿ tento cyklus je generován

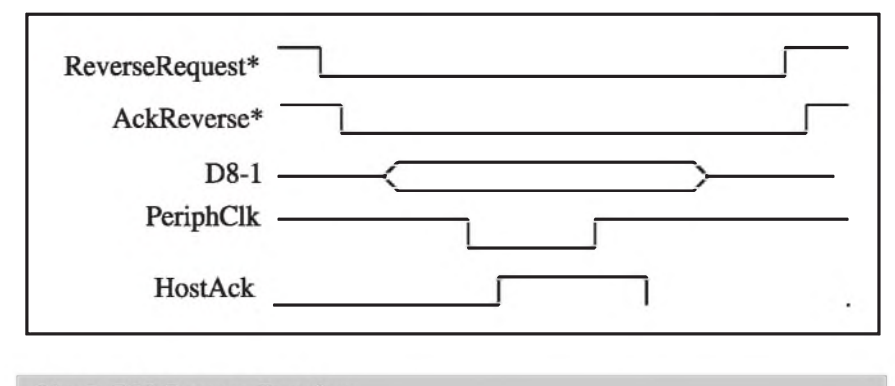

Obr. 7. ECP Reverse Transfers

 $\frac{11}{4999}$  **l**  $\frac{11}{1999}$  **l**  $\frac{11}{1999}$  **l**  $\frac{11}{1999}$ 

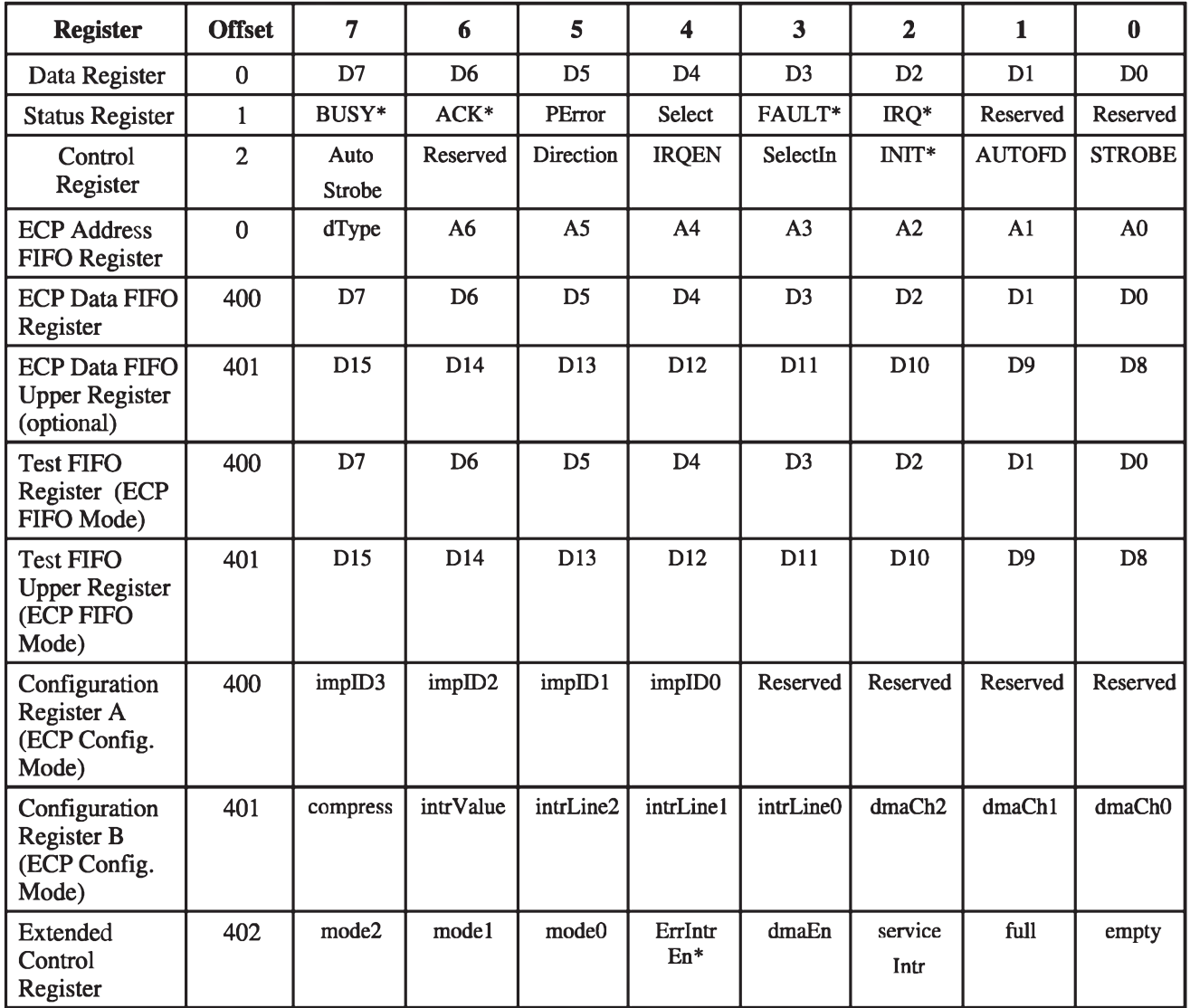

*Tab. 5. Popis signálu módu ECP paralelního portu*

jedinÿm ctením registra **Auto Address Strobe Register**.

**Zápis dat - EPP Data Write** je zobrazen na obr. 4. Počítač nejdříve přivede logickou nula na**WRITE**a **DSTROBE** a umístí data pro periferii na **AD1-8**. Periferie vyšle logickou jedničku na WAIT a informuje tak počítač o své připravenosti přijmout data. Počítač na základe této informace uvolní DSTROBE, čímž zapíše data do periferie. Periferie následne uvolní WAIT, jako příznak připravenosti prijmout dalSí cyklus. Celÿ tento cyklus je generován jedinÿm zápisem do registru **Auto Data Strobe Register**.

**Ctení dat - EPP Data Read** je zobrazen na obr. 5. Počítač nejdříve přivede jedničku na WRITE, čímž uvede **AD1-8** do stavu vysoké impe-

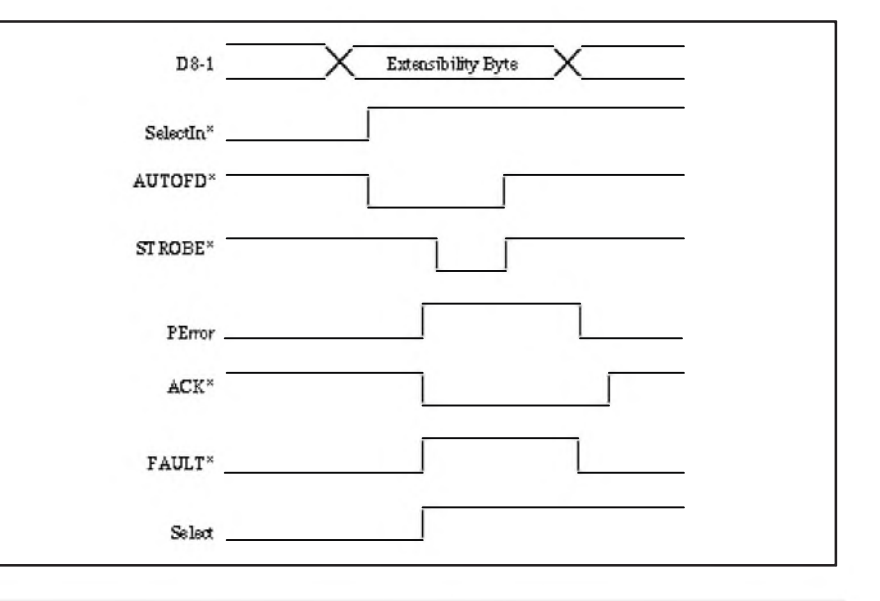

*Obr. 8. IEEE 1284 Negotiation*

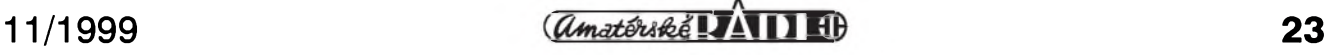

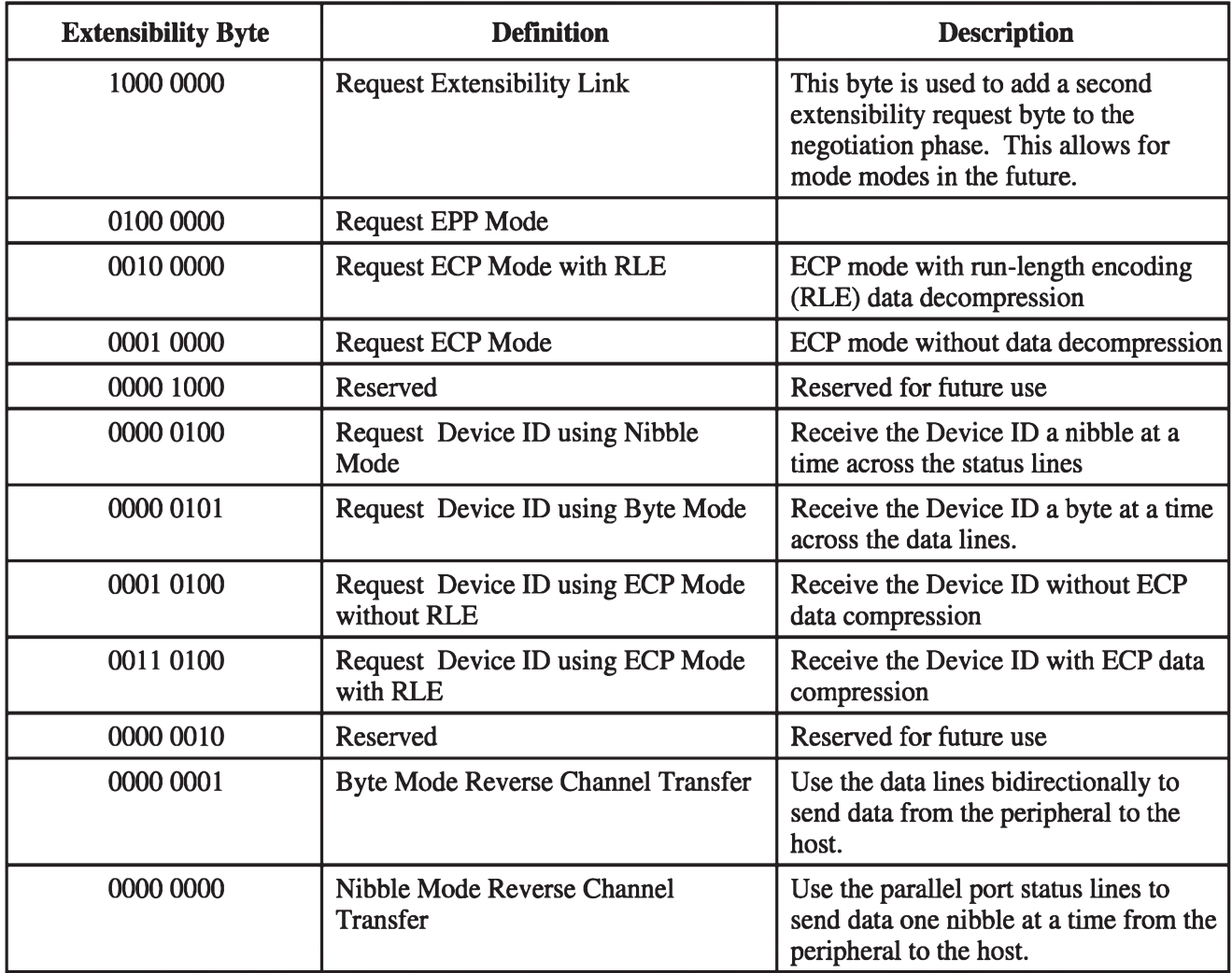

*Tab. 6. Definice Extensibility kódu*

dance. Následně přivede logickou nulu na **DSTROBE**. Periferie vySle datovy bajt na **AD1-8** a logickou jedničku na **WAIT** čímž informuje pocítac o platnosti dat. Pocítac precte na základe této informace data a uvolní **DSTROBE**, čímž informuje periferii o ukončení čtení. Periferie následne uvede **AD1-8** do tretího stavu a uvolní **WAIT**, jako príznak připravenosti přijmout další cyklus. Celý tento cyklus je generován jedinym ctením registru **Auto Data Strobe Register**.

EPP definuje dalších pět registrů k původním třem standardního paralelního portu. Tyto registry jsou pouzity k automatickému zápisu/ctení dat/adresy do/z paralelního portu. Tyto registry a jejich ofset, vzhledem k bázové adrese paralelního portu PC, jsou popsány v tab. 4. Sběrnicová architektura EPP standardu jej predurčuje pro komunikaci s inteligentními periferiemi registrového typu.

#### **Extended Capabilities Port - ECP**

ECP je rozSírení standardního paralelního portu vytvořené firmami Microsoft a Hewlett Packard. Specifikace definuje automatické hardwarové potvrzování, příkazový a datový cyklus a DMA prenos do FIFO registru. Potvrzovací signály pro přenos dat mají stejné časování, jako u standardního paralelního portu. Podrobny popis signalû je v tab. 1. Na osobních pocítacích s ISA sbernicí je možné dosáhnou přenosových rychlostí cca 2,4 MB/s.

ECP definuje prenos dat z pocítace do periferie jako **Forward Transfers**. Pocítac umístí logickou nulu na **HostClk** v okamziku platnosti dat na **Data1-8**, periferie potvrdí akceptování dat logickou jednickou na **PeriphAck**. Cely cyklus je zobrazen na obr. 6.

Přenos dat z periferie do počítače je definován jako Reverse Transfers.

Celý cyklus analogický předcházejícímu popisu je zobrazen na obr. 7.

Popis registrů, adresních a datových cyklû a dalSích mozností ECP presahuje rámec tohoto clánku.

#### **Standard IEEE 1284**

Tento standard specifikuje vzájemnou kompatibilitu pro obousměrnou komunikaci u jiz existujících jedno/obousměrných rozhraní: SPP, Nible a Byte režim u obousměrného SPP, EPP, ECP. Zjištění, které režimy zarízení podporuje a v kterém bude provozováno se nazyvá **Negotiation** sequence. Všechna zařízení podporující IEEE 1284, jsou po zapnutí napájení v rezimu SPP a mohou byt určena pro práci v jednom/více rezimech práce dle IEEE 1284. Pouzitím **Negotiation sequence** zjistí pocítac identifikacní kód periferie a na jeho základe vybere odpovídající režim paralelního portu. Počítač musí vykonat následující kroky pro vygenerování **Negotiation sequence**: • Umístí IEEE 1284 osmibitovy

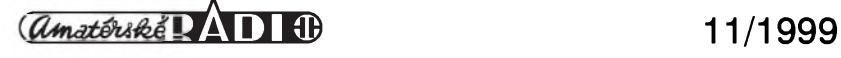

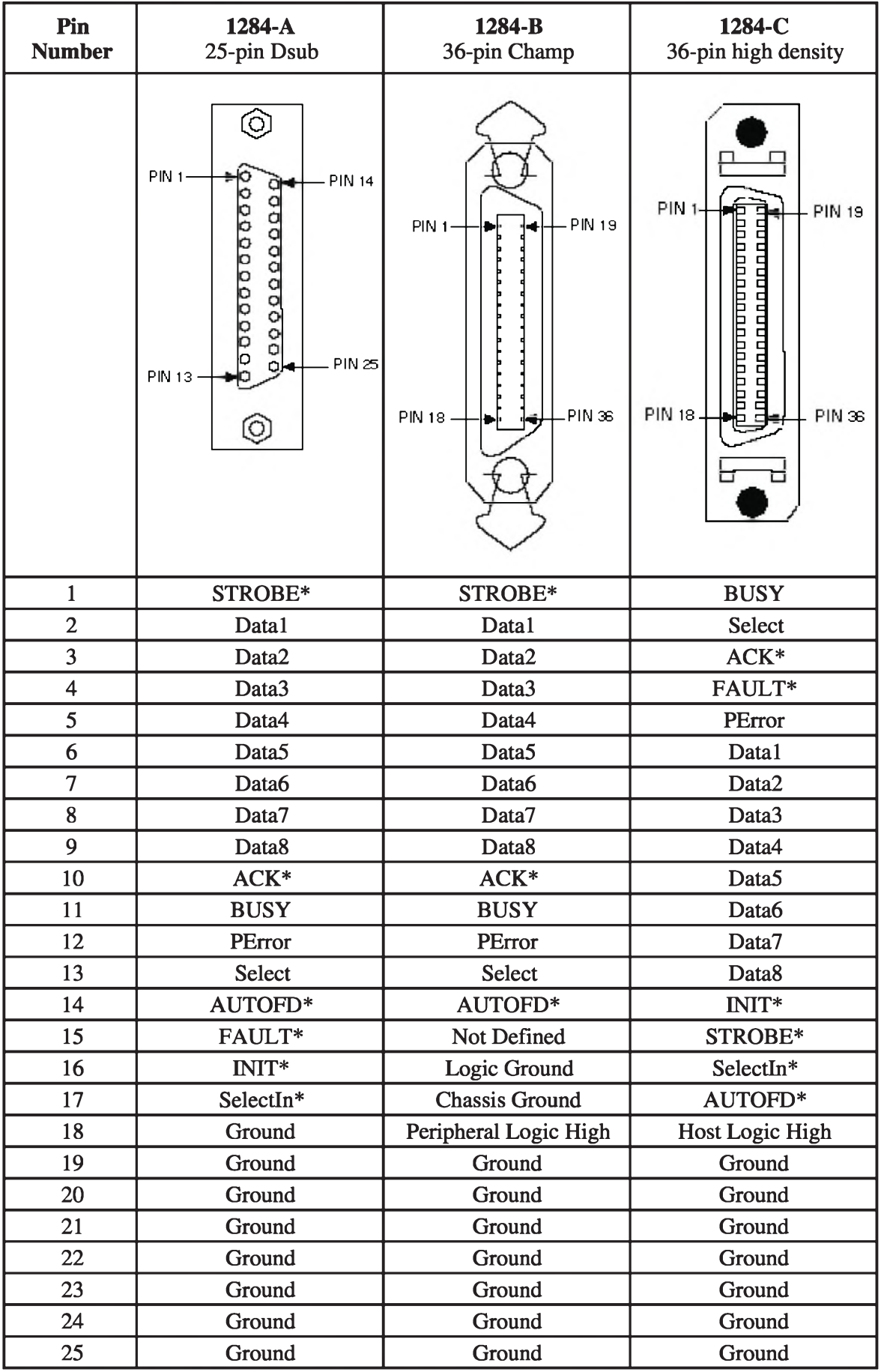

*Tab. T. Definice konektoru podle normy IEEE 1284*

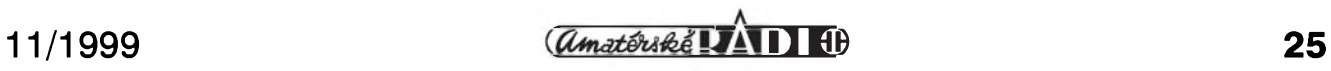

## **Mixázní pulty pro hudební skupiny II**

#### **Alan Kraus**

V první cásti jsme se seznámili s vybavením vstupní jednotky. Dnes úvodní část dokončíme popisem řešením sběrnic a výstupních obvodů.

Kazdÿ mixázní pult je vybaven větším či menším počtem sběrnic. Právě na sběrnicích se "mixují" signály z jednotlivÿch vstupních jednotek. I ten nejjednodušší stereofonní mixázní pult tedy musí mít minimálně dvě sběrnice - pro levý a pravÿ vÿstupní kanál. To by v praxi ale bylo nedostatecné. Jiz minule jsme si vysvëtlili vÿznam odposlechovÿch (monitorovÿch) a efektovÿch sbërnic.

Další důležitou částí kvalitnějších mixázních pultû jsou tzv. podskupiny (subgroups). To jsou jednotky, umístëné mezi vstupní a vÿstupní obvody mixázního pultu. Pokud je mixázní pult vybaven podskupinami (nejcastëji bÿvajû ctyri nebo osm), máme na vstupní jednotce přepínač (většinou

tlacítkovÿ, umístënÿ vedle nebo nad hlavním tahovÿm regulátorem), kterÿm si volíme vÿstupy z jednotky - bud'to prímé - rovnou na hlavní sbërnici (L-R), nebo do podskupin. Do kazdé podskupiny mûzeme pripojit libovolnÿ pocet vstupních jednotek. Podskupiny mívají obvykle jednodušší moznosti korekcí (nejcastëji pouze dvoupásmové korekce), v kazdém prípadê by ale mëli mít moznost prímého vÿstupu a minimálnê jeden

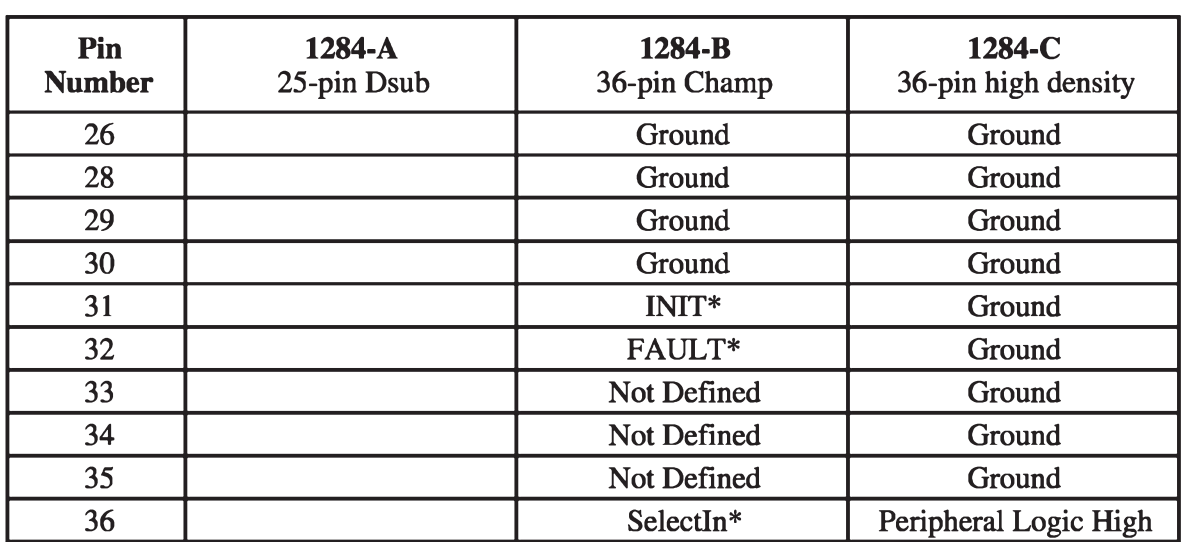

*Tab. T Definice konektoru podle normy IEEE 1284 (pokracování)*

**Extensibility code** na datové linky, viz tab. 6.

- Nastaví **SelectIn** na logickou jednicku a **AUTOFD** na logickou nulu
- Pokud periferie podporuje IEEE 1284 nastaví: **ACK** na logickou nulu a **PE, FAULT a SELECT** na logickou jedničku
- Nastaví **STROBE** na logickou nulu
- Nastaví **STROBE** a **AUTOFD** na logickou jedničku
- Periferie nastaví **PE** a **FAULT** na logickou nulu a **SELECT** na logickou jednicku pokud akceptuje **Extensibility code**
- Periferie nastavením **ACK** na logickou jednicku indikuje platnost dat.

Pro ukončení operací v režimech SPP Nible, SPP Byte, ECP nastaví pocítac **SELECTIN** na logickou nulu. Pro ukončení operací v režimu EPP nastaví pocítac **INIT** na logickou nulu. V obou prípadech se nastaví periferie do kompatibilního rezimu jednosmërnÿ SPI.

Po provedení **Negotiation sequence** pozádá pocítac v nastaveném rezimu periferii o identifikacní kód, kterÿ sestává z délky následované retëzcem ASCII znakû, definujícím charakteristiku periferie a její moznosti. Pro pouzití této metody hovorí absence centrální organizace, která by pridëlovala jedinecné kódy jednotlivým výrobcům a zařízením. V Plug and Play systémech musí bÿt počítač schopen zjistit připojení periferie, její typ a případně automaticky nainstalovat příslušný ovladač.

IEEE 1284 definuje tři konektory: 1284-A, 1284-B a 1284-C, viz tab.7.

- 1284-A konektor je ekvivalent existujícímu 25pinovému D-Sub konektoru, pouzívanému na stranë počítače.
- 1284-B konektor je ekvivalent existujícímu 36pinovému konektoru, pouzívanému na stranë periferie.
- 1284-C konektor je novÿ 36pinovÿ konektor. IEEE 1284 doporučuje tento konektor v novÿch zarízeních na stranë pocítace i periferie.
- Prameny: *Application Note 06*2, National Instruments
- *IEEE Standard 1284-1994*
- *IBM PS/2 Technical Reference*, IBM
- *ECP Specification*, Microsoft
- *1284 Daisy Chain Specification*, DISCTEC
- *Plug and Play Parallel Port Devices Specification*, Microsoft

**[kosta@iol.cz](mailto:kosta@iol.cz)**

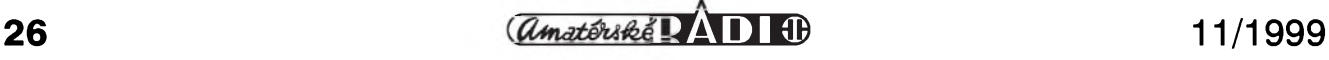

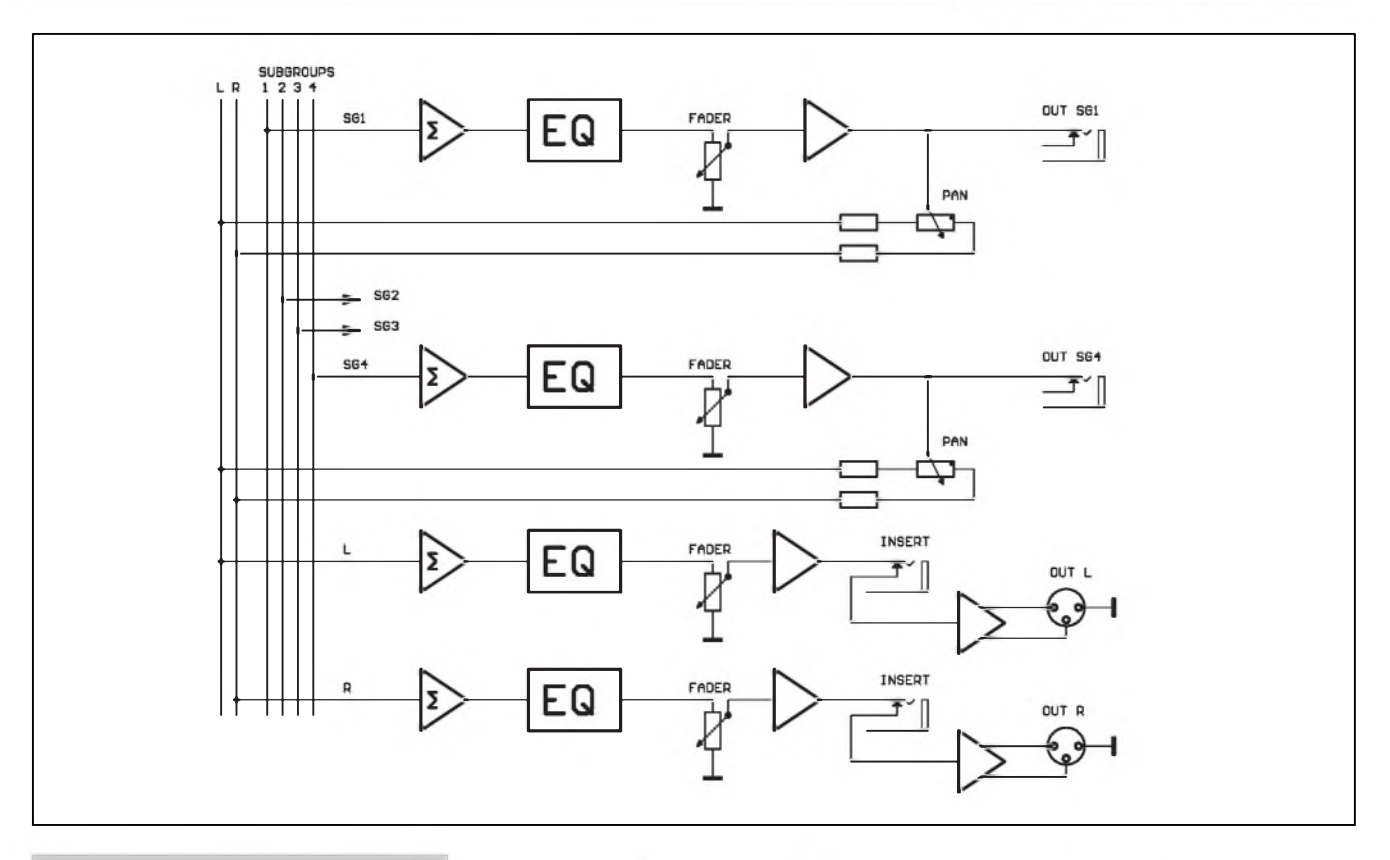

#### *Obr. 1. Blokové schéma sbërnic a zapojenípodskupin*

insert vstup/vÿstup (pro pripojení efektového zařízení). Výstupy z podskupin mûzeme téz s vÿhodou vyuzít pro vícestopÿ záznam. Kazdá podskupina má na vÿstupu regulátor stereováhy (PAN) a hlavní tahovÿ regulátor (FADER).

Vÿstupní jednotky jsou obvykle dvë (L a R), vÿjimecnë vícekanálové. Často bývají výstupy monitorových kanálû reSeny shodnë jako hlavní vÿstupní jednotky (pult tak má napr. 4 stejnë usporádané vÿstupy - L, R, Monitor <sup>1</sup> a Monitor 2). Vÿstupní jednotky mívají opět jednodušší korekce, protoze se predpokládá, ze pro náročnější úpravy frekvenční charakteristiky se pouzije externí equalizer (grafickÿ nebo parametrickÿ). Proto by vÿstupní jednotka mëla mít insert vstup/vÿstup zapojenÿ ještě před výstupním konektorem. Hlavní vÿstupy by mëly bÿt zásadnë symetrické. I kdyz se nepouzije linkovÿ transformátor (vÿhodnÿ z hlediska galvanického oddëlení), vyhoví i elektronický symetrizační obvod na výstupu. Zjednodušené blokové schéma zapojení 4 podskupin a 2 vÿstupních jednotek mixázního pultu je na obr. 1.

Pokud jde o obvodové řešení sběrnic, v naprosté většině případů je na vstupu vÿstupních jednotek (nebo

podskupin) sčítací zesilovač. Princip zapojení je na obr. 2. Toto řešení má vÿhodu v konstantní úrovni signálu na výstupu zesilovače bez ohledu na počet aktuálně připojených vstupních jednotek.

Výstupní symetrický zesilovač může být řešen klasickým způsobem z běžných operačních zesilovačů, nebo elegantnëji se speciálními obvody, navrženými pro převod nesymetrického signálu na symetrickÿ, napríklad SSM2142 firmy Analog Devices.

Mimo hlavní popsané moduly obsahuje vÿstupní cást jeStë dalSí pomocné vstupy a vÿstupy. Jde zejména o připojení magnetofonu, a to

jak pro nahrávání (kontrolní nahrávky, demo...), tak i pro možnost reprodukce. Dalšími obvody jsou vstup a přepínace pro Talk Back mikrofon (slouzí ke komunikaci mezi pultem, pódiem a sálem) s možností přepnutí do vSech hlavních vÿstupních kanálû a sluchátkovÿ vÿstup s mozností monitorování jednotlivÿch vstupû (PFL). Stupen vÿbavy jednotlivÿch mixážních pultů je samozřejmě velmi různorodá, ale všechny nejdůležitější cásti jsme si popsali.

V příštím čísle přineseme první část popisu konstrukce jednoduchého mixázního pultu, vhodného pro malé hudební soubory.

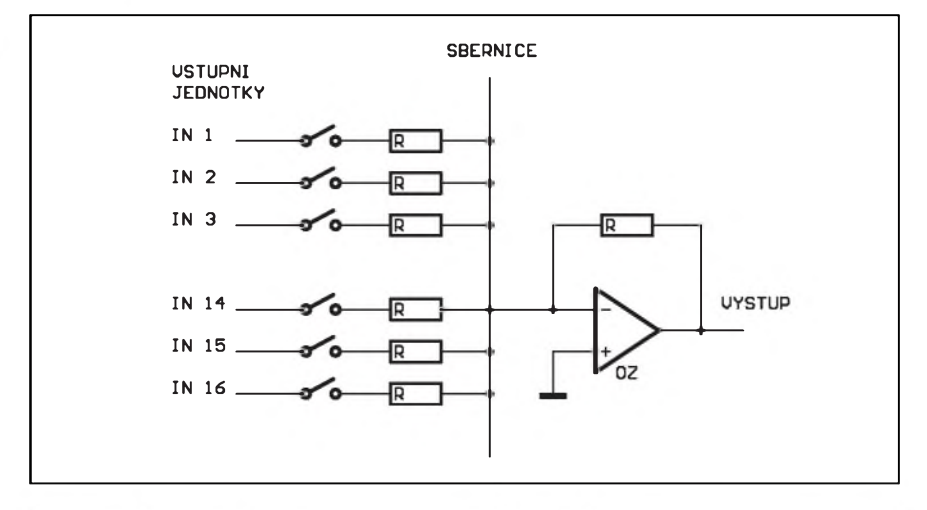

*Obr. 2. Pripojení vystupních jednotek na sbernici scítacím zesilovaCem*

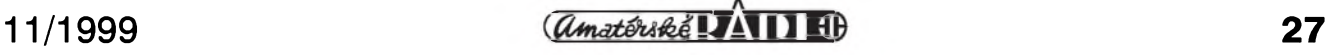

### **Internet - nëco málo z matematiky, fyziky a chemie**

#### **Ing. Tomás Klabal**

Tentokrát si predstavíme zajímavé internetovské stránky, které vám mohou pomoci prohloubit nebo osvëzit znalosti z matematiky, fyziky a chemie. Pro ty z vás, kterí to nepotrebují nebo se jiz vzdëlávat nechtëjí, mohou uvedené stránky poslouzit alespoñ jako dobrÿ príklad mozností využití světové počítačové sítě a také naznacit, kudy se mûze ubírat nejen Skolství v jednadvacátém století.

Internet lze vyuzít jako vzdëlávací médium hned nëkolika zpûsoby. Především může sloužit jako rozsáhlá ucebnice, v níz najdete texty tÿkající se nejrůznější problematiky s řadou příkladů a detailním vysvětlením, a to od rûznÿch, nezávislÿch autorû, takze kazdÿ si snadno mûze najít styl i odbornost, které mu nejlépe vyhovují. Takto pojatý by Internet však stále jen suploval vëdeckou knihovnu, byf nebÿvale obrovskou a dobre vybavenou. Co činí vzdělávání prostřednictvím Internetu opravdu zajímavým a vÿznamnë odliSnÿm procesem od tradicních postupû je interaktivita. Dnes už není nutné luštit (někdy s pomocí lupy) komplikované až nesrozumitelné nákresy a prokousávat se témër nepochopitelnÿm textem v tlustÿch knihách nebo uskutecñovat nákladné pokusy a leckdy pri nich riskovat i zdraví, abychom si osvojili nějaký fyzikální či chemický zákon. Na Internetu existuje mnoho multimediálních stránek, jejichz prostrednictvím mûzete provádët rozmanité pokusy virtuálnë - v klidu, bezpecí a hlavnë bez vydání za prístroje, součástky či materiál. Prasklou zárovku ve Spatnë navrzeném obvodu vyměníte jediným kliknutím myši, aniž by se to dotklo vaší peněženky. NaneStëstí v oblasti, kterou se budeme zabývat dnes, více než kde jinde platí, že pro plné využití všeho, co světová pocítacová síf nabízí, je nutná znalost angličtiny. Ač se český Internet rozvíjí dynamicky a za hlavními celosvëtovÿmi trendy vÿraznë nezaostává, prece jen mu chybí (a nejspíS vzdy bude chybět), dostatečně velká armáda nadšenců, kteří ve svém volném čase a pro své vlastní potëSení (protoze o financním prínosu si mohou nechat jen zdát) vytvárejí stránky, zabÿvající se tematikou, která je baví. Neříkám,

ze v Cesku nejsou nadSenci, kterí by byli ochotni na síti dát zadarmo k dispozici vÿsledky svého snazení, ale stěží jich někdy bude dost na to, aby dokázali pokrýt široké spektrum všech možných oblastí, v nichž se jiní chtějí vzdělávat. Ostatně na západě většina interaktivních vzdëlávacích stránek vzniká na vysokÿch Skolách. Soucasná situace a hlavně finanční možnosti českého školství ovšem jaksi tuto moznost v Ceské republice ponëkud komplikují, ne-li znemozñují. Na druhou stranu snahám všech Čechů, Moravanû a Slezanû bÿt dûstojnÿmi potomky Komenského a naplñovat jeho odkaz, brání zcela bez skrupulí, vytrvale a vždy dostatečně progresivně Český Telecom, v čemž má patrně svëtovÿ primát. Internet zatím v tuzemsku rozhodnë není bëznou součástí života ani slušně situovaného clovëka, ale luxusem, kterÿ si lze doprát jen za cenu nëjakého odríkání, anebo tehdy , platí-li za připojení velkoryse nëkdo jinÿ (jako je tomu na radë vysokÿch Skol).

#### **Matematika**

Snad nikdo se bez ní neobejde, ale jen málokdo ji opravdu dobre rozumí. Vedle vÿuky mûze bÿt Internet uzitecnÿm pomocníkem i pokud jde o reSení matematickÿch problémû. Ostatnë, kdo jinÿ by mël umët dobre pocítat, nez právë pocítac? Dnes asi jeStë ne, ale mozná uz v blízké budoucnosti se leckdo sám sebe zeptá, proč by měl utrácet za kalkulačku, kdyz je Internet. Na síti se jiz dnes dá najít mnozství nejrûznëjSích on-line pocítadel, která mûze kazdÿ pouzít podle své potreby zdarma. Není pritom nutné proklínat sebe a vÿrobce (včetně prodejce), že drahá počítačka, kterou jsem si porídil, nezvládá právë ten vÿpocet, kterÿ potrebuji nebo je pomalá a zadávání ùdajû je znacnë komplikované. Na Internetu si prostë najdu kalkulacku jinou, lépe vyhovující mÿm aktuálním pozadavkûm.

#### **Kalkulacky**

Kapesní počítačky se staly nezbytnÿm prûvodcem moderního clovëka. Najdeme je vSude - na pracovních stolech, na pultech obchodû, v hodinkách, mobilních telefonech a jinde. Není tedy divu, ze se zabydlely i na Internetu. Pro počítačově méně znalé ctenáre pripomínám, ze dobrá kalkulacka je i standardní soucástí operacních systémû Windows uz od verze 3.0. Má dvë rûzné podoby

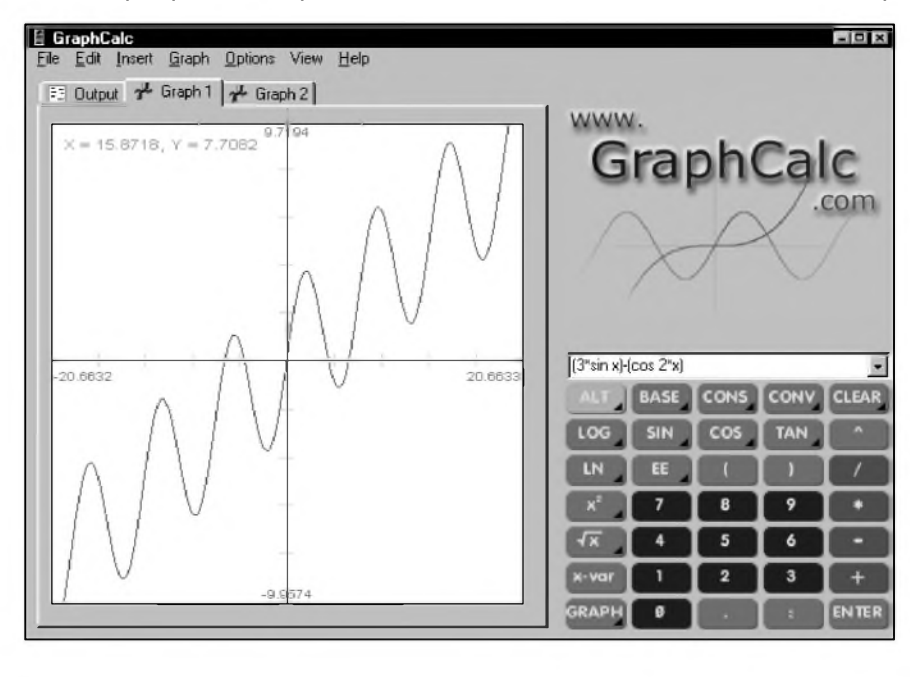

*Obr 1. Kalkulacka GraphCalc*

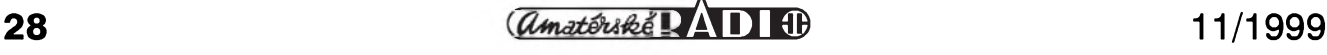

- základní, která stačí pro většinu bëznÿch úkonú a vêdeckou (spustíte normální kalkulačku a pak v menu "Zobrazit" kliknete na polozku "Vědecká"), která je na dostatečně vysoké úrovni, aby vyřešila většinu problémů, s nimiž se v odborně náročné činnosti, spojené s výpočty, můžete setkat. Může se zdát, že vymýšlet ještě on-line kalkulačky je mrháním času, ale není to tak docela pravda, jak jsem naznacil v predchozích rádcích.A ten, kdo potrebuje náročný výpočet jednou za "uherský rok" určitě internetovské kalkulačky ocení a jeStë uSetrí. Je témër jisté, ze Internet se bude čím dál tím více stávat integrální součástí počítače a uzivatelé si nebudou jednotlivé programy kupovat na svûj pocítac domû, ale budou si je pronajímat jako sluzbu tehdy, kdy je budou potrebovat (podobnë jako je tomu dnes napríklad u vyhledávačů). Budete-li chtít něco spocítat, prostë si najedete na stránku s kalkulačkou, provedete požadovaný vÿpocet a posunete se dál. Nebude zapotrebí, aby program s funkcí kalkulacky prebÿval na vaSem lokálním počítači nebo dokonce snad kalkulacka zabírala místo na vaSem pracovním stole hrnku s vonavou kávou. Bohužel, opět dlužno podotknout, že pro českou realitu je to spíš utopie.V Americe je situace ponëkud jiná a počítače připojené k síti celodennë nejsou neobvyklÿm zjevem ani v nëkterÿch domácnostech, takze zájem o podobné sluzby rychle roste, a to podnëcuje vznik stále novÿch a novÿch.

Nez si rekneme, kde najdete on-line kalkulátory, podíváme se na nëkolik adres, kde jsou zdarma ke stazení kalkulacky pro off-line pouzití, které se vám mohou hodit v případě, že vám z jakéhokoli dûvodu nevyhovuje nebo nepostačuje kalkulačka, kterou máte v počítači nainstalovanou spolu s operačním systémem. Velice dobrou vědeckou kalkulačku k off-line pouzití, distribuovanou pod názvem Calc 98, si mûzete stáhnout na adrese *[www.fdgroup.co.uk/neo/fsi/calc98.htm](http://www.fdgroup.co.uk/neo/fsi/calc98.htm)*. Zvládá nejen všechny běžné výpočty, ale i vSechny dûlezité "vëdecké". Rovnëz je vybavena funkcemi pro statistické a financní vÿpocty, takze by mëla opravdu bezezbytku pokrÿt obvyklé potreby nëco spocítat. Jinÿm dobrÿm kalkulátorem ke stazení a pouzití off-line je VersaCalc, dostupnÿ pres *[www.allersoft.com/versacalc/](http://www.allersoft.com/versacalc/) vscal.htm*, ESBCalc *([www.esbconsult](http://www.esbconsult). com.au/esbcalc.html)* či Personal Calcu-

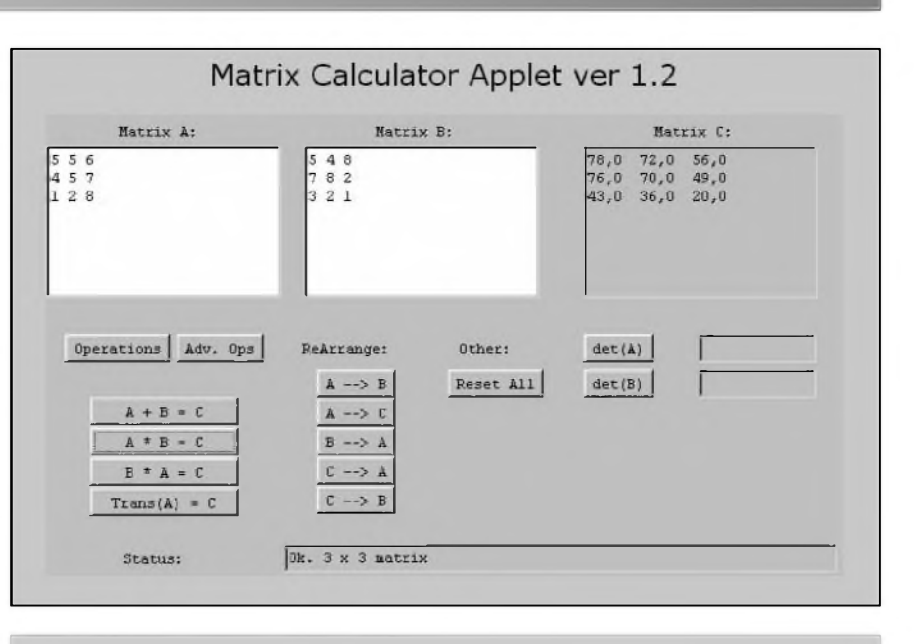

*Obr. 2. On-line práce s maticemi*

lator, kterÿ najdete na*[www.cdml.com/](http://www.cdml.com/) OurSoft/calculator/download.htm#Freeware*. *Zajímavÿm* produktem k off-line pouzití je kalkulacka matic "Matrix Calculator", kterou najdete na adrese *<ftp://195.31.191.9/pub/pc/windows/win98> /progs/scientific/math/matrix127us.exe*. Alternativou je jednodušší kalkulačka s honosnějším názvem Advanced Matrices Calculator, která sice s maticemi zvládá ménë operací, ale pro bëzné pouzití by mëla bÿt dostacující. Z Internetu ji stáhnete vypsáním adresy *http://[free.prohosting.com/](file:////free.prohosting.com/) ~songzi/matrixcalculator.zip* ve vaSem prohlízeci. Vykreslování grafû (a samozřejmě všechny další funkce vědecké kalkulacky, jakoz i konverze jednotek) pak zvládá kalkulacka GraphCalc *([www.graphcalc.com/download.shtml](http://www.graphcalc.com/download.shtml)),* viz obr. 1. Počítat třídimenzionální vektory, matice a komplexní čísla umí Calc 3D, kterÿ najdete na*[www.greuer](http://www.greuer). de/ecalc3d.html.* Nechcete-li si jej stahovat, mûzete na stejné stránce pouzít jeho on-line verzi.

A ted' k adresám, na nichz najdete on-line kalkulacky. Pri pouzití tëchto kalkulátorû musíte bÿt sice pripojeni k Internetu, ale na druhou stranu prostor na vaSem lokálním disku není zbytecnë obsazen programem kalkulačky. Běžné "stolní" počítačky jsou on-line k dispozici na mnoha místech, namátkou:

1) *[www.stud.fee.vutbr.cz/~xkolka00/](http://www.stud.fee.vutbr.cz/%7Exkolka00/) kalkul.html* - kalkulacka na stránce v češtině,

2) *[www.coolnerds.com/jscript/alan](http://www.coolnerds.com/jscript/alan-calc.htm)calc.htm* - jednoduché počítátko na anglické stránce,

3) *[www.mujweb.cz/www/arlinks/](http://www.mujweb.cz/www/arlinks/)*

*calculator.html* - bëZná kalkulacka na domovské stránce tohoto seriálu clánkû (najdete zde i nástroj na převody jednotek).

U vÿSe (a ostatnë i vëtSiny níze) uvedených stránek ovšem budete potrebovat prohlízec, kterÿ podporuje Javu. Její pouzití musí bÿt také v prohlízeci povoleno. Bez problému jsou samozřejmě populární prohlížeče od Netscape a Microsoftu (nejnovëjSí verze). Pokud vám z nëjakého dûvodu nevyhovují, můžete vyzkoušet prohlížeč HotJava od firmy Sun (ostatnë u Sunu Javu "vynalezli"), kterÿ si se všemi stránkami s Javou hravě poradí. Prohlížeč HotJava najdete ke stazení na adrese *<http://java.sun.com/> products/hotjava/3.0* (zdarma).

Běžnou kalkulačku řada lidí až tak nutně nepotřebuje. Pro složitější výpočty se ovšem bez pomocníka neobejde jiz témër nikdo. V tom případě přichází na pomoc on-line vëdecké kalkulátory, které najdete napríklad na tëchto adresách:

1) *[www.wappingersschools.org/](http://www.wappingersschools.org/) johnjayhs/community/calc.html* - jednoduchá vëdecká kalkulacka vzhledem pripomínající klasické stolní kalkulátory,

2) *[www.math.sc.edu/cgi-bin/sumcgi/](http://www.math.sc.edu/cgi-bin/sumcgi/)* (nebo *www. mathscarolina <calculator.pl> .edu/cgi-bin/sumcgi/ )* - *<calculator.pl>* vëdecká kalkulacka s velmi jednoduchÿm ovládáním. Do okénka zadáte vÿraz, kterÿ chcete spocítat a kliknete myší na tlačítko "Evaluate this expression" pod ním. Vÿsledek se objeví vzápëtí,

3) *[www.people.cornell.edu/pages/avr1/](http://www.people.cornell.edu/pages/avr1/) calculator.html* - dalSí vëdecká kalku-

lačka s poměrně obsáhlým množstvím funkcí,

4) *[www.astro.wisc.edu/~dolan/con](http://www.astro.wisc.edu/%7Edolan/con-stants/calc.html)stants/calc.html -* vědecká kalkulačka se speciálními funkcemi pro fyziky a astronomy,

5) *.html [www.mkaz.com/math/line\\_alg](http://www.mkaz.com/math/line_alg)* - na této adrese najdete celkem tři nezávislé kalkulátory specializované na matice a reSení systému lineárních rovnic (viz. obr. 2),

6) *[www.1728.com](http://www.1728.com) -* řada užitečných pomocníkú pro matematiky na stránce nazvané príhodnê Calculator city (coz by se dalo přeložit jako Kalkulačkov). Najdete zde na dvacet pomocníkú včetně nástrojů na konverzi jednotek a specializované kalkulátory pro fyziky a chemiky.

Zvláštním typem "kalkulačky" je abakus. Pokud snad jste príznivci tohoto nástroje, mám pro vás dobrou zprávu. I abakus existuje v on-line verzi, a to kupríkladu na adrese *[www.ee.ryerson.ca:8080/~elf/abacus/intr](http://www.ee.ryerson.ca:8080/%7Eelf/abacus/intr) o.html*. Abakus k off-line pouzití je mozné stáhnout z adresy*[www.winsite](http://www.winsite). com/info/pc/win3/misc/slab12.zip*. Jak je zřejmé, Internet je demokratické médium, pripravené poslouzit komukoli.

Asi nejbláznivêjSí on-line kalkulačkou je služba, kde vzorec zadáváte jako adresu do adresního řádku (přesně tak, jako když například chcete navštívit váš oblíbený vyhledávač a zapíšete v prohlížeči do řádku s adresou text [www.altavista.com](http://www.altavista.com)). Pro zadání vzorce je ovšem nutné respektovat určitá pravidla. Tak předně, adresa začíná standardním http ://, pak prijde znak \$ vlastní vzorec, tečka a text <x42.com>. Takže například pokud potřebujete vypočítat kolik je 2875 dëleno 74, zadáte adresu [http://\\$div\(2875,74\).](http://$div(2875,74).x42.com)x42.com. Za nëkolik okamzikû vám v oknë prohlížeče naběhne stránka na níž si můžete prohlédnout výsledek (viz obr. 3). Popis této služby včetně syntaxe pro zadávání vzorcû najdete na adrese [http://x42.com/help\\_urlcalc](http://x42.com/help_urlcalc).

Pokud ovšem hledáte nějakou opravdu speciální kalkulačku, je nejlépe začít na nějakém kalkulačkovém rozcestníku. Velmi dobrý rozcestník, odkud vedou linky na nejrûznëjSí on-line kalkulátory vSeho mozného (tedy nejen matematické, ale i finanční, statistické a další) najdete na adrese *[www.calculator.com](http://www.calculator.com)*. Jinou alternativou je adresa*[www.ifigure.com](http://www.ifigure.com)*, kde je rovněž shromážděna řada odkazû na kalkulátory vSeho druhu. Rekordmanem je nicménë stránka *<http://www-sci.lib.uci.edu/hsg/> refcalcu-*

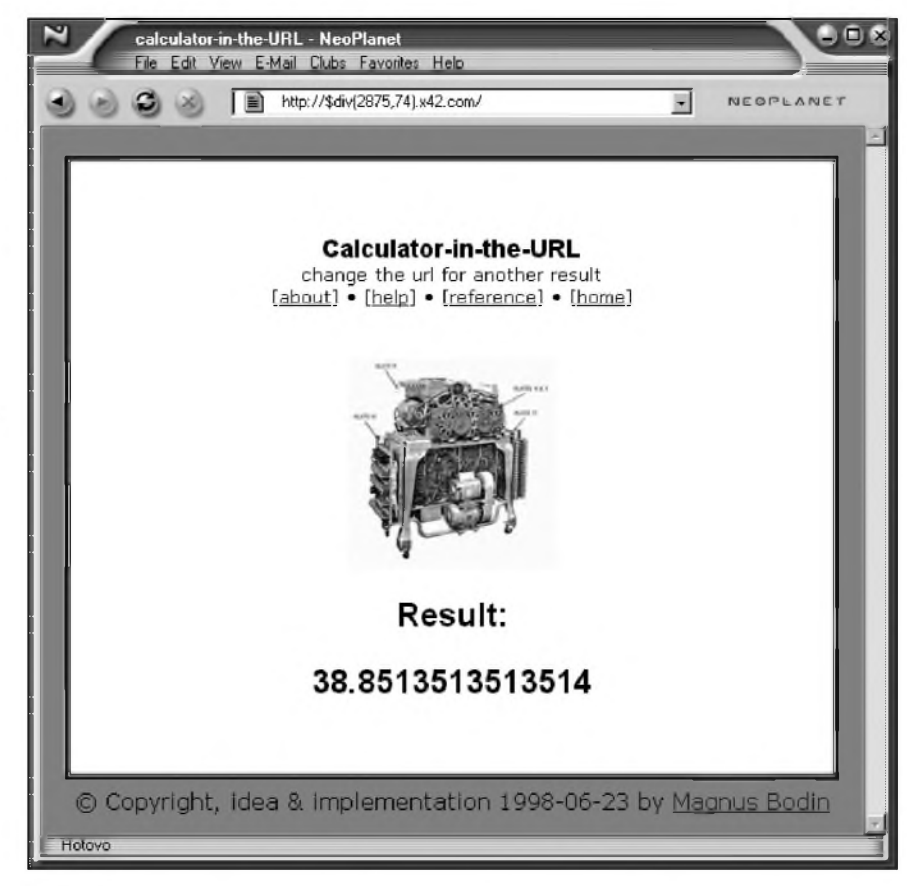

*Obr. 3. KalkulaCka v adresním rádku prohlízeCe*

*lators.html*, kde najdete odkazy na více než 9500 (!) nejrůznějších on-line kalkulátorû.

#### **Vybrané lahùdky**

Podstatně užitečnější než pouhá kalkulačka mohou být služby řešící komplexnější problémy - například stránky specializované na rovnice, derivace, integrování apod. Stránky jsou sice opět výlučně v angličtině, ale myslím, že v případě matematiky to ani tak moc nevadí, protoze vzorce jsou samozrejmë mezinárodní.

Existují stránky, kde je soustredëno hned nëkolik nástrojû. Na adrese *[www.webmath.com](http://www.webmath.com)* najdete pomocníky pro řešení nejrůznějších matematickych problémû - derivování, integrování, rovnice, nerovnice, prevody jednotek a řadu dalších úkonů. Obdobou tëchto stránek je sluzba, kterou najdete na adrese *www.quick*math.com. Pokud ovšem potřebujete vyreSit nëco konkrétního, mûzete se obracet rovnou na následující adresy. S rovnicemi o dvou neznámych si poradí pomocník, kterého najdete na *[www.1728.com/unknwn2.htm](http://www.1728.com/unknwn2.htm)*. Rovnice o trech neznámych za vás vyreSí na *[www.1728.com/unknwn3.htm](http://www.1728.com/unknwn3.htm)* a koneCnë

stránka *[www.1728.com/unknwn4.htm](http://www.1728.com/unknwn4.htm)* přináší na váš počítač nástroj, který hravě řeší rovnice o 4 neznámých. Tím to ale zdaleka nekončí. Svou hlavu nemusíte zatěžovat ani řešením kvadratickych rovnic, protoze rychleji to zvládne pomocník, ktery sídlí na *[www.1728.com/quadratc.htm](http://www.1728.com/quadratc.htm)*. KoneCnë *na [www.1728.com/cubic.htm](http://www.1728.com/cubic.htm)* je nastroj na řešení rovnic třetího řádu. Každý, kdo se nëkdy zabyval matematikou vážněji, ví, že derivace nejsou žádná jednoduchá záležitost. Když už člověk musí derivovat, hned se mu pracuje snáze, má-li k ruce pomocníka, ktery to dokáze udëlat za nëj. Najdete jej na stránce *[www.quickmath.com/www02/](http://www.quickmath.com/www02/) pages/modules/calculus/differentiate/basic/i*  $ndex.shtml.$  Stačí zadat rovnici, kterou potrebujete zderivovat, kliknout na tlačítko "Differentiate" a za pár okamžiků máte výsledek před očima. No a kdyz uz jsme zvládli derivování, bylo by Skoda potykat se s integrováním. Potrebujete-li integrovat, prostë se jen presunete na stránku *[www.quickmath.com/www02/pages/mod](http://www.quickmath.com/www02/pages/mod) ules/calculus/integrate/basic/index.shtml* a máte po problémech. Obdobnou sluzbu najdete i na adrese *http:/ /inte<grals.wolfram.com>*, kde sídlí integrátor, ktery si s integrováním

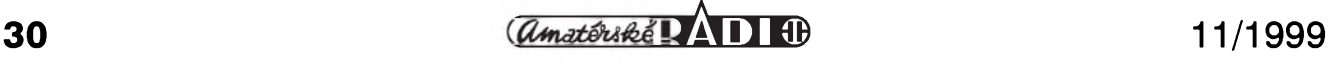

poradí stejne hladce jako terminátor se stovkou neprátel (obr. 4).

Mezi Ctenári Amatérského radia jsou nepochybně i studenti. Ti jistě často vyuzijí následující adresy, mozná k nelibosti jejich učitelů matematiky. Rovnice a soustavy rovnic hrave zvládá řešitel, kterého najdete na *www.quickmath.com/www02/pages/mod ules/equations/solve/advanced/index.shtml.* Pokud vám problémy dělají spíše nerovnice, nemusíte zoufat, protoze i pro vás je pripraven pomocník, tentokrát pro zmenu na *www.quick[math.com/www02/pages/modules/inequati](http://www.quick-math.com/www02/pages/modules/inequati) ons/solve/advanced/index.shtml*. Jde-li o reSení rovnic obecne, mûzete se spolehnout na pomoc na adrese *[www.c-sw.com/symcalc.shtml](http://www.c-sw.com/symcalc.shtml)*. StaCí zadat rovnici a neznámou, pro kterou ji chcete vyřešit.

#### **Konstanty**

Zvláštní postavení mají v matematice nekteré konstanty jako jsou Ludolfovo číslo či Eulerovo číslo. Není divu, že existuje řada stránek, které se těmto magickým číslům věnují. Jste-li příznivci přesnosti, jiste vás poteSí stránka *<http://members>. xoom.com/bwray90/pi16k.htm*, kde najdete **p** vypsané s presností na 16000 desetinnych míst. Pokud vám to snad nestačí, stáhněte si z <ftp://ftp>. *<simtel.net/pub/simtelnet/win3/math/> piw131.zip* program na počítání π az asi na milion desetinnych míst. Rychly počítač je pro hladkou práci programu velkou výhodou. Přesnost milionu desetinných míst je ovšem úplné nic protistránce*[www.cc.u-tokyo.ac.jp/pub/](http://www.cc.u-tokyo.ac.jp/pub/)*  $pi200m$ , kde si můžete prohlédnout  $\pi$ s presností na prvních 200 milionû (!) míst. Registrovaní uzivatelé se pak mohou kochat pohledem na 4 miliardy 200 milionû desetinnych míst Ludolfova čísla. Obdobnou stránkou je *<http://antwrp.gsfc.nasa.gov/htmltest/> gifcity/e.5mil*, kde je konstanta *<sup>e</sup>* vypsána s přesností na pět milionů desetinných míst. Stejnou přesnost nabízí stránka *<http://antwrp.gsfc.nasa>. gov/htmltest/gifcity/sqrt2.5mil*, tady ovSem najdete odmocninu ze dvou.

Jste-li příznivci Ludolfova čísla mûzete zavítat i na stránky *[www.angelfire.com/wa/hurben/buff.html](http://www.angelfire.com/wa/hurben/buff.html)* nebo *www.mste. uiuc. edu/reese/buffon/ bufjava.html*, kde najdete interaktivní simulaci aproximace  $\pi$  metodou Buffonovy jehly (obr. 5; jde o jednoduchou Monte Carlo metodu odhadu hodnoty  $\pi$ ).

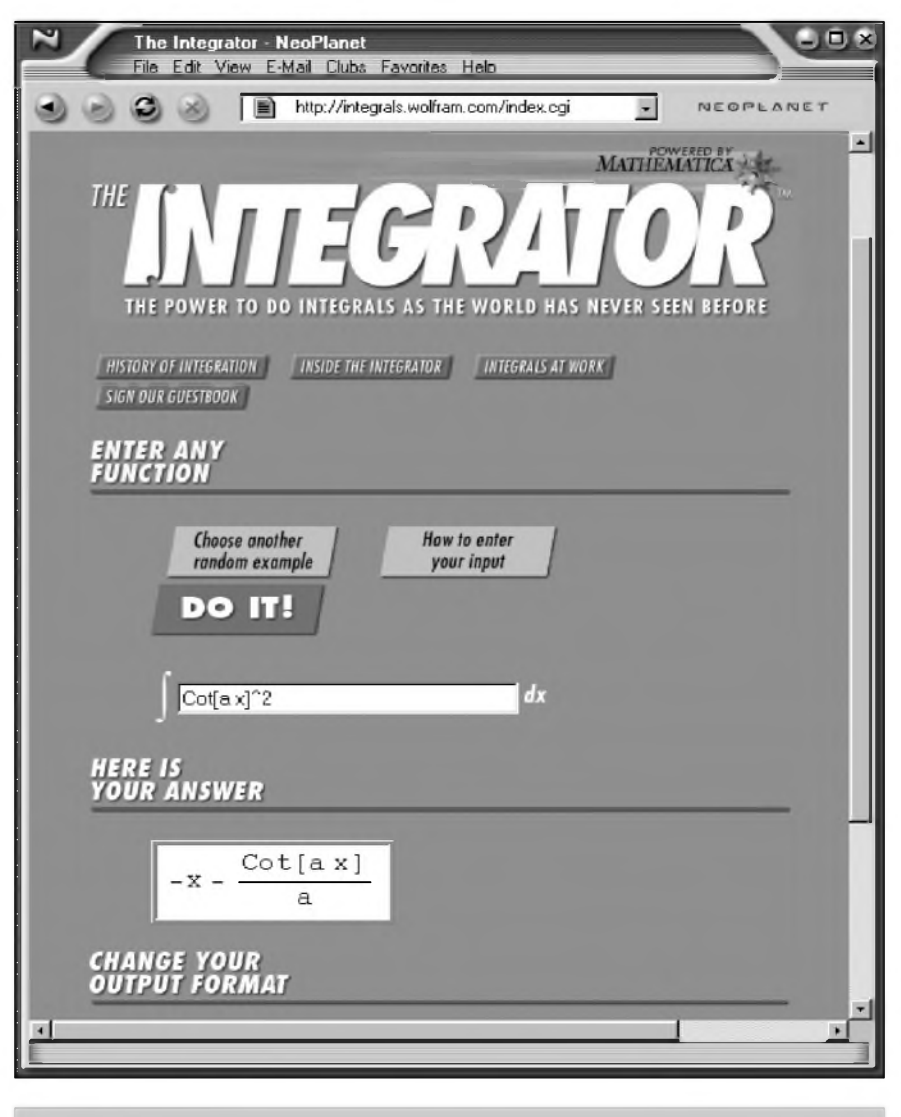

#### *Obr. 4. Integrátor*

Pokud jde o další konstanty, najdete je na těchto adresách:

1) *<http://physics.nist.gov/cuu/Constants/> index.html - konstanty pro větší* přehlednost roztříděné do několika kategorií; pokud vás zajímá kompletní seznam, obrafte se rovnou na adresu *category?view = html&category. x=356&category.y=61* (najdete tu snad *<http://physics.nist.gov/cgi-bin/cuu/>*

všechny existující konstanty),

2) *constants.html* - fyzikální konstanty a astronomická data, *[www.astro.wisc.edu/~dolan/](http://www.astro.wisc.edu/%7Edolan/)*

3) *[www.chemie.fu-berlin.de/chemistry/](http://www.chemie.fu-berlin.de/chemistry/) general/constants.html* - hodnoty konstant na stránce v němčině,

4) *<http://wulff.mit.edu/constants.html>* - základní fyzikální konstanty (najdete jich zde cca 140).

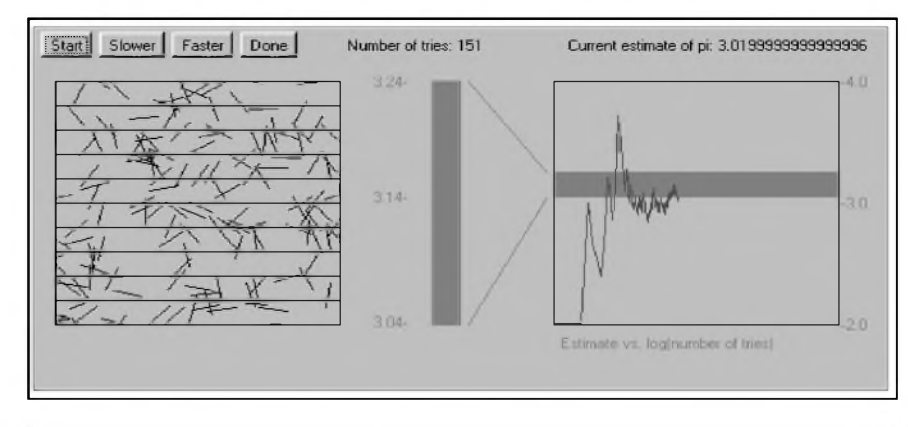

*Obr. 5. Aproximace p metodou Buffonovy jehly*

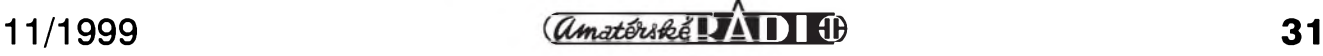

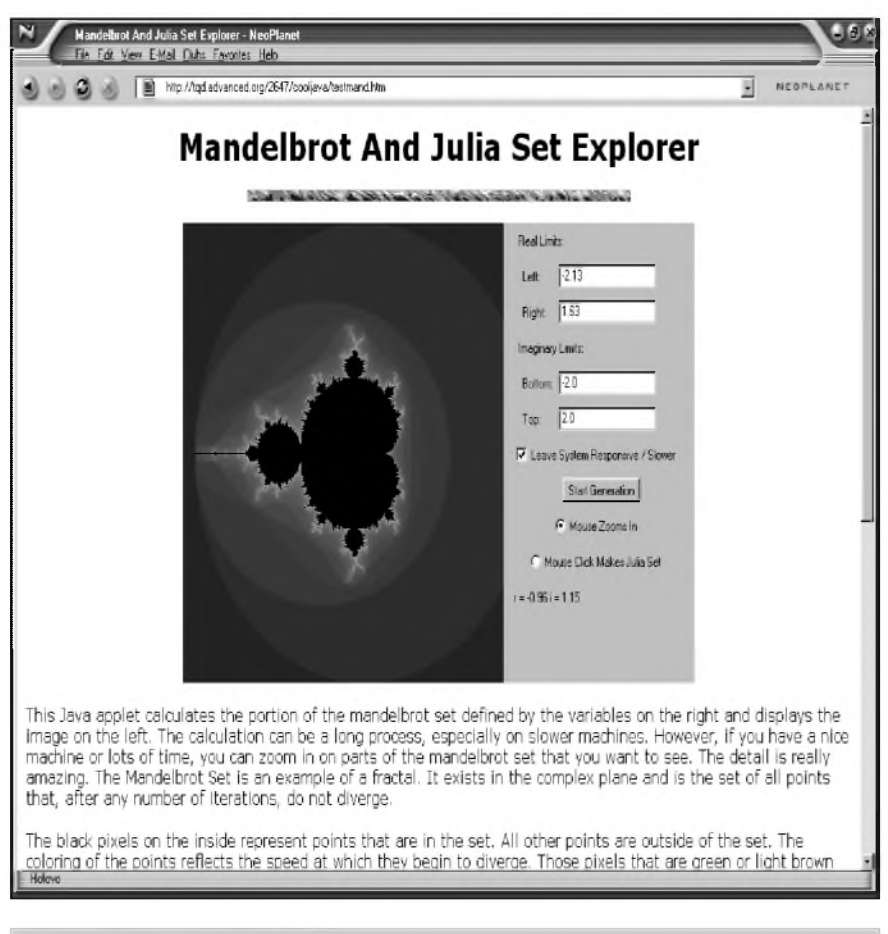

#### *Obr 6. Vykreslování fraktálu*

#### **Fraktály**

O tom, ze matematika mûze byt krásná mohou i laika přesvědčit fraktály. Fraktály jsou vzory (grafické obrazce, ornamenty), ve kterych se opakují jejich vlastní znaky (charakteristiky). S fraktály se však můžeme setkat i v přírodě - příkladem je kapradina. Avšak nejpodivuhodnější fraktály jsou generovány počítači, pak hovoríme o fraktálové geometrii. Existuje mnoho typû fraktálû, ale nejznámëj§í jsou Mandelbrotovy sady (M-sady). Neuvëritelné obrazce vznikají iteračním postupem z velmi jednoduché rovnice  $xi + 1 = xi^2 + k$ , pro k z intervalu (-2;0); obzvlá§të pûsobivé jsou grafy vybarvované, kdy se barvy mëni na základë rûznë definovanych závislostí. Fraktály jsou pomërnë mladou partii matematiky a velkou popularitu získaly dík rychlym pocitacûm a grafickym možnostem při zobrazování výsledků. Pomocí fraktálů lze vytvořit nejen divukrásné ornamenty, ale např. i pohoří, při zběžném pohledu nerozeznatelné od fotografie pohoří přírodního. Stránky, kde si můžete přímo v on-line rezimu vygenerovat fraktálovy obrázek, najdete napríklad na tëchto adresách *<http://tqd.advanced>. org/2647/*

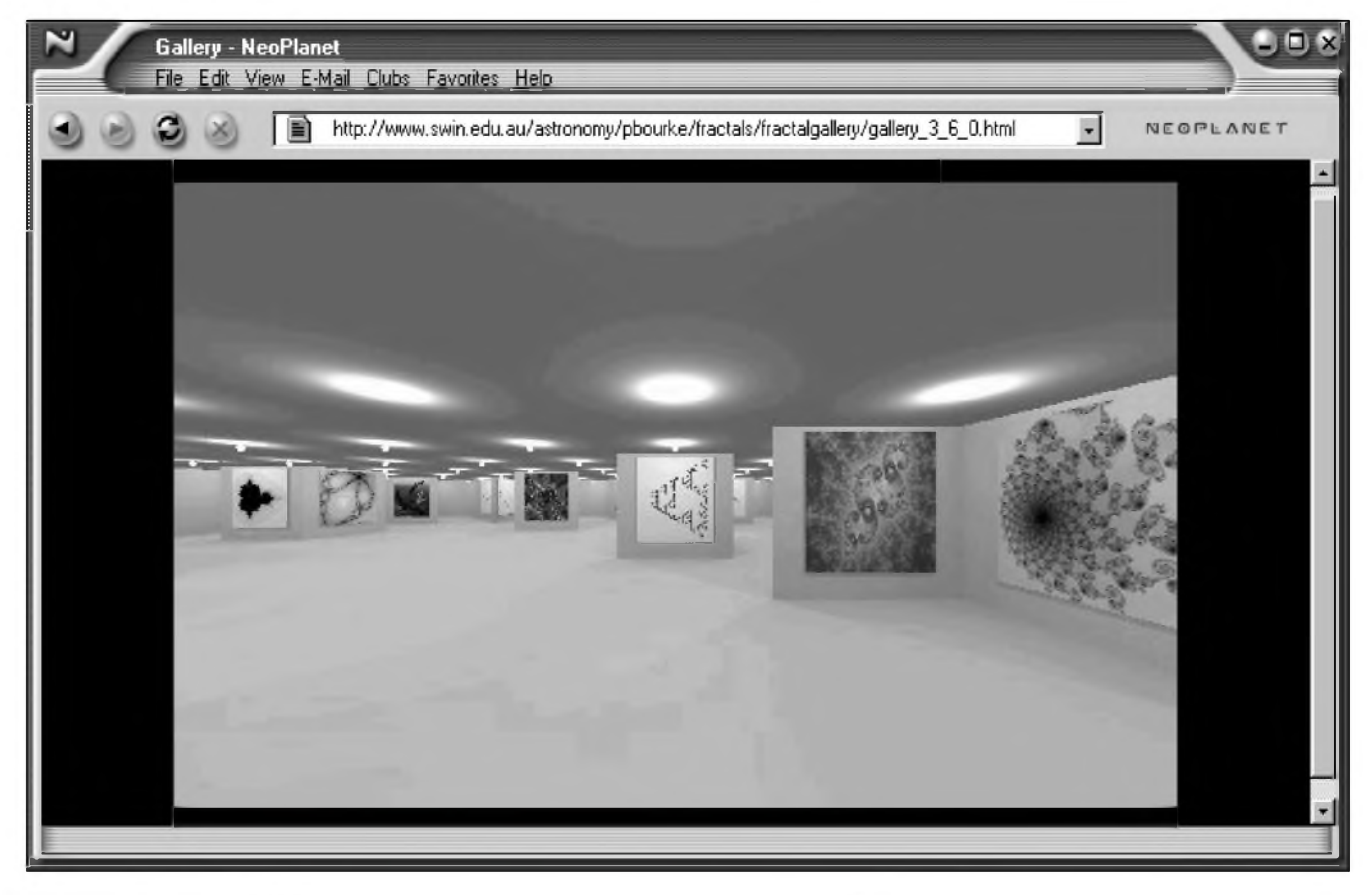

*Obr. 7. Galerie fraktálu*

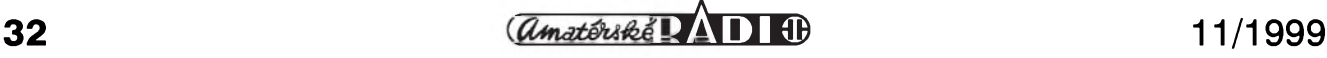

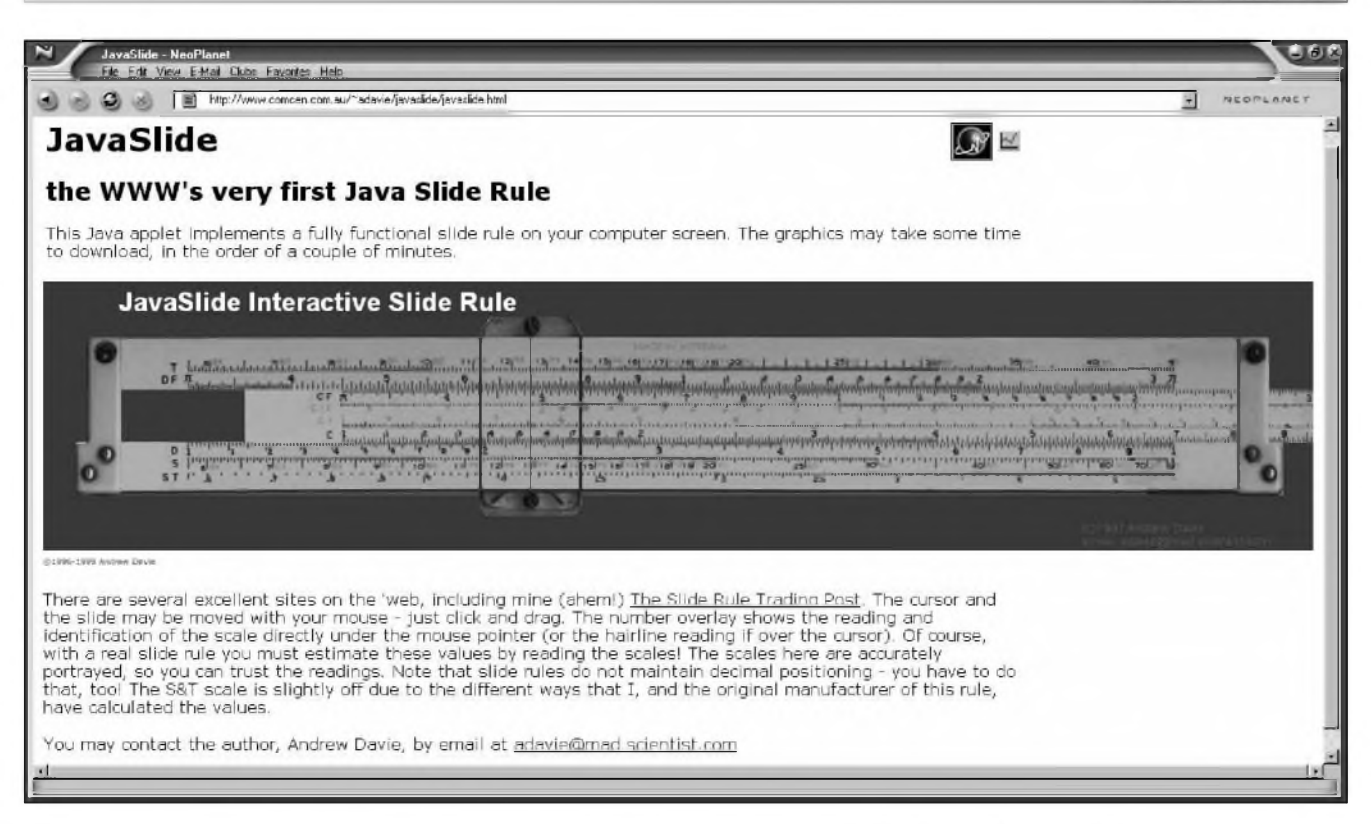

*Obr. 8. Logaritmické pravítko na Internetu*

*cooljava/testmand.htm*, *[www.lilavois](http://www.lilavois). com/nick/fractals/index.html* nebo *www. ms.mff. cuni.cz/~mmac7339/mand.html* (viz. obr. 6). Na Internetu najdete i programy na vytvárení fraktálú v offline rezimu. Uvedeme si nêkteré, které jsou ke stazení zdarma. Je to například QS W95 Fractals, který si mûzete zkopírovat z [www.uvm](http://www.uvm). edu/~msargent/qswfract.zip či JM s Mandelbrot Explorer, kterÿ najdete na <http://surf.to/JMEnterprises>. Na adrese <http://www-hs.iuta.u-bordeaux>. fr/fergusonsc pak najdete odkazy na nejrůznější další generátory fraktálů. Stačí programy nainstalovat, mít strpení, protože náročnější fraktálové obrazce se mohou vykreslovat i na rychlých počítačích poměrně dlouho a pak uz se mûzete tëSit na podivuhodná grafická díla, která se na monitoru kouzlí. Pokud si nechcete obrázky sami vytváret, mûzete se podívat na nëkterou z galerií, které najdete napríklad na *<http://sprott>. physics.wisc.edu/fractals.htm, www. cygnus-<software.com/gallery/> stampindex. htm* nebo *<http://web.pinknet>. cz/fractal*. Vynikajícím startovacím místem, pokud jde o fraktálové obrázky, je adresa *[www.ba.infn.it/](http://www.ba.infn.it/) ~zito/project/gallerie.html*, kde najdete odkazy na desítky nejrůznějších existujících galerií. Za pozornost stojí i adresa *[www.swin.edu.au/astronomy/](http://www.swin.edu.au/astronomy/)*

*pbourke/fractals/fractalgallery*, kde je třídimenzionální galerie fraktálů (obr. 7). Prochâzite ji jako kteroukoli normâlni galerii, jen na stënâch nevisi oleje slavnych mistrû, ale dila z umëleckého ateliéru Mistra Matematiky. Na strânce *<http://graffiti.u-bordeaux>. fr/MAPBX/roussel/fractals/anim.html* pak najdete k prohlédnuti desitky fraktâlovych animaci. Je to rozhodnë zajimavâ podivanâ.

#### **Pravitkova meridla**

Na zâvër predstavovâni strânek s matematickou tematikou se podivâme jeStë na jednu oblast, kterâ - mně to tak aspoň připadá - je už jistým přestřelením, nicméně svědčí o tom, jak se svët stâle vice a vice virtualizuje. Jde o jednoduchâ pocitacovâ mëridla - pravitka. Zdâ se to neuvëritelné, ale tato tradicni rysovaci a Skolni pomûcka se dostala i na pracovni plochu pocitacû. Pokud tedy potrebujete mërit vzdâlenosti na monitoru, mûzete si poridit softwarové pravitko. Zâstupcem tëch, kterâ vzdâlenosti na monitoru mëri v celkem logickych jednotkâch, tedy pixelech (obrazových bodech) je Screen Measure. Je zdarma ke stazeni na *[http://huizen.dds.nl/~oguz/software/](http://huizen.dds.nl/%7Eoguz/software/) smeasure\_00.html*. Vzdâlenosti mezi okny na pracovni ploSe mûzete

samozřejmě měřit i v centimetrech či palcích. To pokud si z *[www.fabsoft.com/](http://www.fabsoft.com/) products/ruler/ruler.html*stáhnete pravítko Cool Ruler. Na Internetu najdete dokonce on-line logaritmické pravítko - samozřejmě plně funkční (obr. 8); lze si tedy predstavit pana stavebního inzenÿra, kterak na stavbë rozevre svûj notebook, na obrazovku si natáhne "logáro" a "vySíbruje" na nëm, kolik kubíkû betonu spolykají základy príStího mrakodrapu.Podívejte se na adresu *[www.comcen.com.au/~adavie/](http://www.comcen.com.au/%7Eadavie/) javaslide/javaslide.html*.

Věřím, že uvedené adresy uspokojí vaši touhu po provádění všech možných výpočtů. Pokud se o matematice chcete něco přiučit, neměli byste minout stránku *[www.ies.co.jp/](http://www.ies.co.jp/) math/java*, kde najde více jak dvë stë interaktivních matematickÿch prográmkû, se kterÿmi mûzete libovolně manipulovat pro lepší pochopení matematickÿch pojmû. Zahrnuty jsou pojmy ze středoškolské i vysokoSkolské matematiky. Na *<http://archives.math.utk.edu/topics>* sídlí dobrÿ matematickÿ rozcestník, kterÿ vyuzijete pokud hledáte stránky s matematickou tematikou.

Rada adres, z tëch co byly uvedeny, vás zavede na anglicky psané stránky, proto pripomínám jeStë adresu na Matematickÿ slovník *([www.ped.muni](http://www.ped.muni). cz/wmath/dictionary/czw.html)*; odkazy na jiné slovníky najdete v Clánku o Internetu, kterÿ vySel v AR 8/99.

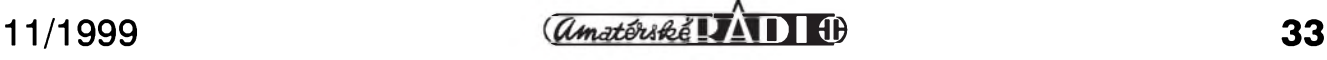

## **Rainbow CD - GAL**

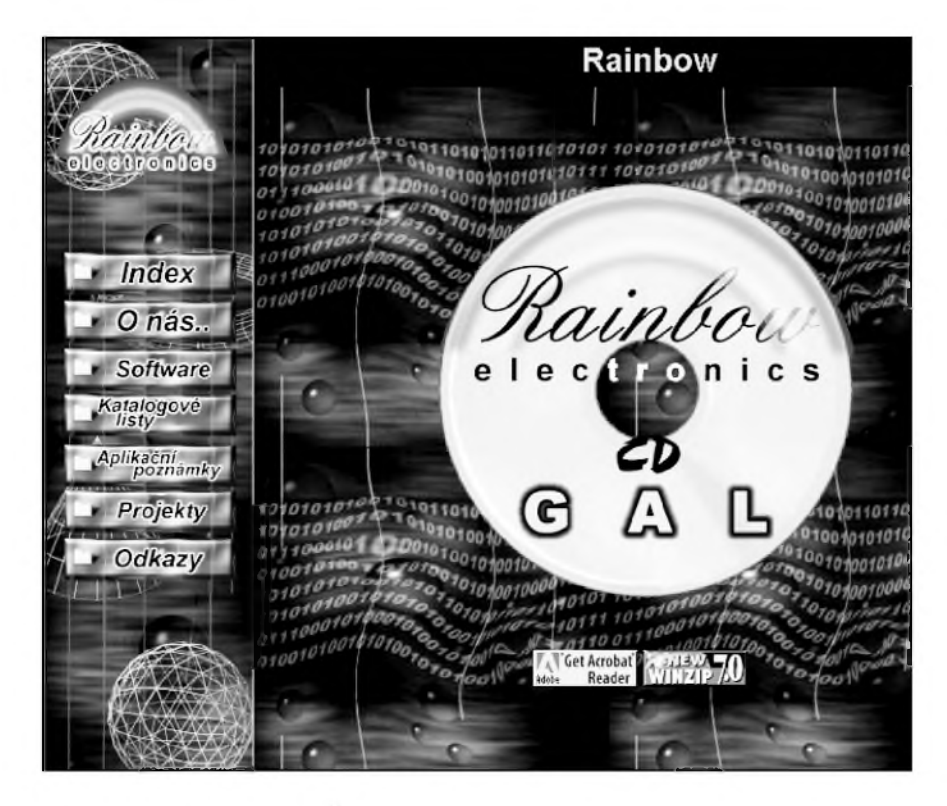

Jak jsme se zmínili již v článku o programátoru obvodû GAL, začínáme tímto číslem Amatérského radia pro vás připravovat monotematické CD, věnované vždy jedné rodině polovodicovÿch soucástek. Na naSem trhu vychází pomërnë velké mnozství CD, věnovaných elektronice. Většinou ale obsahují mnoho informací z nejrûznëjSích oblastí, coz opet predstavuje mnoho času stráveného před obrazovkou, nez z takového mnozství dat nalezneme to, co právě potřebujeme. Domníváme se, že naše připravovaná rada monotematickÿch CD vám mûze bÿt dobrÿm pomocníkem. Jako první z nové edice jsme pro vás připravili CD, vënované obvodûm GAL. Pokud to bude v našich možnostech, budeme se snažit vzájemně skloubit nové CD s nëjakou praktickou konstrukcí, používající nebo podporující příslušný typ obvodû.

CD obsahuje množství vývojových systémû, katalogovÿch listû, aplikačních poznámek, příkladů a odkazů problémovë orientovanÿch na práci s obvody GAL. Vše volně dostupné a získané z Internetu. V zádném prípade se nejedná o vycerpávající výběr, jistě existuje mnoho dalších pramenů, ale je zde vše podstatné a nutné k práci s tëmito obvody. A hlavnë je to na jednom místë, není

nutné to pracnë hledat a dlouho do noci draze stahovat. Vše je rozděleno do několika rubrik s vše vysvětlujícími názvy. Pro prehlednost je popis a navigace po kompaktním disku řešena formou klasickÿch WWW stránek.

**Katalogové listy** vSech základních typû obvodû GAL a jejich modifikací: GAL 16V8

- GAL 18V10
- GAL 20V8
- GAL 20V10
- GAL 20RA10
- GAL 22V10
- GAL 26V12
- GAL 6001
- GAL 6002

**Aplikacní poznámky** - príklady, tipy a triky od vÿrobcû programovatelnÿch obvodû.

**Projekty** - nëkolik programátorû GALû

**Odkazy** na zajímavé stránky o problematice GALû - vÿrobci soucástek, návrhových systémů, další příklady a aplikace a mnoho dalSího.

Vzhledem k tomu, že všechny programy jsou komprimovány do zip archivû, a katalogové listy a aplikacní poznámky jsou v PDF formátu, je CD doplnëno o WinZip v7.0 a Acrobat Reader v4.0.

U vSech materiálû je nutné si precíst licenční podmínky a postupovat podle nich. VëtSina programû je volnë Síritelná. Nëkteré je vSak nutno bezplatnë registrovat na WWW stránkách vÿrobce.

CD-GAL si mûzete objednat v redakci AR za 250,- Kč (viz stránka čtenářského servisu).

**[kosta@iol.cz](mailto:kosta@iol.cz)**

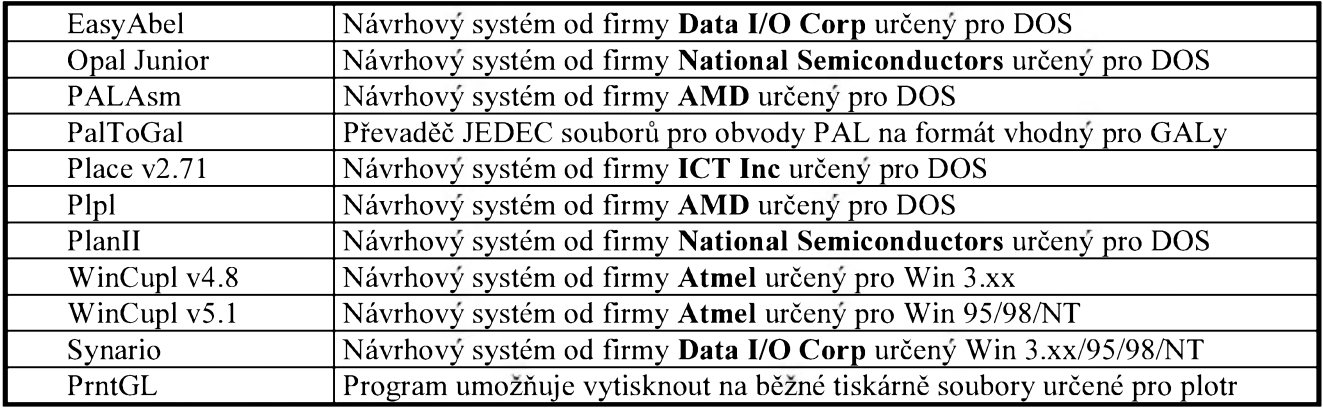

*Prehled programu na CD-GAL*

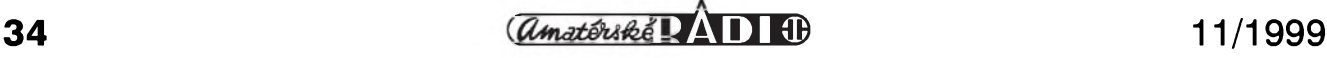

# **PENTO SW3AC**

#### (Dokončení)

V přijímači se používalo výměnných cívek na lampovych ,spodcích' (tak se tehdy v radioamatérské hantyrce ríkalo paticím - pozn. red.). Pûvodne nejkratsí vlnou bylo pásmo 20 m, kde byla odbocka uz na **<sup>1</sup>**/4 závitu, ale Weirauch, OKlAW, se dostal na vlnu ještě kratší a měl na svém přijímači celé pásmo 10 m. DalSího pokroku dosáhl známy hodonínsky rekordman na 56 MHz, Josef Němec, OK2MV, který doplnil přijímač superreakcí, slyšel americký rozhlas na 8,5 m a pracoval v amatérském pásmu 56 MHz.

Po stránce technické a komerční se věci ujal Josef Štětina, OK1AZ. Byl spolu s Motyckou a Weirauchem mezi prvními ceskoslovenskymi amatéry, kteří v pondělí, 19. května 1930,

vykonali na hlavní poště v Jindřišské ulici v Praze zkoušku a získali oprávnění k amatérskému vysílání. Štětina měl v Praze-Nuslích, v Táborské ulici (dnes Nuselská) č. 54 elektrotechnicky obchod, za ním malou laborator a ještě jednu místnost nahore. Prijímac Pento SW3AC prodával jako stavebnici. Zákazník dostal balík, ve kterém bylo slozeno šasi přijímače a zvlášť šasi zdroje už s vyvrtanými otvory, veškeré součástky, Sroubky, maticky, podlozky, drát a buzírka, a kdyz si dal pozor a svou práci prekontroloval, tak to fungovalo bez problémú na první zapnutí. V zásilce bylo teoretické schéma, montázní plán a rozpis součástek, zákazník měl radost, že si přijímač sestavil sám (zejména vhod přišlo, že šasi, které púsobí mnohym zájemcúm svízele, uz bylo téměř dokončeno) a také mu zcela jinak rozumněl, než kdyby si ho koupil hotový.

Jiným zdařilým Štětinovým výrobkem byl lampovy vlnomer-monitor a stanicní deník. Stanicní deníky se pozdeji prodávaly i za Svazarmu, ale zádny nebyl tak prakticky jako Stětinův.

Prijímace stejného typu jako Pento SW3AC, včetně mechanického provedení, se pouzívaly i v Nemecku, jenze s jinymi lampami: nikoliv s americkymi 58, 58, 47, ale s evropskymi RENS1214, RENS1204 a RENS1374d (ty mely zhavení ctyrvoltové a u nás se tehdy prodávaly za dvojnásobnou cenu než lampy americké).

Ing. J. Danes, OK1YG@OK0PPR.#BOH.CZE.EU

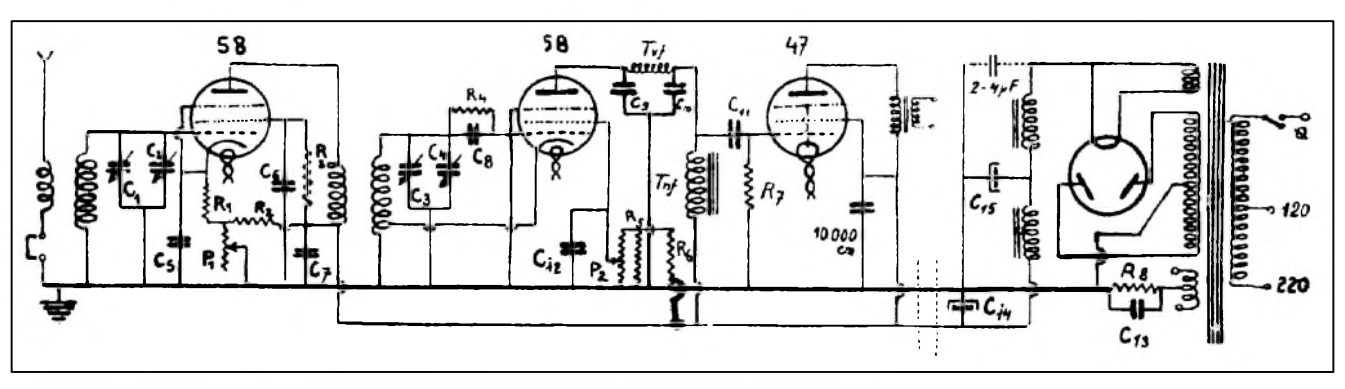

*Schéma zapojeníprijímace PENTO SW3AC*

### **Zajímavá expozice v Holicích: Jak jsme zacínali**

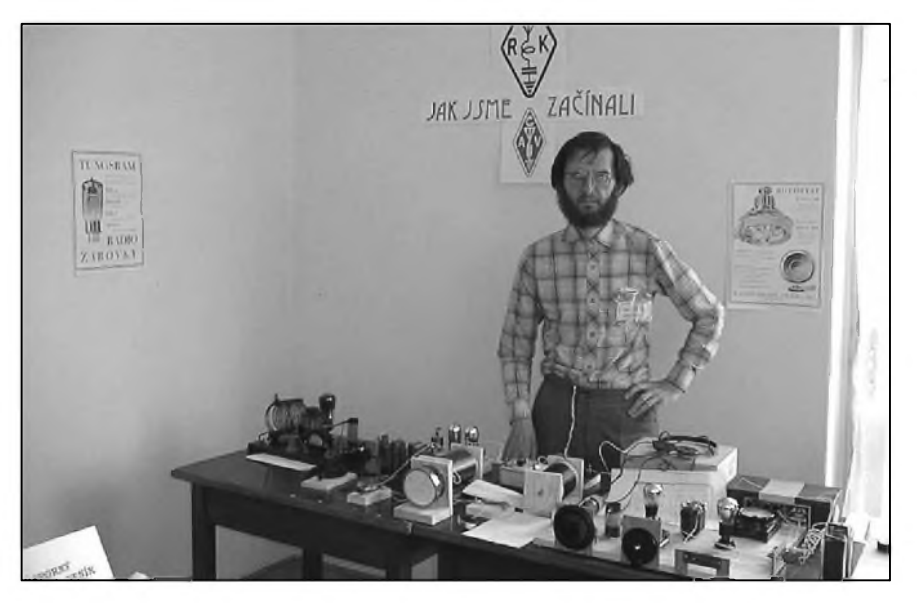

Nostalgikûm, historikúm, ale hlavne zvídavým a zvědavým dětem byla při prílezitosti 10. mezinárodního setkání radioamatérû v Holicích (27.-29. 8. 99) vyčleněna jedna z kluboven v<br>Kulturním domě. Historické Kulturním radiotechnické přístroje tam neležely jako mrtvé exponáty, nybrz na nich byly - díky jejich velikosti a názornosti - demonstrovány radiotechnické principy jejich zapojení i funkce. Mj. na Lecherově vedení si mohl každý ověřit podle svitu žárovky vlnovou délku vysílaného signálu a dve desítky mladých zájemců si na speciálně pripraveném a vybaveném pracoviSti vlastnoručně postavily a domů odnesly krystalový přijímač.

pfm

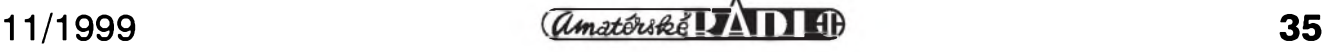

# **Zatmèní Slunce a sírení rádiovych vln**

Zatmèní slunce je jev, ktery odedávna pritahoval nejenom hvèzdáre, ale i zájemce zvèdavé, co se bude odehrávat v oboru Sírení elektromagnetickych vln.

Pri zatmèní 24. ledna 1925 vyvstala otázka, jak se bude projevovat na krátkych vlnách, které byly v oboru radiokomunikace novinkou, a co to udèlá s fadingem, ktery byl záhadnym, z dlouhých vln neznámým pojmem. Pozorování organizovala ARRL. Stanice, které se na pozorování podílely aktivnè (bylo jich 150), vysílaly pred zatmèním, bèhem zatmèní a po nèm kódovaná slova, která stanice prijímací zaznamenávaly a která sloužila realizaci vyzkumu. Pracovalo se na vlnách 40 m, 75 až 85 m a 150 až 200 m. Délka vlny 40 m byla na tehdejší poměry ještě příliš krátká a neobvyklá a není divu, že se k jejímu sledování přihlásily pouze dvè stanice a co navíc jejich výsledky byly právě opačné. ARRL je zavrhla jako nepoužitelné.

Dnes je nám však jasné, že údaje obou těchto stanic (ať jakkoliv protichůdné) byly zřejmě objektivní a správné. Na úzkém pruhu totální zóny zatmèní se vliv Slunce na Sírení tak krátké vlny, jako je 40 m prakticky neprojevuje. Stanice, které sledovaly pásmo 75-85 m, hlásily zeslabení signálubèhem zatmèní, v pásmu 150-200 m doSlo k zesílení.

Nèkdo sledoval vliv zatmèní na krátké vlny doma "u krbu", jiní se vypravili do terénu. Kanadsky amatér J. E Henderson, C3AF, se etabloval v zasněžených horách se třemi přijímaci. Jedním sledoval krátké vlny, druhý sloužil k příjmu rozhlasových informací a třetí, dlouhovlnný, kontinuálně zaručoval přesný čas ze stanice NSS na vlnè 17 145 m (m, ne kHz!).

V cervnu 1936 se totální zóna zatmění táhla od Řecka přes Sibiř do Japonska. Expedice Technologického institutu Harvardské univerzity v Massachusetts se rozhodla pro Sibir, konkrétnè pro mèsto Ak-Bulak. Mèla v úmyslu mèrit zmèny ionosféry a sledovat vliv ultrafialového zárení. Měření ionosféry se bude konat pulsně modulovanymi vysílaci na jedné pevné a jedné promènné frekvenci, spojení mezi expedicí v Ak-Bulak a laboratoří v Massachusetts se bude udržovat na amatérskych pásmech. V prístrojích bylo 98 elektronek 35 rûznych typû

a expedice s sebou vezla trojnásobnou rezervu. Bylo pamatováno i na sluSnou zásobu veSkerych dalSích náhradních dílů, a protože si nikdo nedělal iluze o stabilitè sífového napètí v takovém sibirském zapadákovè, byly ,primáry' napájecích transformátorû vSech přístrojů zkonstruovány se spoustou odbocek a byl k dispozici i dostatek magnetickych stabilizátorû.

Ale, jaká hrûza! KdyZ byla expedice na místè a chtèla prístroje uvést do chodu, zjistilo se, že v Ak-Bulak a v celém Sirokém a dalekém okolí je v elektrovodné síti pouze proud stejnosměrný. Místní orgány se snažily vyjít americké expedici vstríc a sehnaly parní lokomobilu a generator, takže expedice měla k dispozici proud nepřetržitě. Počasí k pozorování bylo vynikající, ale zrovna v těch kritických dnech 19. a 20. června 1936 se rozzuřila magnetická bouře, takže jediné spojení, které fungovalo opravdu porádnè, bylo na nèkolik km mezi stanovištěm, kde se konalo pozorování optické, a základnou expedice v Ak- -Bulak.

**OK1YG**

### **Radioamatérské postrehy ze zatmèní Slunce 11. srpna 1999**

• Vladimír Vesely, OK1IVU, sledoval v Plzni přímým přenosem 11. 8. zatmèní Slunce, vysílané SSTV na kmitoctu 14,230 MHz speciální rumunskou stanicí YR99E. V Rumunsku trvalo úplné zatmèní Slunce 2,5 minuty, stanice YR99E byla vybavena kamerou s dalekohledem a digitálním prevodem do PC a dále do transceiveru. V dobè zatmèní signály z Balkánu v pásmu 20 m znatelnè zeslábly, presto vSak - jak je Vlád'a zaznamenal - jsou obrázky z Rumunska velmi hezké. Zarízení OK1IVU: tranzistorovy transceiver HM, PC 486 s 16 MB RAM, anténa vertikální pro 14, 21 a 28 MHz.

• Ze stanoviStè Krásno u Partizánského (JN98DO) sledoval projevy 99% zatmèní Slunce v pásmu 160 m Miroslav Bebjak, OM5Rw. Top band se choval stejně, jako když přichází večer a noc. V 10.20 UTC navázal Miro spojení s Rakouskem a bèhem následujících 70 minut dalSích 28 spojení ze 14 zemí Evropy, přičemž nejdelší s Tureckem, TA2BK. Zařízení OM5RW: transceiver FT-1000MP s PA 400 W, anténa vertikál 20 m s 80 radiály.

*(Informace a foto z radioamatérského setkání v Holicích 1999)*

**pfm**

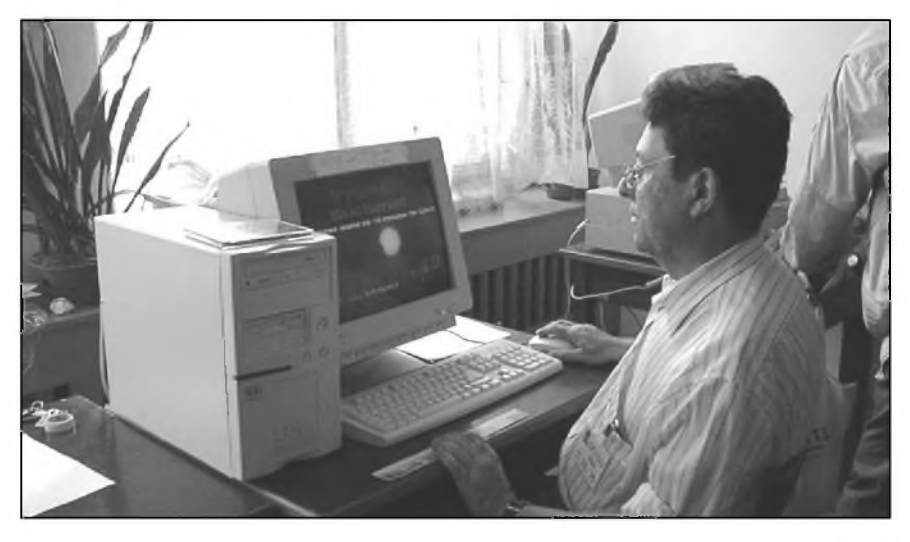

*Vladimir Vesely, OK1IVU, a na monitoru záznam zatmeníSlunce od rumunské stanice YR99E*

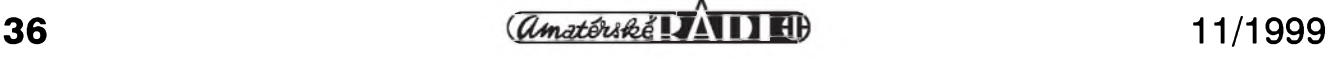

## **Potlacení sumu u transceiverú vyuzití obvodu SSM2000 radioamatéry**

V časopise CO-DL 11/98 popisuje DJ1FO problémy, které mël s DSP59+ při příjmu slabých signálů. Technika DSP je vynikající, ale není to vselék, a tak pfi pfíjmu velmi slabych telegrafních signálů musel DSP vypínat z činnosti. Vyzkoušel proto nëkteré moznosti, které pfinásejí moderní analogové obvody.

Firma Analog Devices napf. nabízí pro potlačení šumu u stereosignálů obvod SSM2000, který se výborně hodí i k potlačení šumu při příjmu SSB či telegrafie. Typický signál při řeči nebo hudbě mění jak své kmitočtové, tak i amplitudové spektrum. Sum se naopak vyznačuje konstantní amplitudou, která se v čase nemëní (viz obr. 1).

Na obr. 2 je principiální schéma obvodu s napëfovë fízenym filtrem

(VCF) a napëfovë fízenym zesilovačem (VCA), ve kterém se základní šum potlačuje. Vlastní filtr i zesilovač jsou ze vstupu na výstup plně symetrické, a proto narozdíl od digitálního zpracování signálu nepřidává takový obvod zádny vlastní Sum.

Princip potlačení šumu u tohoto obvodu spočívá v získávání řídicího signálu pro řiditelný filtr a zesilovač. Základní úroveñ v pauzách obvod považuje za šumový signál. Teprve signál, který převyšuje tuto úroveň, zvětšuje propustnou šíři pásma filtru a zesílení obvodu. Pro fízení filtru se uplatní v daném zapojení teprve kmitočty nad 600 Hz, zatímco na řízení zesílení mají vliv signály všech kmitočtů. V navrženém zapojení se nf signál přivádí na vývod č. 9 IO a přes horní RC propust na vstup detektoru

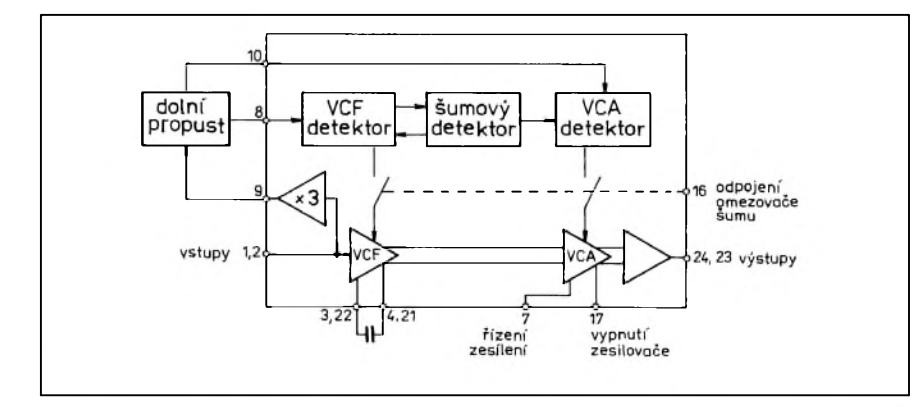

*Obr. 2. Blokové schéma obvodu SSM2000*

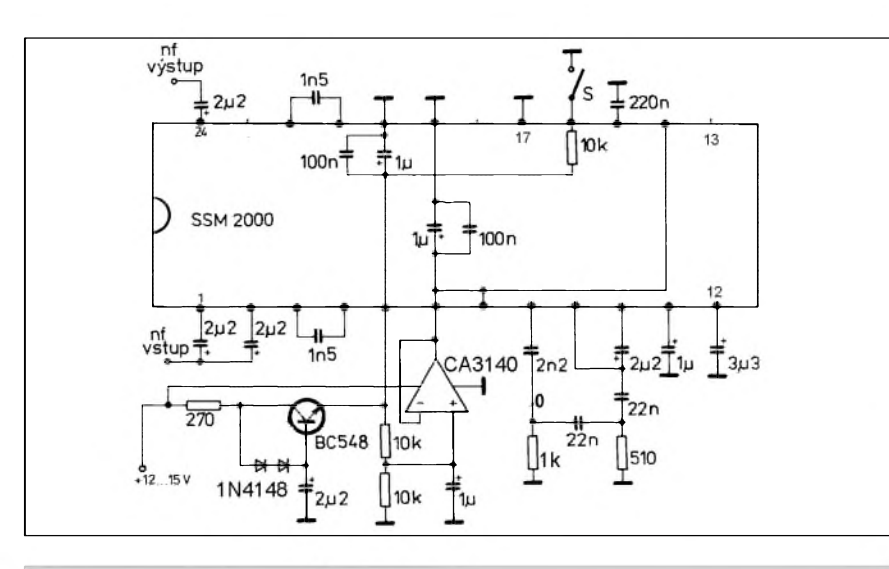

*Obr. 3. Zapojení omezovace Sumu*

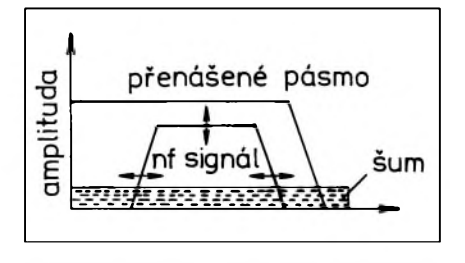

*Obr. 1. Znázornênípomëru na vstupu zesilovace*

VCF (vyvod 8); detektor VCA (9) je vázán přes velkou kapacitu. Uvnitř obvodu oba vstupní signály procházejí přes logaritmické členy, aby náhodné poruchy impulsního charakteru neovlivñovaly vystupní signál. Casová konstanta pro odeznívání fídicího signálu je dána velikostí kondenzátoru připojeného na vývod č. 11. Sum je potlačen kondenzátorem na vývodu 15, řídicí napětí pro zesilovač ovlivňuje časová konstanta daná kondenzátorem pfipojenym k vyvodu C. 12.

Dolní mezní kmitočet pro VCF je určen velikostí kondenzátoru mezi vyvody C. 3-4 a 21-22, v daném pfípadë je to asi 500 Hz (bez kondenzátorů by se posunul asi na 20 kHz). Napájecí napëti je na vyvod C. <sup>5</sup> pfivedeno pfes tranzistor

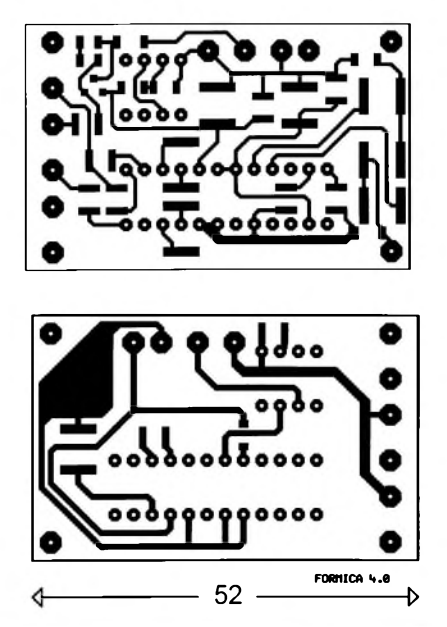

*Obr. 4. Oboustrannë plátovaná deska s ploSnymi spoji omezovace Sumu (52 x 33 mm)*

#### **Z RADIOAMATÉRSKÉHO SVÉTA**

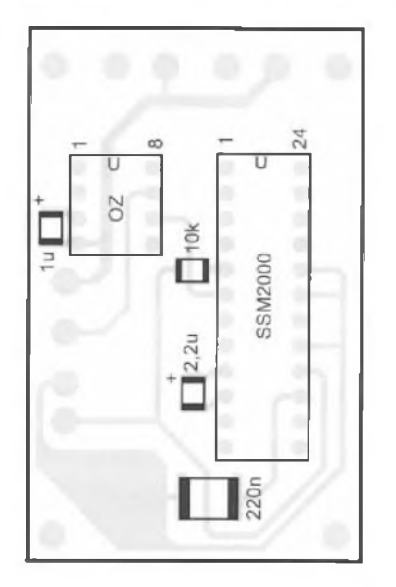

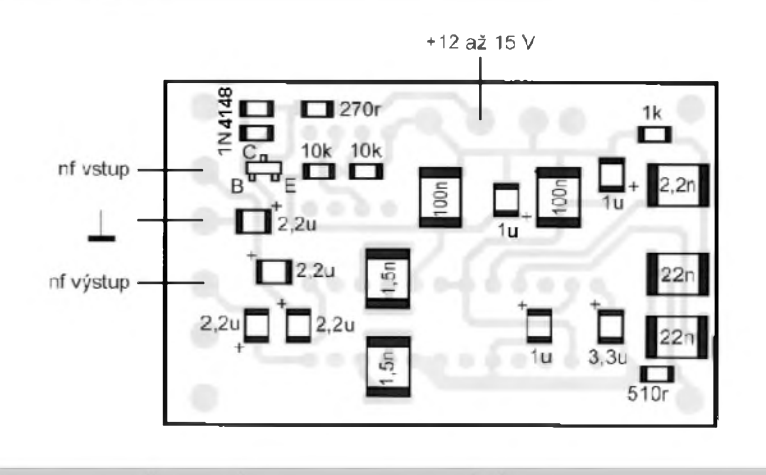

*Obr. 5. Rozlození soucástek na desce s plosnymi spoji*

v zapojení emitorového sledovace, na vývody č. 6, 7 a 12 se přivádí poloviční napětí získávané pomocí operačního zesilovače OZ. Spínač na vývodu 16 umožňuje potlačování šumu odpojit. Celý přípravek pracuje lineárně asi do 20 kHz se zesílením priblizne 1. Pres OZ prochází proud asi 15 mA. Všechny součástky jsou na oboustranně plátované desce s plošnými spoji o rozměrech 52 x 33 mm, IO je treba pripájet na obou stranách. Součástky jsou typů SMD, kondenzátory tantalové, fóliové a keramické. Kondenzátory 1,5 nF jsou pájeny prímo mezi vyvody IO. Pro optimální funkci je trebamít na vstupu signál s úrovní asi 300 mV. Autor odzkoušel obvod na zařízení Drake R4C mezi produktdetektorem a nf zesilovačem, signál z produktdetektoru byl priveden na vstupy obou kanálû

a výstup vede na potenciometr nf zesilovače z jednoho kanálu. Pro signály s úzkym pásmem, které jsou produkovány v radioamatérském zarízení, pochopitelne nedostaneme takové potlačení, jaké udává výrobce pro stereosignál (25 dB), ovšem vliv obvodu je zretelny. Na rozdíl od digitálních (DSP) úprav signálu toto zapojení nijak nesnižuje čitelnost i slaboučkých žádaných signálů.

**QX**

### **Ze zahraniCních radioamatérskych Casopisu**

**FUNK 6/1999**, Baden Baden, SRN: Kenwood TH-D7E, první dvoupásmovy transceiver do ruky (2 m, 70 cm) s vestavěným TNC. NRD-545, KWZ-30 a AR7030: Který je nejlepší? Čítač kmitočtu a vf vyzvědač od Aceco (FC-1001 10 MHz-3 GHz, FC-1002 <sup>1</sup> MHz-3 GHz, FC-3001 10 MHz -30 MHz, FC-3002 <sup>1</sup> MHz-3 GHz). Zacházení s editorem. Logaritmický zesilovač TDA8780M. Jednoduché měřicí přípravky pro amatéra: vfgenerátor Sumu, generátor cejchovacích značek pro rozsahy KV/VKV/ UKV, jednoduchy spektrální analyzátor. QRP s DSB, moduly pro vysílač. Magnetická anténa pro 2 m a 70 cm (90-170 MHz a 400-450 MHz). Lf- na dlouhých vlnách se něco děje! Nejen pro začátečníky: Decibel (dB) tajností zbaveny. S bicyklem na KV a VKV. Internet-lexikon. Alternativní a inteligentní: Digitální filtry s počítačem a TI-DSK. Besedování s počítačem: Dragon Naturally Speaking Personal Edition 2.02. Test Haarp: Teplá prání z AljaSky. Amatérská zapojení ze starých dob: S QRP na "hřišti". Vyhodnocení diskusí na paket rádiu o morseovce. Amatérské vysílání z nemocnice v pralese. Pobrezní multimédia. Dálková spojení pres Es v pásmu 144 MHz. Hon na liSku - zázitek pro ,profíky' i pro soutěžní zápasníky. Hvězdná válka? Sluneční vítr ohrožuje komunikaci přes družice. Dobrodružství Banaba.

**CQ HAM RADIO 6/1999**, Tokio, Japonsko: Barevná amatérská televize na 1200 MHz. Ham a počítač: WIN SSTV + SSTV-PAL. Videt nfsignál. Zázitky JR3JJE/MM. TL5A, holandská expedice do Afriky. Príjem SSB. Potěšení na 50 MHz. Co podnikám a jaké DXy delám na 6 m. Sírení elektromagnetickych vln na 50 MHz a 23. cyklus. Ideje mobilního provozu. Jak vyuzívat informací o Sírení. Od paket rádia k systému elektronické poSty. Anténa pro mobilní provoz na 21 MHz. Pokusy se spirálovou kruhovou anténou na 144, 430 a na 1200 MHz. Konstrukce dipólu na 21 MHz. Zúčastněte se contestu na 6 m! O americkych amatérech. DJ-V5, ruční transceiver 144/430 MHz FM (blokové schéma a popis). Elektromagnetické pole a člověk. Stavebnice zarízení pro motocykl. Jak poslouchat CW na FM transceiveru. Povídání o vykonu. Zkoumání elektronkového lineárního zesilovače. Příjem na

rozhlasových pásmech. O činnosti korejskych amatérû. Bezplatná príloha: CD ROM (log, terminál, GPS, SSTV, FAX, RTTY, CW, simulátor antén, QSL, ovládání stanice, Microsoft Internet Explorer, výpočty a návrhy obvodů aj., seznam otiSten na osmi stránkách).

**QST 6/1999**, Newington, USA: Polní den: 26 alfa New Hampshire. Dětský den 1999. Ochranný spínač nízkonapěťové baterie. Dopplerovský zaměřovač. Jednoduchý padesátiohmový napáječ pro směrovky W8JK. Integrované ovládání QRP zarízení z klíčovače. Ochrana proti elektromagnetickým polím při Polním dnu. Klub Quebec získal mezinárodní cenu za pomoc při ledové kalamitě. Jednoduchá a znamenitá anténa na KV. Jak si vybrat a používat přenosný napájecí generátor. Transceiver Yaesu FT-100 pro vSechny druhy provozu na KV/VKV/UKV. Přijímač Hamtronics R139 pro příjem počasí z družic. Jednoduché sledování proudû v anténě. Michigan se chystá na Y2K. Je to Es? Malá druzice, která umí.

**Josef DaneS**

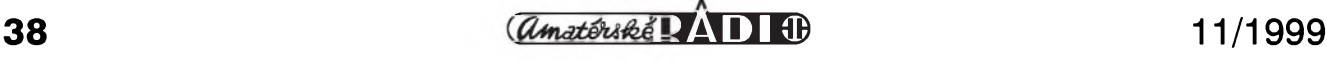

## **Radioamatérsky kongres FIRAC je za námi**

Prezidentská rada FIRAC na svém zasedání roku 1996 v Brašově rozhodla, že každoroční kongres bude v roce 1999 usporádán v Praze. Začátky byly poněkud problematické ze strany GR Ceských drah, které jako člen FISAIC (organizace pro využití volného času železničářů) zprvu přislíbilo plnou podporu této akci, svolání prvé schûzky prípravného vyboru se vSak oddálilo o pûl roku oproti schválenému termínu. Dokonce již byl připraven k odeslání dopis, ve kterém se zříkáme možnosti být pořadatelskou zemí, ale nakonec - 25. 5. 1998 začala fungovat pracovní skupina pro přípravu tohoto kongresu, kde měli zastoupení jak radioamatéri, tak i, zástupci organizace FISAIC Ceskych drah.

Termín kongresu byl určen na 1.-5. 7. 1999, jako místo konání byl zvolen rekonstruovany hotel KoSík v Praze. Vlastní organizaci smluvně zajistila kongresová agentura Kava-Pech. Podobně, jako tomu bylo při kongresu v Rumunsku, i tentokrát probehla pred konáním kongresu "antiakce" hlavně severoněmeckých členů FIRAC, která nepříznivě poznamenala počet přihlášených. Bylo to hlavne poukazování na nedobrý stav služeb u nás, kriminalitu a v neposlední řadě vysoké náklady (vložné účastníků bylo stanoveno na 580 DEM), které ovšem byly obrazem cenové úrovne ubytovacích i stravovacích služeb pro cizince v hotelových zařízeních u nás. I naši účastníci paketové sítě měli možnost si přečíst některé publikované názory, i když většina našich BBSek zprávy určené pro německé a rakouské radioamatéry neukládá.

Z předpokládaných asi 150 úCastníkû se jich nakonec prihlásilo a přijelo jen 94 ze 16 členských národních organizací. Kongresy radioamatérů sdružených v organizaci FIRAC mají již tradičně dvě části - první je věnována pracovnímu jednání, druhá slouží ke kulturnímu vyžití účastníků a jejich seznámení se s kulturou a s pametihodnostmi pořadatelské země. Nejinak tomu bylo i u nás.

První den ve večerních hodinách probehlo zasedání prezidentské rady (sbor prezidentů národních odboček

FIRAC spolu s prezidiem FIRAC), kde byly predjednány jednotlivé body programu hlavního kongresového jednání. Druhy den byl kongres slavnostne zahájen za prítomnosti generálního prezidenta FISAIC pana Schmita z Lucemburska, reditelû mezinárodního a personálního odboru GR CD, zástupce odborû, predsedy Ceského radioklubu a dalSích hostû. Ze členských zemí se nezúčastnili pouze zástupci z Norska (jejich prezident uvedl finanční důvody) a Jugoslávie (zákaz vyjezdû), za Makedonii mel pověření účastník z Německa. Po slavnostních proslovech a predání cen vítězům soutěží FIRAC-FISAIC (z našich radioamatérů obdržel stríbrnou medaili OK2QX) bylo po krátké prestávce zahájeno pracovní zasedání kongresu a rodinní prísluSníci meli zorganizovánu procházku centrem Prahy.

Jednání zahájil dosavadní prezident, Detlef Gard, DK9VB. Po úvodních bodech jednání, z nichž jeden byl věnován vzpomínce na zemřelé členy (od nás OM4PC, Pavol Čerňan z Oslan), převzal řízení kongresu OK2QX. Odstupujícímu prezidiu bylo udeleno absolutorium a následovala volba nového prezidia. Nové predsednictvo ve funkcích prezidenta (DK9VB), viceprezidenta (YO6BKG) a pokladníka (HB9MEC) pracuje v dosavadním složení, změny prinesl jen post sekretáre a tiskového mluvčího (dosavadní IK3RBQ a YO3MEH se vzdali svych funkcí pro pracovní zaneprázdnení). Bylo také definitivně určeno, že místo Makedonie uspořádá kongres v příštím roce Svycarská skupina FIRAC, v roce 2001 se o poradatelství uchází anglická skupina. Večer pak shlédli účastníci vystoupení západočeského folklórního souboru.

Vzhledem k dobré přípravě se všech 19 bodů, které byly na pořadu jednání, podarilo zvládnout v jednom dni, takže plánovaná prohlídka Prahy po trase Strahovský klášter, Pražský hrad až Staroměstské náměstí začala již dopoledne 3. 7. Zde se výborně jako průvodce (včetně tlumočení do němčiny) osvědčil ing. Milan Mazanec, OK1UDN, který má nejen radioamatérskou, ale i prûvodcovskou koncesi a o Praze (a nejen

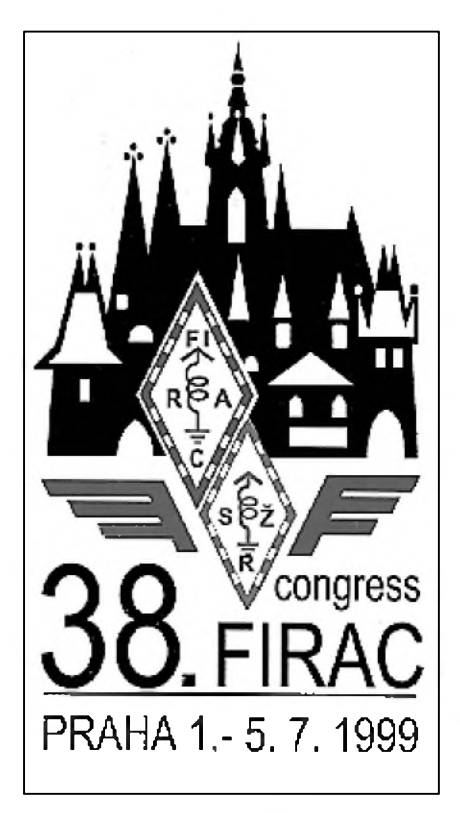

o ní) toho ví skutečně mnoho. Večer bylo možné fakultativně navštívit představení černého divadla. Další den, 4. 7. byl zorganizován celodenní výlet, během kterého účastníci navStívili hrad Cesky Sternberk, kostnici v Sedlci a Kutnou Horu. Večer pak proběhl závěrečný banket.

V průběhu kongresových dnů vysílala přímo z hotelu Košík speciální radiostanice OK5SAZ, která navázala 380 spojení s radioamatéry jak na KV, tak i VKV pásmech. Všechna spojení již byla potvrzena příležitostnými QSL lístky.

Tradicí je, že prezidenti jednotlivych národních skupin FIRAC předávají na závěr kongresu prezidentovi porádající skupiny dary na památku a bylo tomu tak i u nás. Nám jako poradatelûm zbyvá jen doufat, že si účastníci odnášeli domů jen příjemné vzpomínky, neboť v prûbehu kongresovych dnû nedoSlo k žádným stížnostem a také počasí vySlo více jak na 100 % - dokonce toho sluníčka by např. odpoledne při výletech mohlo být i méně. Se slovy "V příštím roce ve Švýcarsku na shledanou" se účastníci rozjížděli 5. 7. do svych domovû.

**OK2QX**

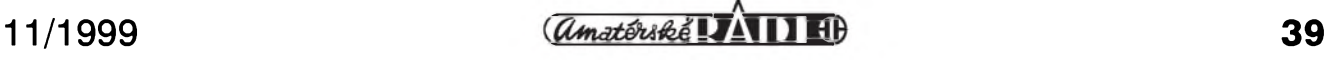

### **Radioamatérsky diplom "WIEN - BRNO 160" AWARD**

**1.** U prílezitosti 160. vyrocí zahájení provozu na železniční trati Wien -Břeclav - Brno vydává Sdružení radioamatérû - zeleznicárú (OK/OM skupina FIRAC) ve spolupráci s OE skupinou FIRAC diplom s názvem WIEN-BRNO 160 AWARD.

**2.** Diplom je vytiStën na krídovém papíre s barevnymi fotografiemi historickych lokomotiv, které byly provozovány na této trati. Mohou jej získat koncesovaní radioamatéri i posluchaci za dále uvedenych podmínek. **3.** Je treba

**a**) buď navázat spojení či odposlouchat spojení s radioamatéry z pěti míst podle seznamu železničních stanic a zastávek na trati WIEN - BRECLAV - BRNO podle seznamu uvedeného dále a s jedním clenem OK/OM nebo OE skupiny FIRAC,

nebo

**b)** navázat (odposlechnout) spojení s peti rûznymi cleny OK/OM nebo OE skupiny FIRAC a s jedním místem na trati WIEN - BRNO dle seznamu.

4. Platná jsou všechna spojení bez ohledu na datum, na kterémkoliv KV ci VKV pásmu, v jakékoliv kombinaci a jakymkoliv druhem provozu. Neplatí však spojení uskutečněná přes převáděče. Pokud budou všechna spojení navázána jedním druhem provozu, bude to na diplomu vyznačeno.

**5.** Diplom bude vydán na základe predlozenych QSL lístkû nebo jejich kopií, ze kterych bude mozno jednoznačně zjistit, že požadovaná spojení byla navázána, nebo na základe seznamu tëchto QSL, potvrzeného clenem FIRAC nebo dvëma koncesionári.

**6**. Poplatek za vydání diplomu je 50 Kč nebo ekvivalent 2 EURO.

5. Zádosti o diplom zasílejte na adresu: Jiří Staňka, OK2PKY, Dobrovského 13, 612 o0 Brno.

#### **Seznam puvodních stanic a zastávek na trati Wien - Breclav - Brno:**

WIEN, Treisengasse, Handelskai, Strandbäder, Floridsdorf, Leopoldau, Süssenbrun, Deutsch Wagram,

Helmahof, Strasshof, Silberwald, Gänserndorf, Weikendorf-Dörfles, Tallesbrunn, Angern, Stillfried, Dürnkrut, Jedenspeigen, Sierndorf a. d. March, Drösing, Hohenau, Rabensburg, Bernhardsthal, Breclav, Ladná, Podivín, Rakvice, Zaječí, Sakvice, Hustopeče, Popice, Pouzdřany, Vranovice, Žabčice, HruSovany u Brna, Vojkovice n. Svratkou, Rajhrad, Popovice u Rajhradu, Modrice, BRNO.

**OK2QX**

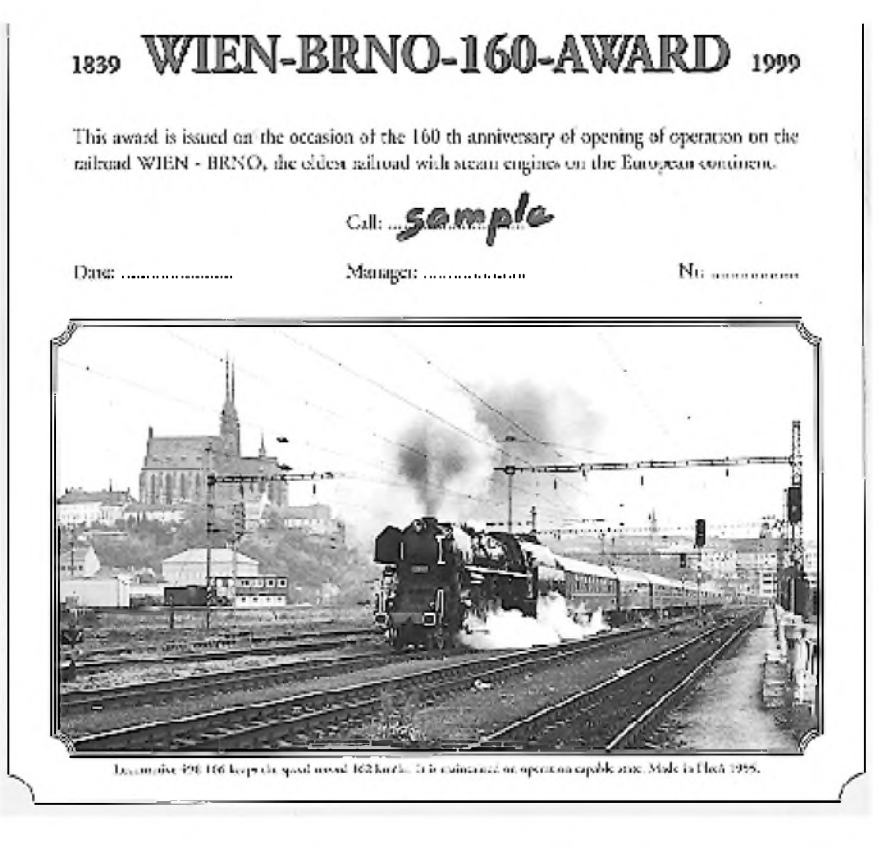

### **Z Guinejské republiky**

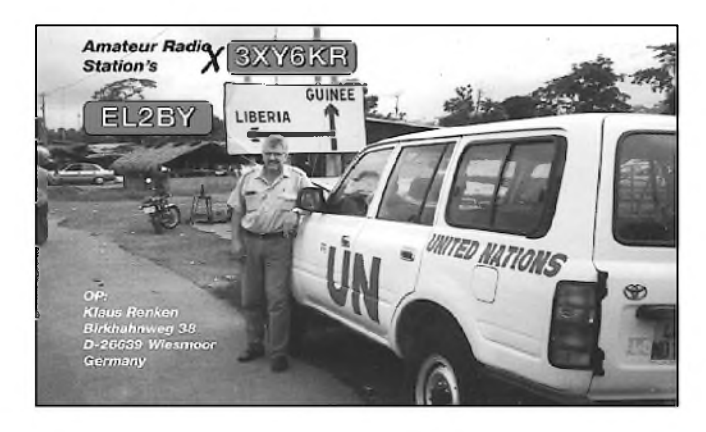

V březnu loňského roku navštívil krátkodobě Klaus Renken, DL8BAX, Guineu (3X) v západní Africe. Jako pracovník Organizace spojenych národû tam zajiSfoval humanitární pomoc. Získal radioamatérskou koncesi se speciálním prefixem 3XY6KR. Klaus sporadicky vysílal z hlavního města Conakry v době svého volna. Většinou pracoval provozem SSB na 14 nebo 21 MHz. Na tëchto pásmech mël velice silny signál. VëtSinou preferoval spojení s německými stanicemi, ale při troše trpělivosti bylo možno i od nás s ním navázat spojení. QSL požadoval přes DARC bureau.

#### **OK2JS**

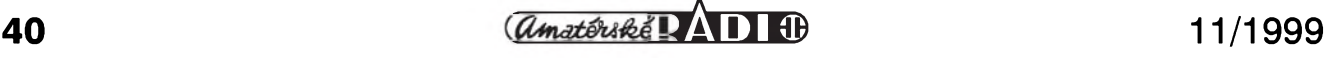

## **Expedice na ostrov Campbell**

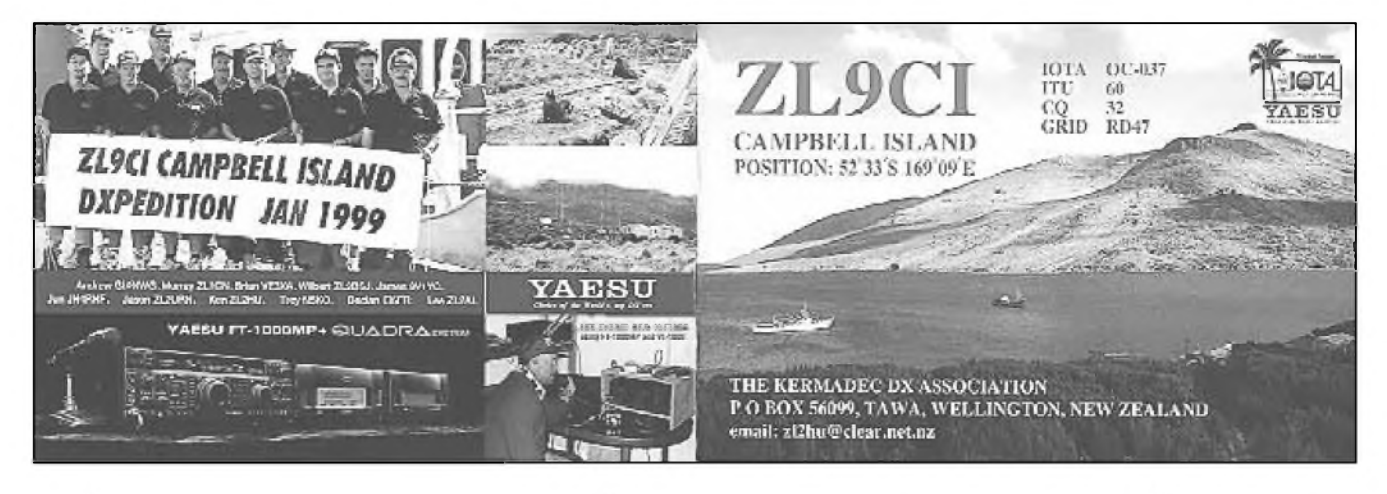

Zacátkem letoSního roku se uskutečnila dlouho připravovaná expedice na ostrov Campbell, lezící na 52. stupni jizní Sírky a 169. stupni vÿchodní délky. Ostrov patrí Novému Zélandu, je neobydlený a je přírodní rezervací; od Nového Zélandu je vzdálen asi 1000 mil a lezí jiz v subantarktické oblasti. Pocasí na ostrovë je velice promënlivé, nejcastëji velmi deStivé a vëtrné.

Mezinárodní skupina jedenácti radioamatérû vedená Kenem Holdomem, ZL2HU, pozádala novozélandské ministerstvo zivotního prostředí o povolení k návštěvě ostrova. Povolení jim bylo vydáno, ale pod podmínkou, ze se operátori nebudou zdrzovat na ostrovë v noci. Clenové expedice to akceptovali, i kdyz v prûbëhu prvního dne museli na ostrovë zûstat kvûli velice silnému vëtru, kterÿ jim nedovolil návrat na loď. Záměrem expedice bylo navázat alespon 60 000 spojení, z toho mëla bÿt polovina CW, vysílat na všech KV

pásmech včetně 6 m a provozu RTTY a mít v provozu neustále alespon 4 stanice současně.

K dopravë na ostrov pouzili plavidlo bÿvalého japonského vÿzkumného ústavu nazvané Braveheart. Záloha na pronájem tohoto plavidla byla velice vysoká a cinila 90 000 dolarû. Museli proto shánët spoustu sponzorû a také mnoho radioamatérû jim na expedici přispělo. Na ostrov museli dopravit pët tun materiálu s mnoha generátory, aby mohli pokryt vÿkon 23 kW.

Po několikadenní plavbě začala expedice vysílat 6. ledna 1999 pod znackou ZL9CI. Jiz bëhem prvního dne navázali 11 000 spojení, coz svědčí o jejich dobrém vybavení jak transceivery a zesilovaci, tak i dobrÿmi anténními systémy. Jejich signály procházely do Evropy velice silnë v pásmech od 40 do 15 metrû. Snad jen pásma 12 a 10 m byla problematická vzhledem k 12hodinovému posunu oproti Evropë. Také 160 a 80 m

nemohli plnë vyuzít, nebof museli vždy večer ostrov opustit. Podmínky Sírení se asi v polovinë jejich expedice zhoršily, aby se pak opět v závěru expedice znovu zlepSily, zvláStë na 15 m. Nëkolik dní pred koncem expedice se jim podařilo překonat rekord expedice VK0IR v poctu navázanÿch spojení.

24. ledna zacala demontáz antén a všech pracovišť. Poslední spojení bylo navázáno večer téhož dne a poté se opët vSichni nalodili. Tÿmu expedice se tedy podarilo navázat více jak 96 000 spojení, z toho bylo 52 000 telegraficky a 41 000 SSB. Pouze na RTTY bylo uspokojeno asi 3000 zájemcû. Ménë úspëSní byli na 6 m, kde navázali 95 spojení.

Vysnëná hranice 100 000 spojení zatím tedy čeká na další dobře vybavené expedice, které lze očekávat na prelomu rokû 1999 a 2000. QSL za expedici ZL9CI vybavuje Ken ZL2HU na své adrese.

**OK2JS**

• ITU je podobnë jako vëtSina svëtovÿch organizací na Stíru s financemi a prochází silnou restrukturalizací. Plenární zasedání CCITT (International Telegraph and Telephone Consultative Committee) je nahrazeno WTSC (World Telecommunication Standardization Conference), CCITT samotné oddëlením standardizace (Standardization Sector, jednoduše ITU-T), které má nëkolik studijních skupin. Doposud tiStënÿ bulletin ITU News má bÿt od

### **ZAJÍMAVOSTI**

príStího roku k dispozici jen na stránkách INTERNeTu. (Podle CQ-DL a ITU News)

• V Evropě jsou již tři místa, kde je mozné si nechat potvrdit QSL lístky pro diplom DXCC. Po "kontrolních bodech" v Anglii a Spanëlsku získali toto oprávnëní i v Nëmecku, zodpovëdnÿmi osobami jsou nyní DK7YY a DK2OC.

• Vedoucí novozélandského QSL byra komentuje zajímavou situaci v Rusku, kde jsou aktivní t.č. dvě QSL

byra. Jednak "staré" se známou adresou Box 88, Moscow, jednak "nové" patřící ruské členské organizaci IARU. Stále ovšem ze starého byra dochází více jak 2,5krát větší množství QSL nez z oficiálnë uznávaného nového! Doufejme jen, ze obë byra odesílají QSL vSem radioamatérûm, bez ohledu na organizaci, ke které patrí.

**OK2QX**

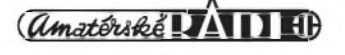